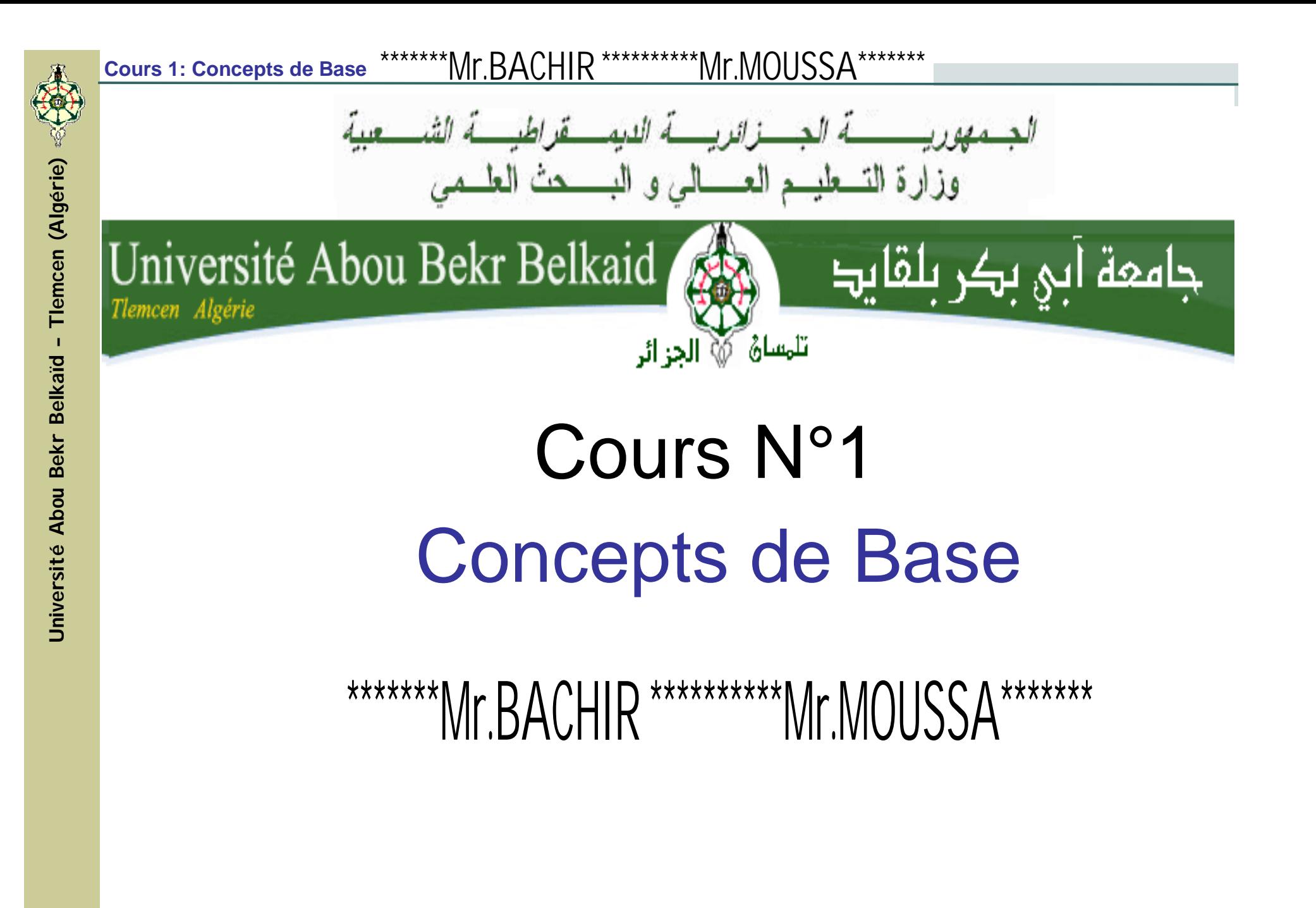

**Semestre 2 LMD SM/ST** 

#### 1. Définition de l'Informatique

- Le mot *informatique*, proposé par l'ingénieur français Philippe DREYFUS, en 1962, est une contraction des mots *information* et *automatique.* 
	- Définition accepté par l'Académie Française : "Science du traitement rationnel, notamment par machines automatiques, de l'information considérée comme le des connaissances humaines et support des communication dans les domaines techniques, économiques et sociaux".
- L'informatique désigne l'ensemble des sciences et techniques en rapport avec le traitement de l'information.

#### 1. Définition de l'Informatique (Suite)

L'informatique n'est pas fondamentalement liée à l'utilisation des ordinateurs. Surtout elle se fonde sur des études théoriques de logique, de mathématiques, de linguistique, de grammaire formelle, de compilation et bien évidemment de structure d'ordinateur.

A cet égard, Edsger Dijkstra (Mathématicien et informaticien néerlandais du XXe siècle) disait :  $\blacksquare$ L'informatique n'est pas plus la science des ordinateurs que l'astronomie n'est celle des télescopes.

#### 2. Branches de l'Informatique

L'informatique est subdivisée en de nombreuses branches plus ou moins spécialisées dont on peut citer:

- **Informatique formelle ou analytique:** branche de l'informatique la plus proche des sciences exactes
- **Informatique systématique et logique:** qui étudie l'architecture des systèmes informatiques
- **Informatique physique et technologique:** qui s'attache à l'étude et à la réalisation des composants et sous-ensembles électroniques
- **Informatique méthodologique:** qui se rapporte aux recherches en méthodologie de la programmation
- 4 **Informatique appliquée:** qui s'occupe concrètement de l'application de l'informatique dans les divers domaines de la vie économique, culturelle et sociale

#### 3. Étapes de Résolution d'un Problème Informatique

Pour résoudre un problème informatique, il faut:

- $\Box$  Analyser ce problème: définir avec précision les résultats à obtenir, les informations dont on dispose, ...
- Déterminer les méthodes de résolution: il s'agit de déterminer la suite des opérations à effectuer pour obtenir à partir des données la solution au problème posé. Cette suite d'opérations constitue un algorithme.
- D Formuler l'algorithme définitif: cette étape doit faciliter la résolution sur ordinateur par l'expression de l'algorithme dans un formalisme adéquat.
- Traduire l'algorithme dans un langage de programmation adapté. 5

Informatique

#### 4. Notion d'Algorithme

 $\Box$  Exemples d'algorithmes :

**Exemple1: Préparation d'un litre de glace** 

- $-$  1/<sub>2</sub> litre de lait  $-6$  ceufs
- 200 g de sucre glacé 2 cuillérées de café soluble
	- 1) Faire bouillir le lait
	- 2) Battre les jaunes d'œufs
	- 3) Verser dessus le lait bouillant en remuant avec une spatule

#### $\Box$  Exemples d'algorithmes :

Exemple2: Tri d'un jeu de cartes suivant la couleur

1) Prendre la première carte

2) La carte est-elle rouge?

Si oui, poser la carte sur le premier tas

Sinon, poser la carte sur le second tas

3) Reste-t-il des cartes?

Si oui, prendre la carte suivante et continuer sous 2 Sinon, fin du tri

 $\overline{7}$ 

**Exemples d'algorithmes :**

**Exemple3:** *Calcul des racines d'un polynôme du 2 nd ordre: a x² + b x + c = 0 , (a,b,c)≠0*

1) Saisir les valeurs de (a, b, c)

2) On calcule  $\Delta = b^2 - 4ac$ 

Si  $\Delta$ <0 alors pas de racine dans IR

Si  $\Delta=0$  alors racine double  $x = 2a$ b

 $Si \triangle >0$  alors deux racines :

$$
\mathbf{x}_{1} = \frac{-\mathbf{b} - \sqrt{\Delta}}{2\mathbf{a}} \qquad \mathbf{x}_{2} = \frac{-\mathbf{b} + \sqrt{\Delta}}{2\mathbf{a}}
$$

- Un *algorithme* est une suite d'actions qui, correctement exécutées donneront le résultat désiré (attendu).
- Un *algorithme* est le résultat de la décomposition d'un problème complexe en opérations élémentaires à exécuter en plusieurs étapes successives.
- Un *algorithme* est toujours exécuté par un *processeur*. Il peut être une personne, un dispositif électronique, mécanique ou un ordinateur. C'est toute entité en mesure de comprendre et d'exécuter les actions constituant un *algorithme.*
- L'ensemble des objets (éléments) nécessaires à la réalisation d'un travail décrit par un algorithme est appelé *environnement.*

9

**érie)**

#### □ Définitions:

✓ Un algorithme est une séquence (suite) d'actions élémentaires, qui exécutées par un processeur bien défini réalisera un travail bien précis (demandé).

 $\checkmark$  Un algorithme est une suite de règles, de raisonnements ou d'opérations, qui transforment des grandeurs données (données d'entrée) en d'autres grandeurs (données de sortie).

#### Entrée:

Université Abou Bekr Belkaïd - Tlemcen (Algérie) 《〈

Normalement, un algorithme plusieurs possède une **OU** données d'entrée [input data], c-à-d des valeurs qui sont connues avant son exécution et sur lesquelles l'algorithme est appliqué.

#### Sortie:

Un algorithme possède une ou plusieurs données de sortie [output data], c-à-d des valeurs produites par lui-même. Ces données sont  $en$ relation exactement spécifiée avec les données d'entrée.

#### □ Propriétés:

- L'algorithme doit tenir compte de tous les cas possibles. Il traite le cas général et les cas particuliers
- Il contient toujours un nombre fini d'actions
- -L'ordre des actions *(exécution)* important est séquentielle)
- Chaque action doit être définie avec précision, sans aucune difficulté
- Certaines actions peuvent être raffinées (décomposées)
- L'algorithme n'est pas nécessairement unique
- Il doit produire le résultat désiré

Informatique

#### $\square$  Formalisme algorithmique:

formalisme algorithmique est un ensemble Un de conventions (ou de règles) dans lequel on exprime toute solution d'un problème donné.

#### □ Structure générale d'un algorithme:

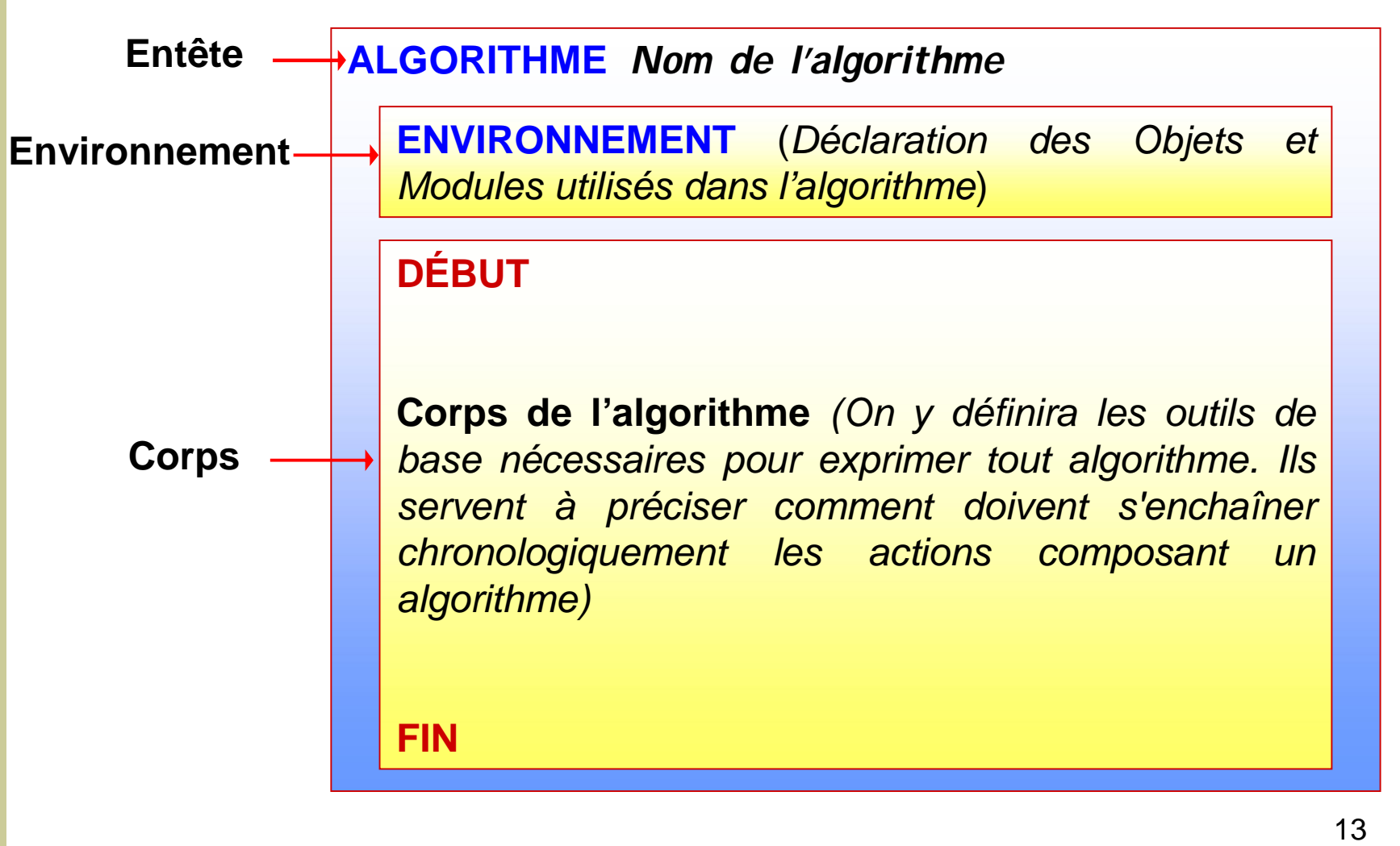

**Exemple 1 : Addition de deux nombres réels**  $\Box$ 

**Algorithme Addition** 

Variables utilisées:

A, B, Somme : nombres Réels

1) Début

```
2) Lire (A,B)
```

```
3) Somme=A+B
```
4) Écriture (Somme)

5) Fin

 $\Box$  Exemple 2 : Calcul des racines d'un polynôme du 2<sup>ème</sup> ordre :  $a x^2 + b x + c = 0$ ,  $\forall (a,b,c) \neq 0$ 14

#### 5. Notion d'Organigramme

#### □ Définitions:

√ Un organigramme est un schéma symbolique conventionnel qui illustre les étapes d'un algorithme et leurs relations.

 $\checkmark$  Nous utilisons l'organigramme qu'une parce représentation graphique aide à la compréhension.

✓ L'organigramme est un schéma fonctionnel qui présente les différentes parties d'un programme les unes à la suite des autres en utilisant des symboles graphiques pour visualiser l'exécution du programme et le cheminement des données.

#### 5. Notion d'Organigramme (suite)

#### □ Principaux Symboles d'un Organigramme:

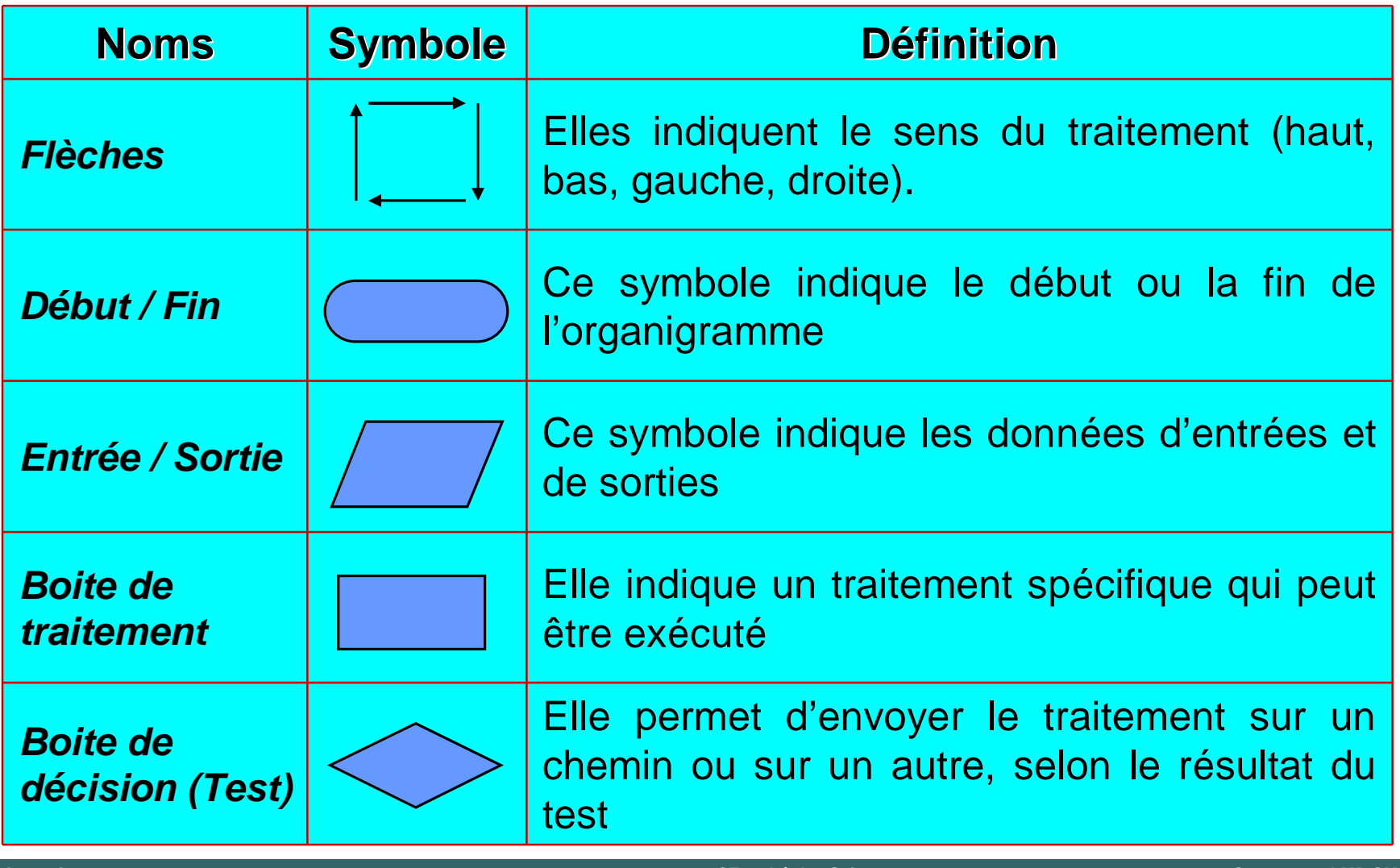

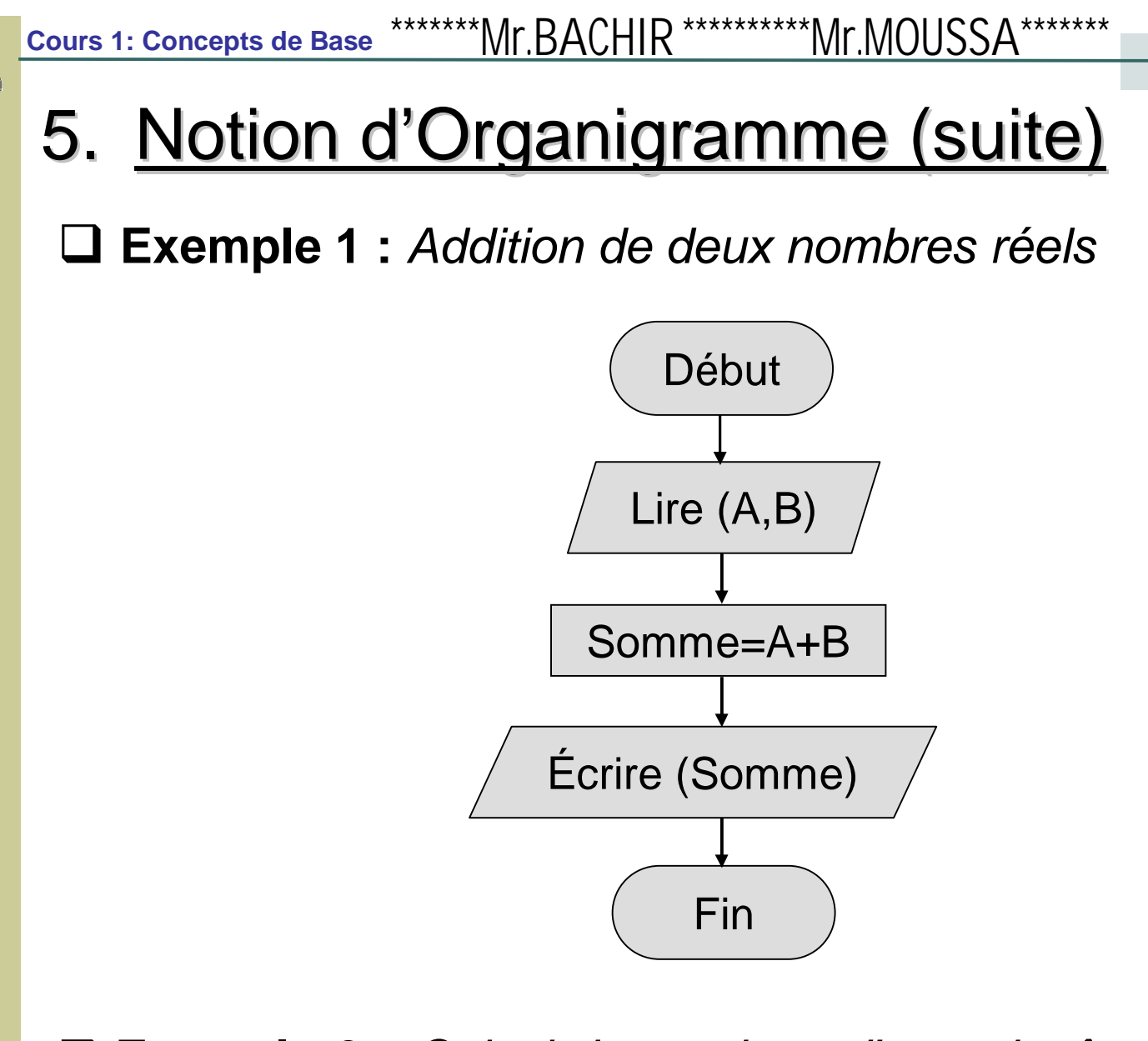

 $\Box$  Exemple 2 : Calcul des racines d'un polynôme du 2<sup>nd</sup> ordre :  $a x^2 + b x + c = 0$ ,  $\forall (a,b,c) \neq 0$ 17

Université Abou Bekr Belkaïd - Tlemcen (Algérie)

#### 6. Programmes et Langages de Programmation

#### □ Notion de Programme:

Un programme est une séquence d'instructions écrites langage de programmation traduisant dans un **un** Chacune de ses instructions algorithme. spécifie l'opération que doit exécuter l'ordinateur.

#### **Algorithme**

(Suite d'actions élémentaires)

**Traduction dans** un langage de programmation

#### **Programme**

(Suite d'instructions)

#### 6. Programmes et Langages de Programmation

#### $\Box$  Langage de Programmation:

- Un langage de programmation est un langage artificiel comprenant un ensemble de caractères, de symboles et de mots régis par des règles qui permettent de les assembler, utilisé pour donner des instructions à une machine.

- Les langages de programmation permettent de définir les ensembles d'instructions effectuées par l'ordinateur lors de l'exécution d'un programme.

- Il existe plusieurs langages de programmation, la plupart d'entre eux étant réservés à des domaines spécialisés. Exemple: Fortran, C, C++, Java, Html, Pascal ...

Tlemcen (Algérie)

**Université Abou Bekr Belkaïd -**

#### 6. Programmes et Langages de Programmation

#### □ Compilateur:

- Tout langage possède un compilateur ou du moins un interpréteur.

- Il sert à traduire le programme écrit avec le langage (programme source) en langage machine (codes) afin qu'il soit compris par l'ordinateur.

- Il permet aussi d'analyser le programme source pour détecter les erreurs de syntaxe commises par le programmeur.

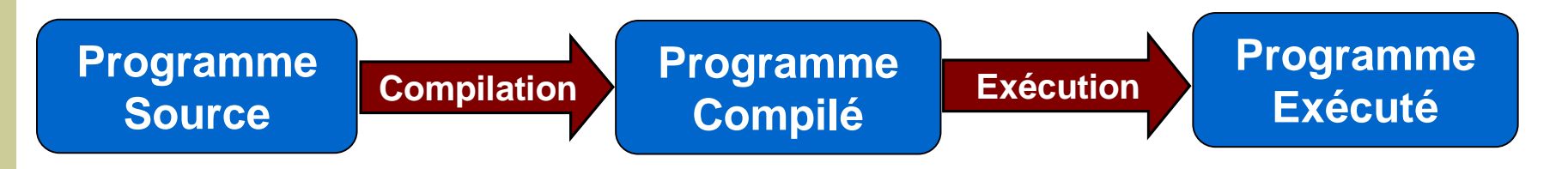

#### 6. Programmes et Langages de Programmation

#### □ Du problème au résultat:

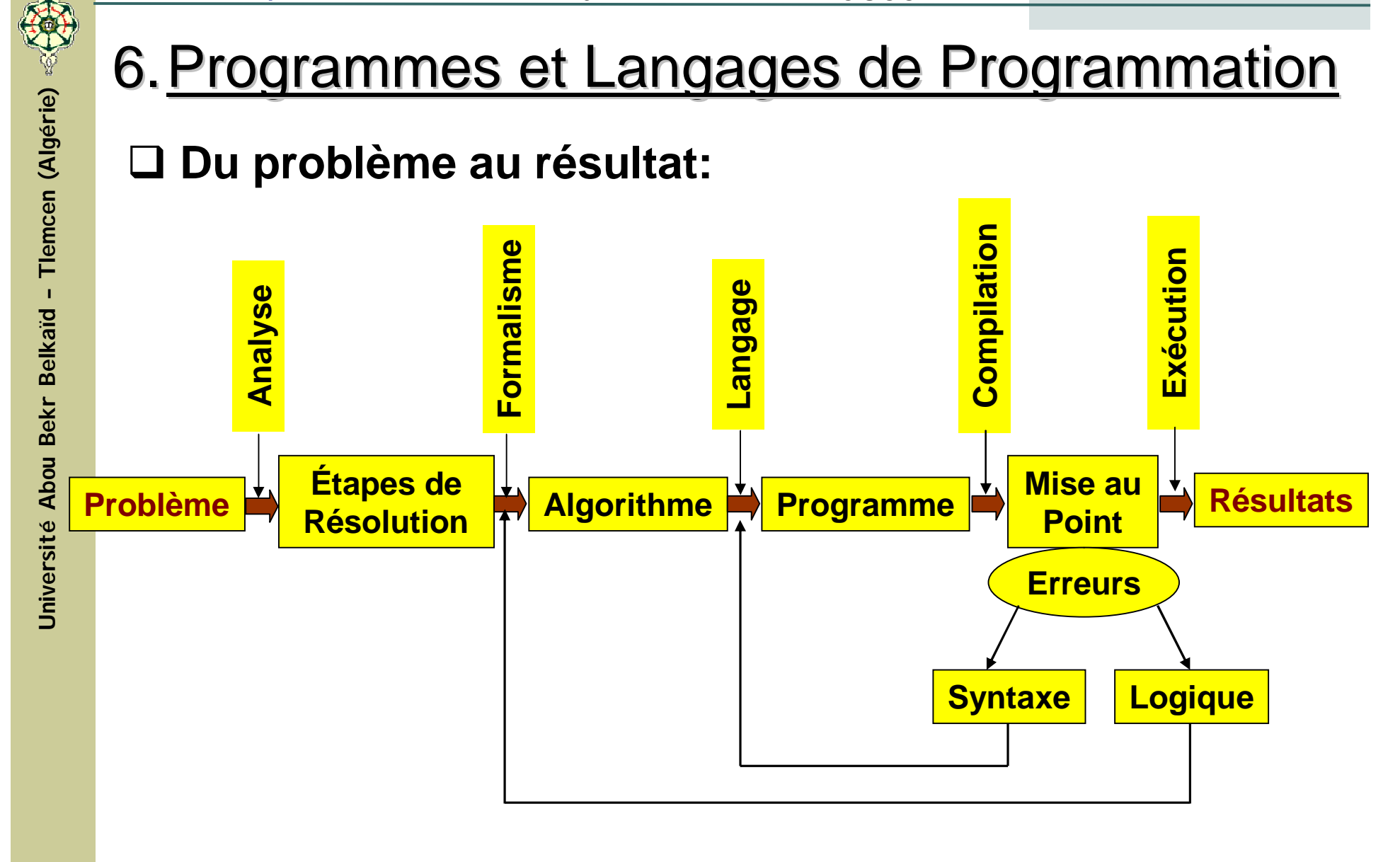

#### 7. Langage Pascal (Turbo Pascal)

#### □ Langage Pascal:

- Ce langage a été créé en 1969 à l'école polytechnique de ZURICH par N. WIRTH. Il a été conçu pour permettre d'enseigner la programmation comme une science.
- Ce langage est capable de supporter la programmation structurée et la conception descendante de logiciels.
- Le langage Pascal est un langage compilé c-à-d qu'il faut:

√Entrer un texte à l'aide d'un Éditeur (Programme Source)

- √Le traduire en langage machine à l'aide du compilateur (Programme Compilé)
- $\checkmark$ Exécuter ce programme (Programme Exécuté)

#### $\Box$  Turbo Pascal:

- Turbo Pascal est un environnement de développement intégré pour le langage Pascal.

- Il se compose de plusieurs éléments : un éditeur, un linker, un débogueur et, en plus, de diverses fonctions pour le chargement et la sauvegarde de programmes.

- La première version de Turbo Pascal compatible PC est apparue en 1983

#### $\Box$  Turbo Pascal:

- La dernière version de Turbo Pascal, la version 7 (1991), existait en deux versions :

- ✓ Turbo Pascal 7, qui comprenait un EDI pour MS-DOS et des compilateurs pour créer des programmes MS-DOS et DOS étendus ;
- ✓ Borland Pascal 7, qui comprenait en plus un EDI pour Windows, qui permettait de créer des exécutables pour Windows.

#### □ Structure générale d'un programme Pascal:

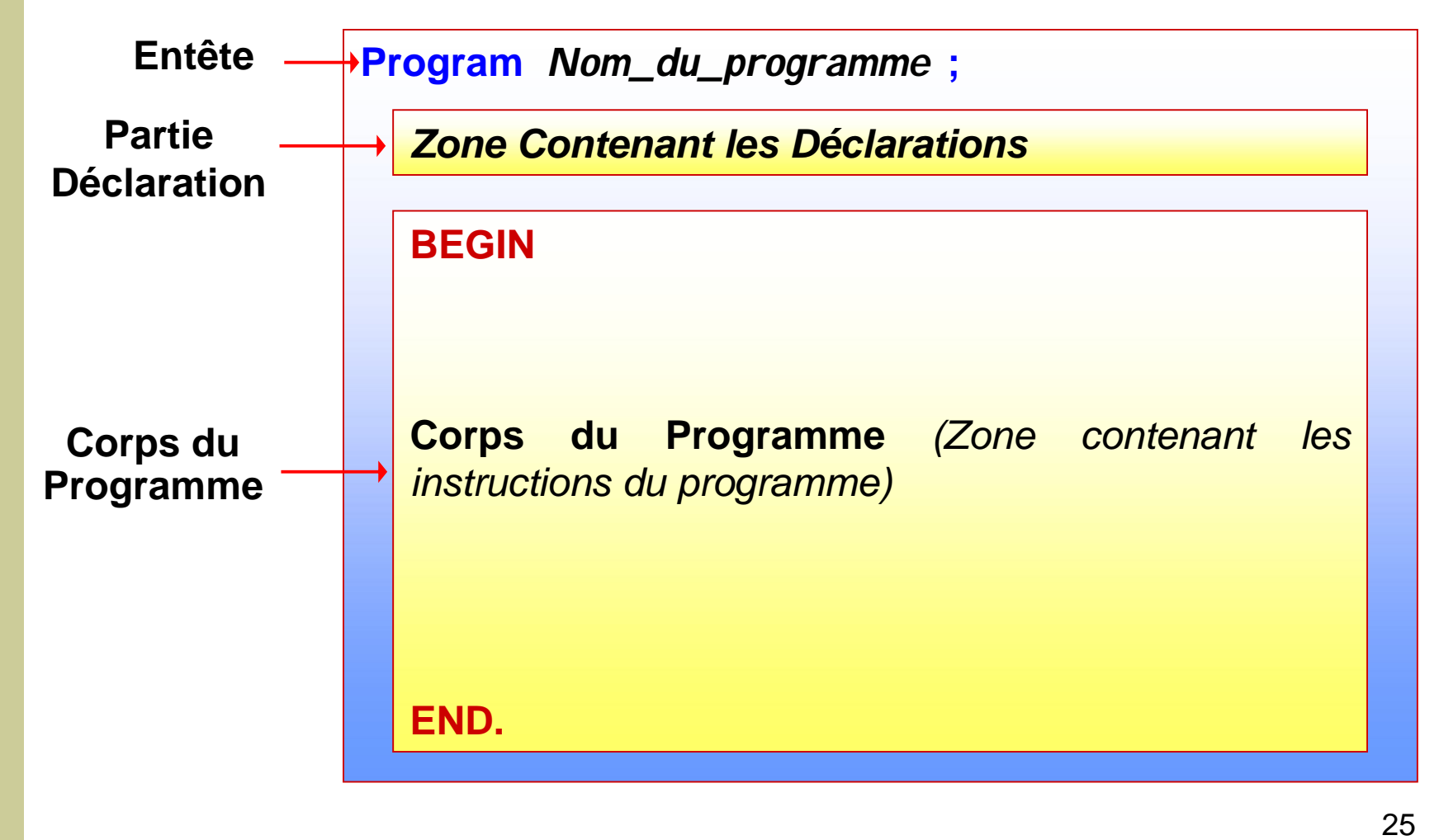

□ Exemple: Addition de deux nombres réels

```
Program Addition;
```

```
Uses wincrt;
```

```
Var A, B, Somme: Real;
```
Begin

```
Read(A, B);
```

```
Somme : =A+B ;
```

```
Write (Somme);
```
End.

### Cours N&2

## Règles Générales d'Écriture d'un Programme Pascal Régles Générales d'Écriture d'un Programme Pascal<br>
Règles Générales d'Écritur<br>
d'un Programme Pascal<br>
Cours N<sup>82</sup>

#### 1. Les Identificateurs

- Pour manipuler différents objets dans un programme, il faut leur donner des noms.
- Les noms utilisés pour les objets manipulés sont des identificateurs.

#### **Définition:**

L'identificateur est un nom symbolique utilisé pour nommer (identifier) un objet dans un programme informatique.

**Cours 2: Règles Générales d'Écriture d'un Programme Pascal** 

# 1. Les Identificateurs (suite) Regles Generales d'Ecriture d'un Programme Pascal<br>
Les Identificateurs (suite)<br>
s « objets » dans un programme,<br>  $\checkmark$  Nom du programme,<br>  $\checkmark$  Nom du programme,<br>  $\checkmark$  Nonstantes,<br>  $\checkmark$  Natiables,<br>  $\checkmark$  Types,<br>  $\checkmark$  P

Les « objets » dans un programme sont des :

- *Nom du programme,*
- *Constantes,*
- *Variables,*
- *Types,*
- *Procédures,*
- *Fonctions.*

#### **Règles d'écriture d'un identificateur :**

Les identificateurs sont représentés par une suite de lettres et/ou de chiffres avec les *restrictions* suivantes :

- $\checkmark$  le premier caractère doit être alphabétique, donc une lettre obligatoirement ;
- $\checkmark$  les caractères suivant le premier peuvent être numériques ;
- $\checkmark$  le caractère souligné «  $\checkmark$  » est permis;
- $\checkmark$  les caractères dits « spéciaux » c'est-à-dire l'espace et les symboles : parenthèses, signe plus (+), signe moins (-), signe égal (=), point-virgule (;) sont *interdits* ; Regles Générales d'Ecriture d'un Programme Pascal<br>
Les Identificateurs (suite)<br>
Règles d'écriture d'un identificateur :<br>
identificateurs sont représentés par une suite de le<br>
un de chiffres avec les *restrictions* suivante

#### **Règles d'écriture d'un identificateur :**

- $\checkmark$  l'utilisation des accents sur les lettres est interdite;
- $\checkmark$  l'utilisation des mots clés (réservés) du langage est interdite ;
- $\checkmark$  l'utilisation des minuscules ou des majuscules est permise parce que *TURBO-PASCAL ne fait pas la différence entre les minuscules et les majuscules.* Regles Generales d'Ecriture d'un Programme Pascal<br>
Les Identificateurs (suite)<br>
Règles d'écriture d'un identificateur :<br>
l'utilisation des accents sur les lettres est interdite ;<br>
l'utilisation des mots clés (réservés) du

*Exemples* **:**

**ValeurM, Valeur\_A, AB, B7, Nom**

Valeur M, Valeur-A, A/B, 7B, Nom\$<br>*incorrects* 

*Sont des identificateurs Sont des identificateurs corrects*

**Les mots clés (mots réservés) du langage :**

**and, array, begin, const, div, do, downto, else, end, for, function, if, mod, not, of, or, procedure, program, repeat, then, to, type, until, var, while :** Regies Generales d'Ecriture d'un Programme Pascal<br>
Les Identificateurs (suite)<br>
Les mots clés (mots réservés) du langage :<br>
d, array, begin, const, div, do, dow<br>
se, end, for, function, if, mod, not,<br>
r procedure, program,

sont des mots standards imposés par Turbo-Pascal ; leur signification et leur rôle sont parfaitement définis. On les appelle **mots clés** ou **mots réservés**.

**Attention !** Un mot clé n'est *JAMAIS* accepté comme identificateur.

#### **Les identificateurs prédéfinis :**

- $\checkmark$  Les identificateurs prédéfinis sont des mots qui ont une signification *par défaut* en Turbo-Pascal.
- Il s'agit de : **abs, arctan, boolean, cos, exp, false, integer, ln, read, readln, real, round, sin, sqr, sqrt, true, trunc, write, writeln**. Regles Generales d'Ecriture d'un Programme Pascal<br>
Les Identificateurs prédéfinis :<br>
Les identificateurs prédéfinis :<br>
Les identificateurs prédéfinis sont des mots qui or<br>
signification *par défaut* en Turbo-Pascal.<br>
Il s'
- La différence par rapport aux mots clés est que les identificateurs prédéfinis peuvent être utilisés comme identificateurs ordinaires.
- 7 Par exemple, on peut appeler une variable par **REAL** sans avoir des erreurs de compilation, *mais cela est tout à fait déconseillé*.

#### 2. Les Séparateurs

#### **Définition :**

*Un séparateur est un espace ou un caractère ou une série de caractères, destinés à séparer des identificateurs.*

- En Turbo-Pascal, les différents mots du langage sont séparés soit par un espace, soit par un signe particulier ou une fin de ligne.
- 8 Dans un programme, deux identificateurs successifs doivent être séparés soit par un espace, soit par une fin de ligne. Sinon, le compilateur renvoie un message d'erreur. Regles Generales d'Ecriture d'un Programme Pascal<br>
Separateur est un espace ou un caractère ou une<br>
caractères, destinés à séparer des identificateurs.<br>
En Turbo-Pascal, les différents mots du langage<br>
séparés soit par un

#### 2. Les Séparateurs (suite)

#### **Exemples de séparateurs :**

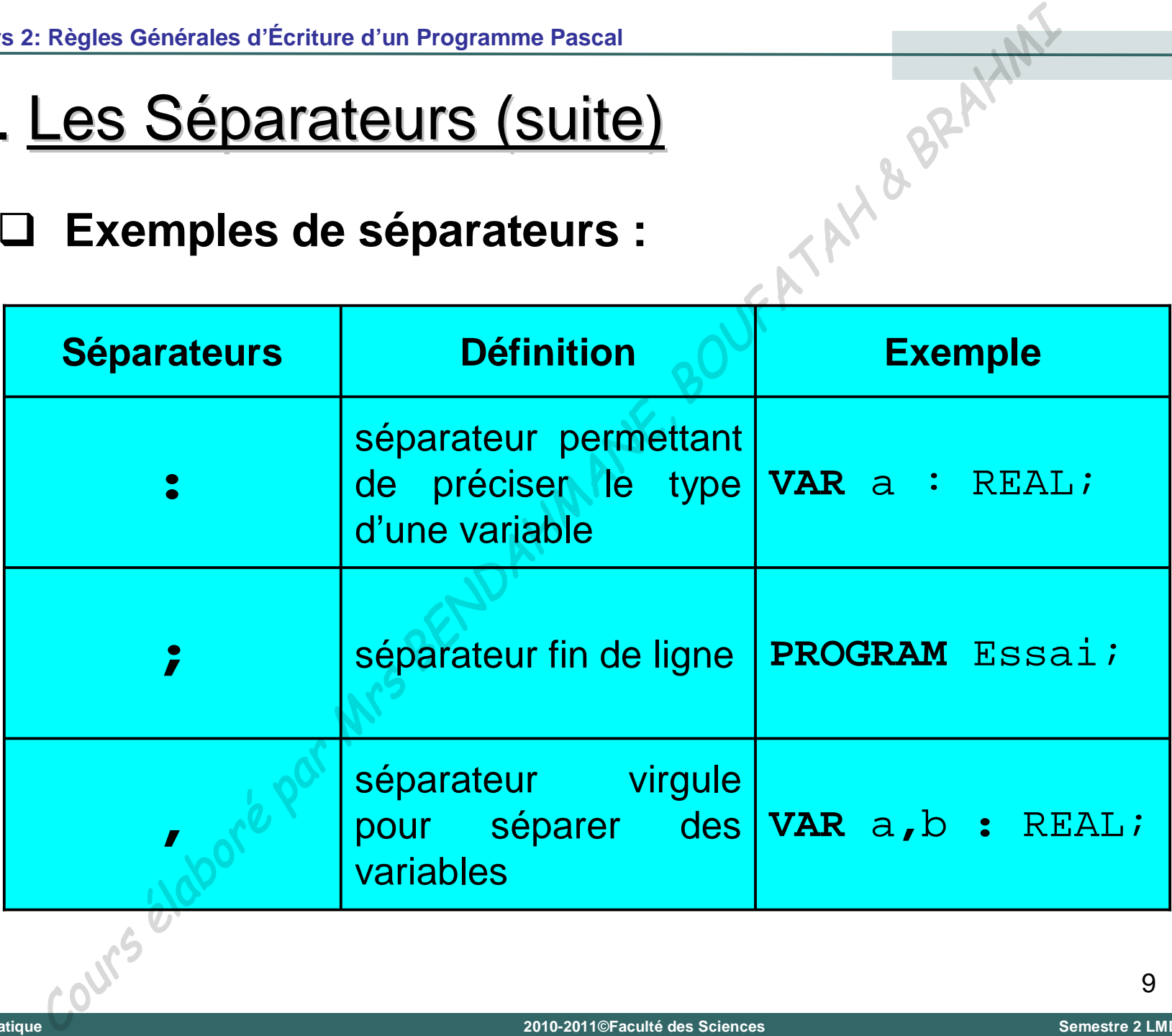

#### 3. Structure d'Ensemble de la Partie Déclaration

- La partie déclaration peut contenir différentes sortes de déclaration. Ces dernières sont introduites par des mots clés.
- Les mots clés utilisés dans la partie déclaration sont:

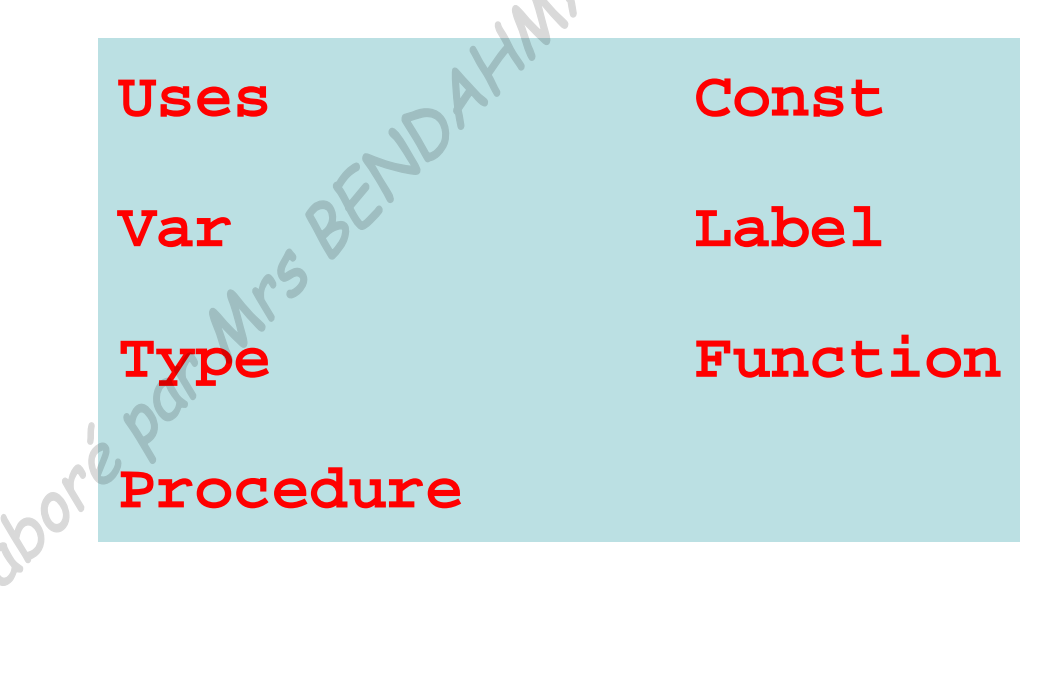

Tlemcen (Algérie)

 $\mathbf{I}$ 

**Jniversité Abou Bekr Belkaïd** 

 $10<sup>°</sup>$
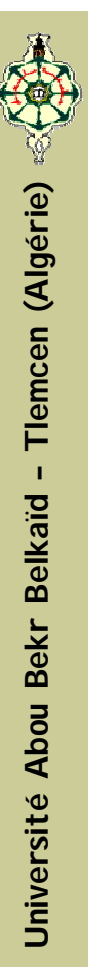

# 3. Structure d'Ensemble de la Partie Déclaration

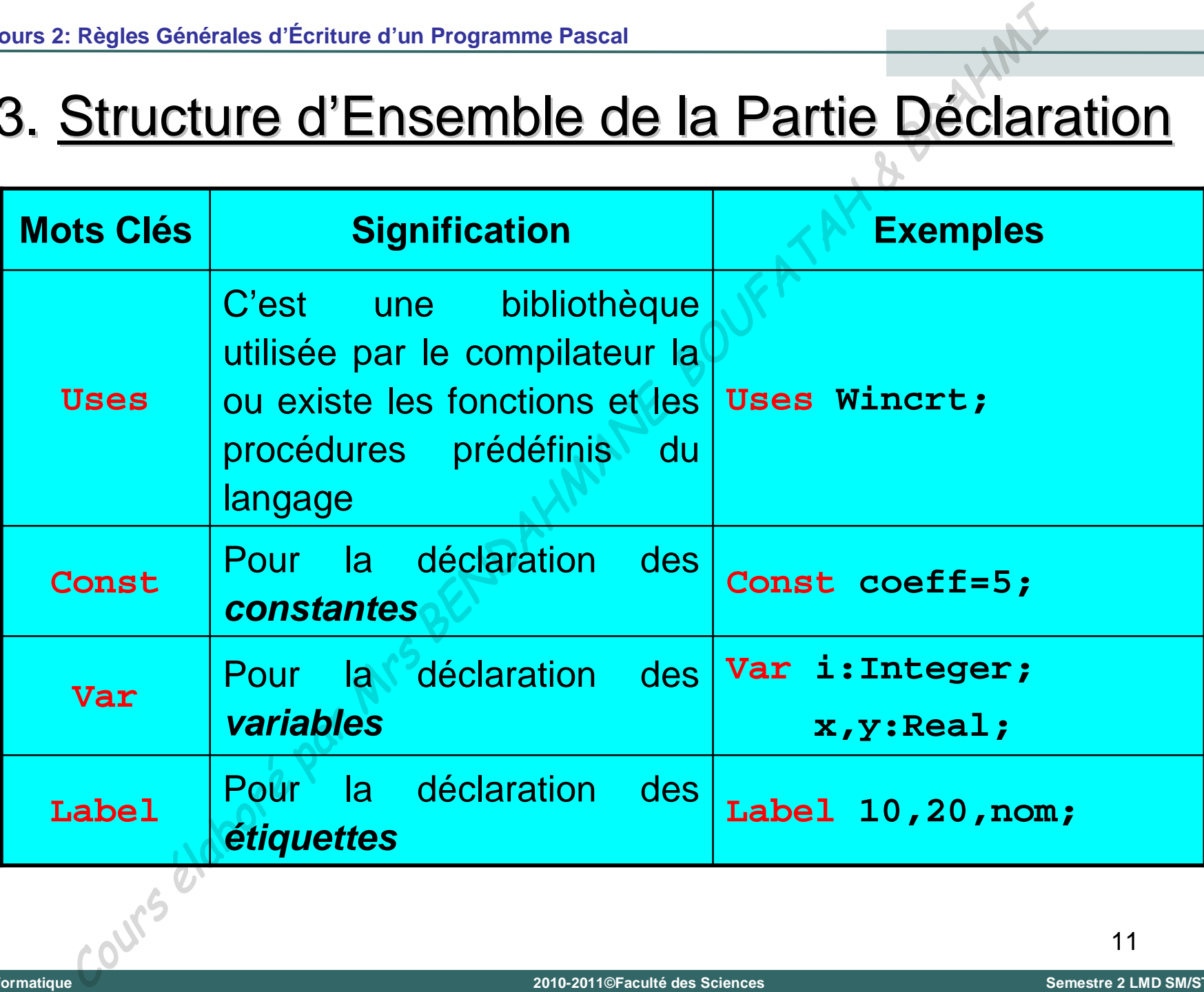

### 3. Structure d'Ensemble de la Partie Déclaration

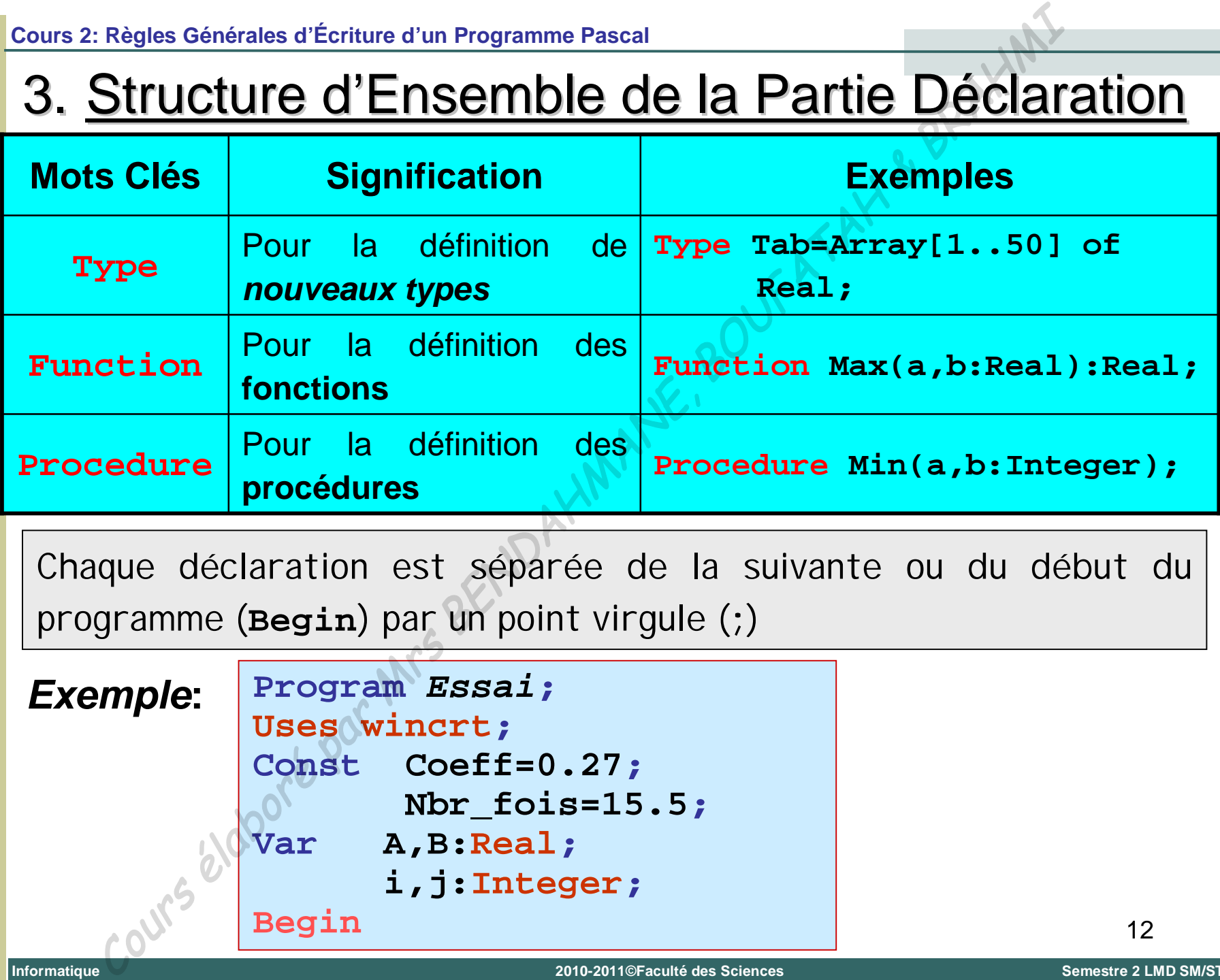

Chaque déclaration est séparée de la suivante ou du début du programme (**Begin**) par un point virgule (**;**)

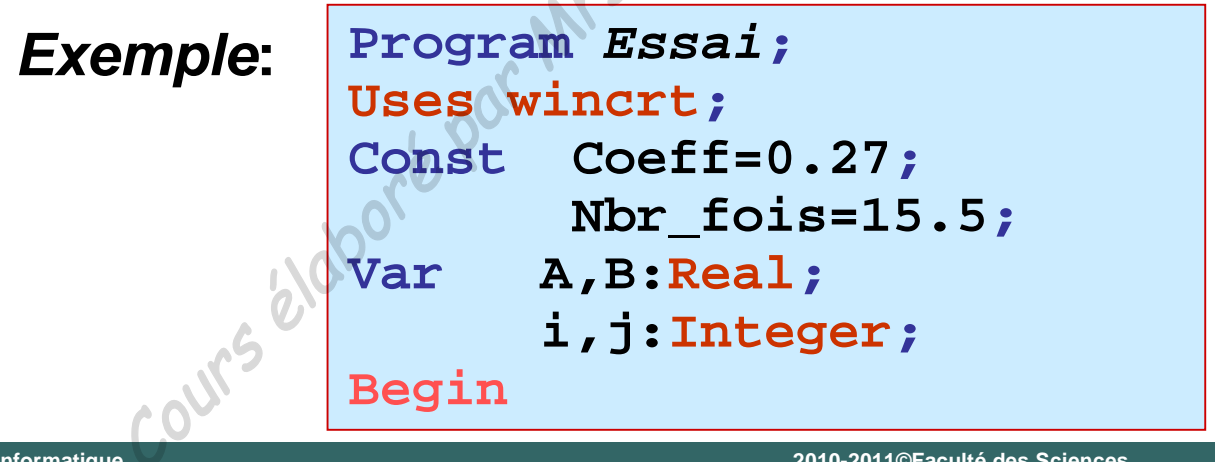

**Universit é**

**Abou Bekr Belkaïd – Tlemcen (Alg**

Tlemcen (Algérie)

# 4. Types de Données en Pascal

- La notion de **type** est liée à la notion de **donnée**. C'est l'ensemble des valeurs que peut prendre une donnée. Regies Genérales d'Ecriture d'un Programme Pascal<br>
La notion de type est liée à la notion de donnée.<br>
l'ensemble des valeurs que peut prendre une donnée.<br>
Donc le type désigne, pour un langage de programmation<br>
ensembles :
- Donc le type désigne, pour un langage de programmation, deux ensembles :
	- *un ensemble de valeurs désigné explicitement ou par des valeurs extrêmes,*
	- *un ensemble d'opérations permises par le type.*
- Le langage pascal donne la possibilité d'utiliser :
	- *des types de données prédéfinis,*
	- *des types de données définis par l'utilisateur.*

**Informatique**

# 4. Types de Données en Pascal (suite)

- Une classification nous permet de saisir trois catégories de types en Pascal :
	- 1) Les **types simples** pour lesquels les valeurs ne sont pas décomposables en constituants plus simples.
- 2) Les **types structurés** qui couvre quatre catégories de données structurées : Regies Generales d'Ecriture d'un Programme Pascal<br>
Cypes de Données en Pascal (suite)<br>
Une classification nous permet de saisir trois catégories de<br>
en Pascal :<br>
1) Les types simples pour lesquels les valeurs ne son<br>
décom
	- *Les tableaux (le type ARRAY)*
	- *Les enregistrements (le type RECORD)*
	- *Les ensembles (le type SET)*
	- *Les fichiers (le type FILE)*
	- 3) Le **type pointeur**

# 5. Types de Données Simples Standards Regles Generales d'Ecriture d'un Programme Pascal<br>Cypes de Données Simples Standards<br>xiste 4 types de données simples standards :<br>
V Le type Réel<br>
V Le type Caractère<br>
V Le type Booléen<br>
V Le type Booléen<br>
V Le type Boolée

II existe 4 types de données simples standards :

- Le type **Entier**
- Le type **Réel**
- Le type **Caractère**
- Le type **Booléen**

#### A. Type Entier (Integer):

Le type Entier spécifié par l'identificateur standard INTEGER correspond à l'ensemble des nombres entiers.

#### **Représentation des valeurs**

s'écrivent entiers notation décimale  $\overline{\phantom{a}}$  es en avec éventuellement un signe + ou - devant

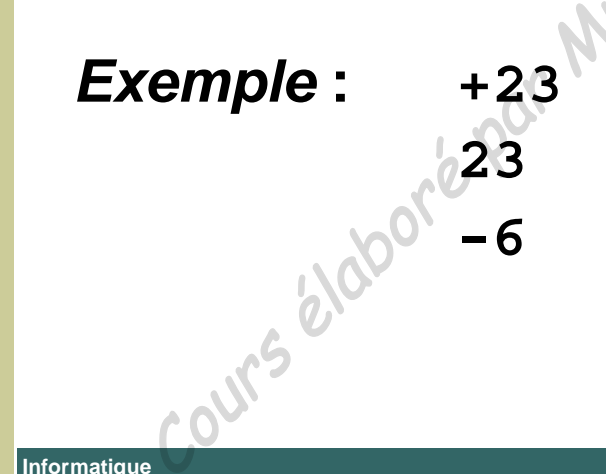

#### **A. Type Entier (Integer) :**

- Les variables associées au type **INTEGER** ne correspondent pas aux ensembles infinis que l'on rencontre en mathématiques.
- **L'ensemble des valeurs des entiers pris par une variable de** type **INTEGER** est limité et ces limites sont liées à la longueur des mots mémoire utilisés pour représenter ces nombres. Regies Generales d'Ecriture d'un Programme Pascal<br> **Cypes de Données Simples Standards**<br> **Type Entier (Integer)** :<br>
Les variables associées au type INTEGER ne correspondant<br>
pas aux ensembles infinis que l'on rencontr<br>
mat

#### **A. Type Entier (Integer) :**

Turbo-Pascal permet l'utilisation de cinq types de données prédéfinis pour le domaine des nombres entiers conformément au tableau suivant :

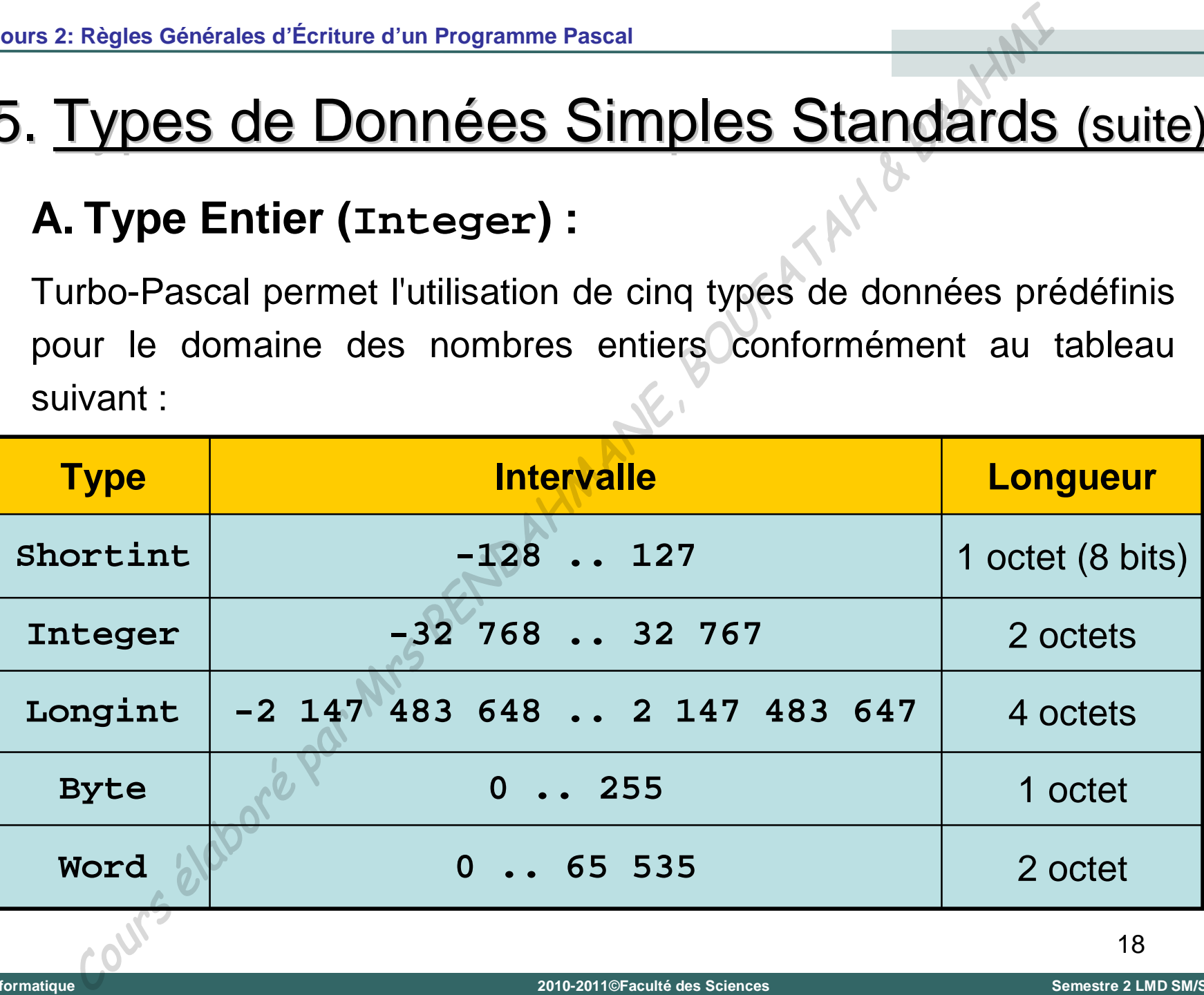

**A. Type Entier (Integer) :**

**Opérateurs et Fonctions relatifs au type entier** :

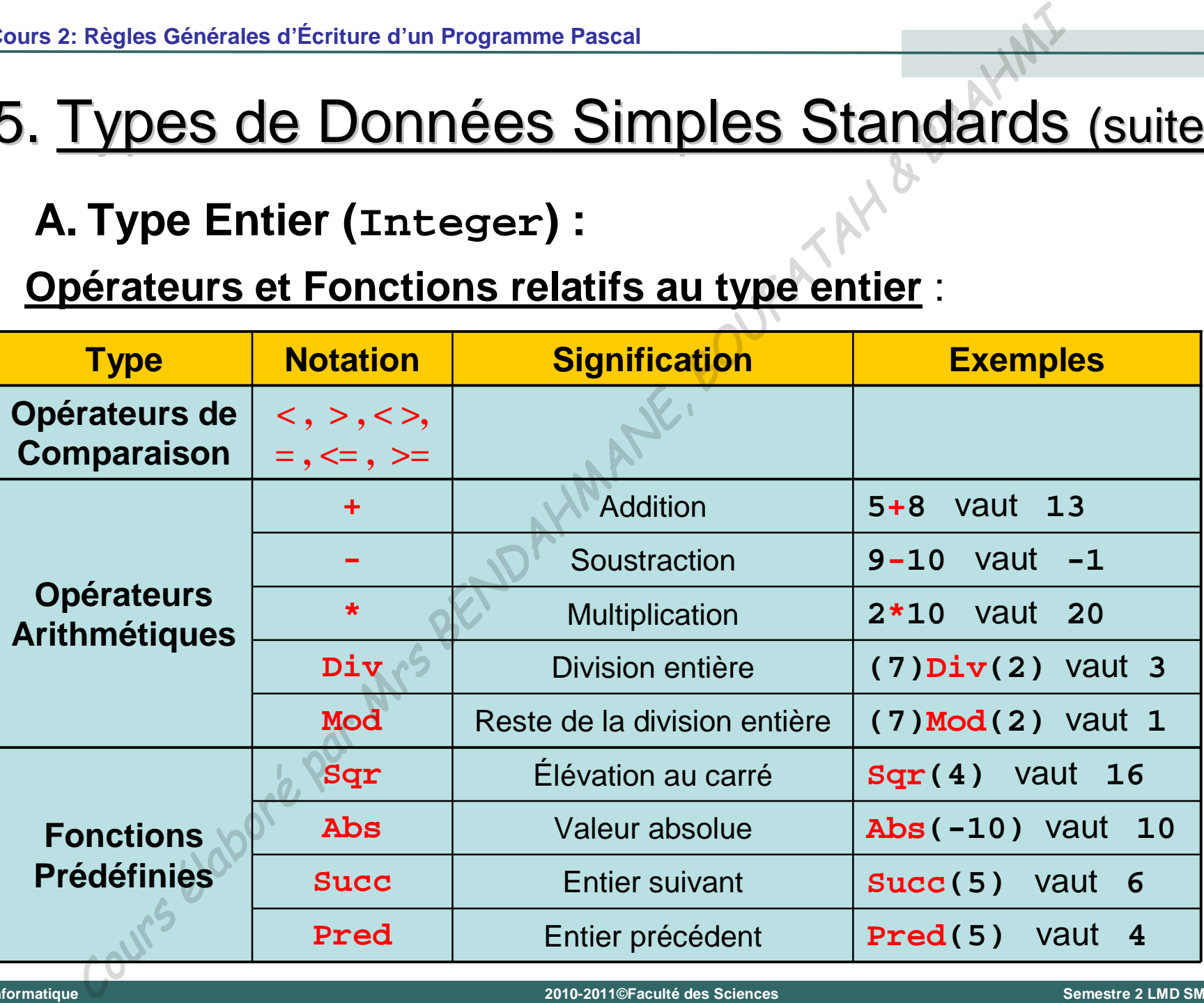

**Informatique**

#### **B. Type Réel (Real) :**

Le type Réel spécifié par l'identificateur standard **REAL** correspond à l'ensemble des nombres réels. Regies Generales d'Ecriture d'un Programme Pascal<br>
Type Réel (Real) :<br>
Universe Réel spécifié par l'identificateur standard<br>
respond à l'ensemble des nombres réels.<br>
présentation des valeurs<br>
Réels peuvent s'écrire sous f

#### **Représentation des valeurs**

Les réels peuvent s'écrire sous forme de notation :

**– Décimale (virgule fixe):**

Nombre **REAL** avec partie entière et fractionnaire

*Exemple* **: 12.43 -0.45 +1.0**

**– Exponentielle (virgule flottante):**

Nombre **REAL** avec partie entière, fractionnaire et un exposant

*Exemple* **: 20E+2 0.45e-4 -1.5E1**

#### **B. Type Réel (Real) :**

- Le point fixe d'un nombre réel doit être toujours précédé et suivi d'une valeur. Ainsi **5.** est illégal mais **5.0** est correct.
- Comme dans le cas des nombres entiers, l'ensemble des valeurs des réels pris par une variable de type **REAL** est limité et ces limites sont liées à la longueur des mots mémoire utilisés pour représenter ces nombres. Regles Genérales d'Ecriture d'un Programme Pascal<br> **Type Réel (Real) :**<br>
Le point fixe d'un nombre réel doit être toujours précessive d'une valeur. Ainsi 5, est illégal mais 5,0 est cor<br>
Comme dans le cas des nombres entie

#### **B. Type Réel (Real) :**

Turbo-Pascal permet l'utilisation de quatre types de données prédéfinis pour le domaine des nombres réels conformément au tableau suivant :

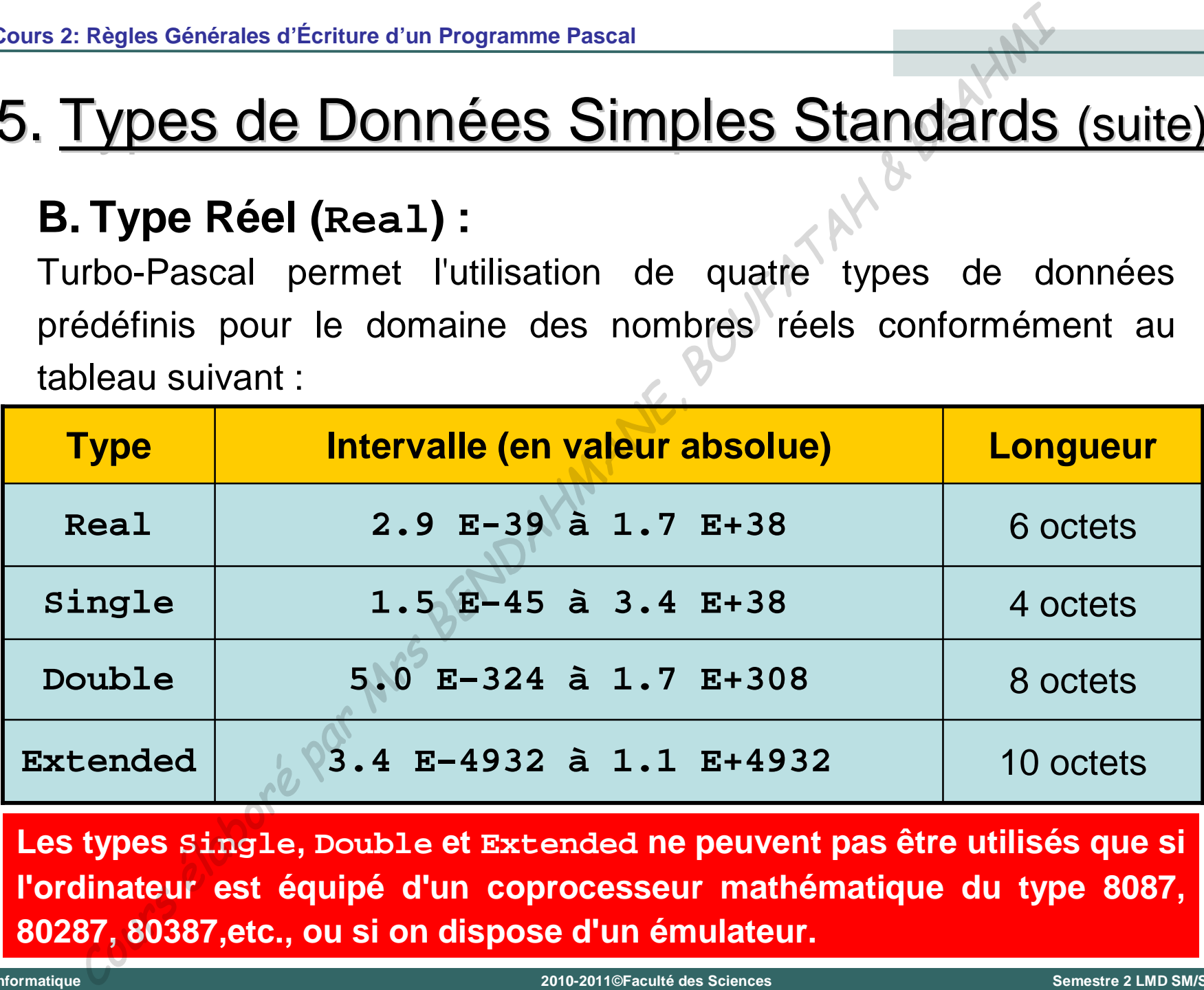

**Les types Single, Double et Extended ne peuvent pas être utilisés que si l'ordinateur est équipé d'un coprocesseur mathématique du type 8087, 80287, 80387,etc., ou si on dispose d'un émulateur.** 

#### **B. Type Réel (Real) :**

**Opérateurs et Fonctions relatifs au type réel** :

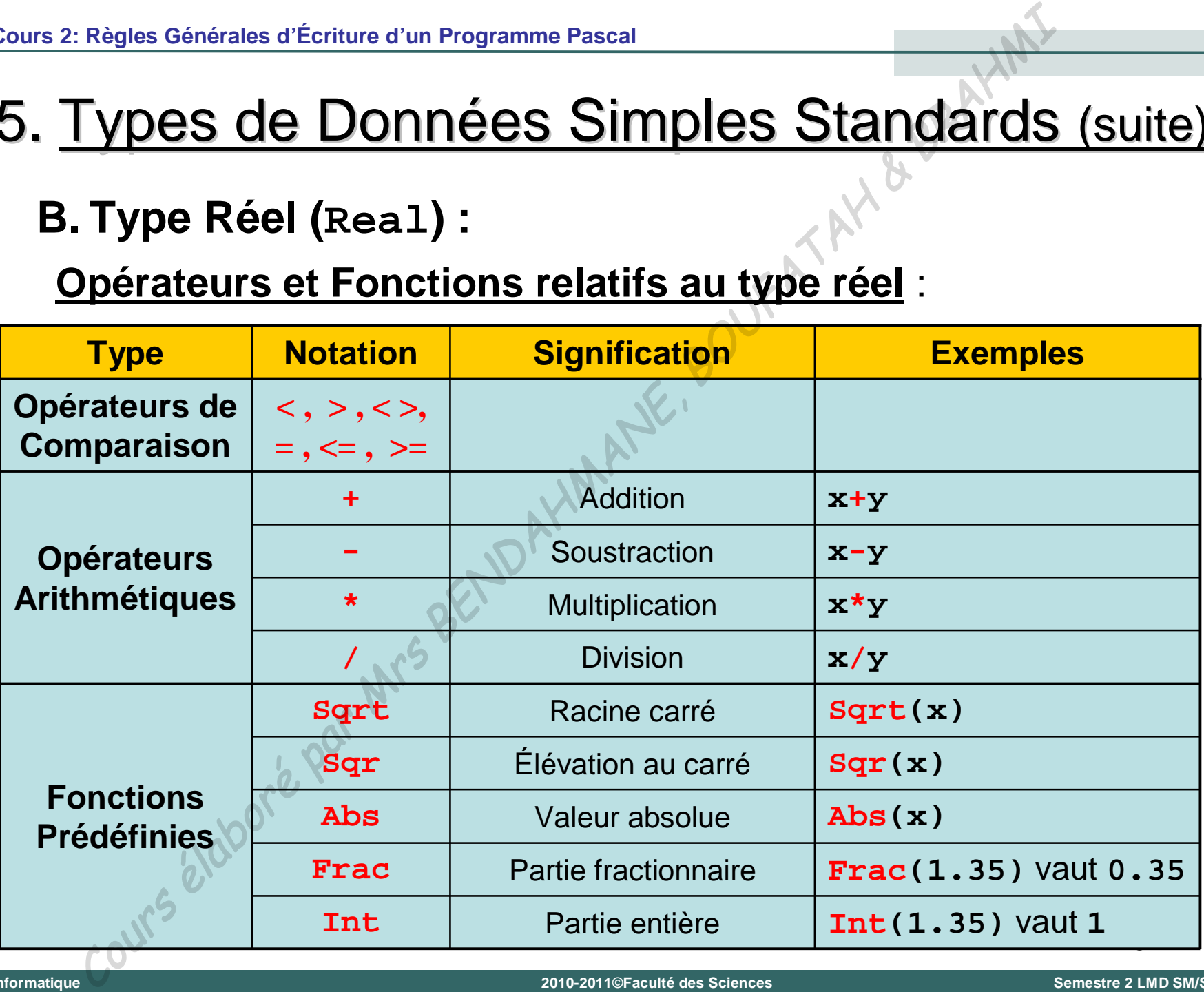

**Informatique**

**B. Type Réel (Real) :**

**Opérateurs et Fonctions relatifs au type réel** :

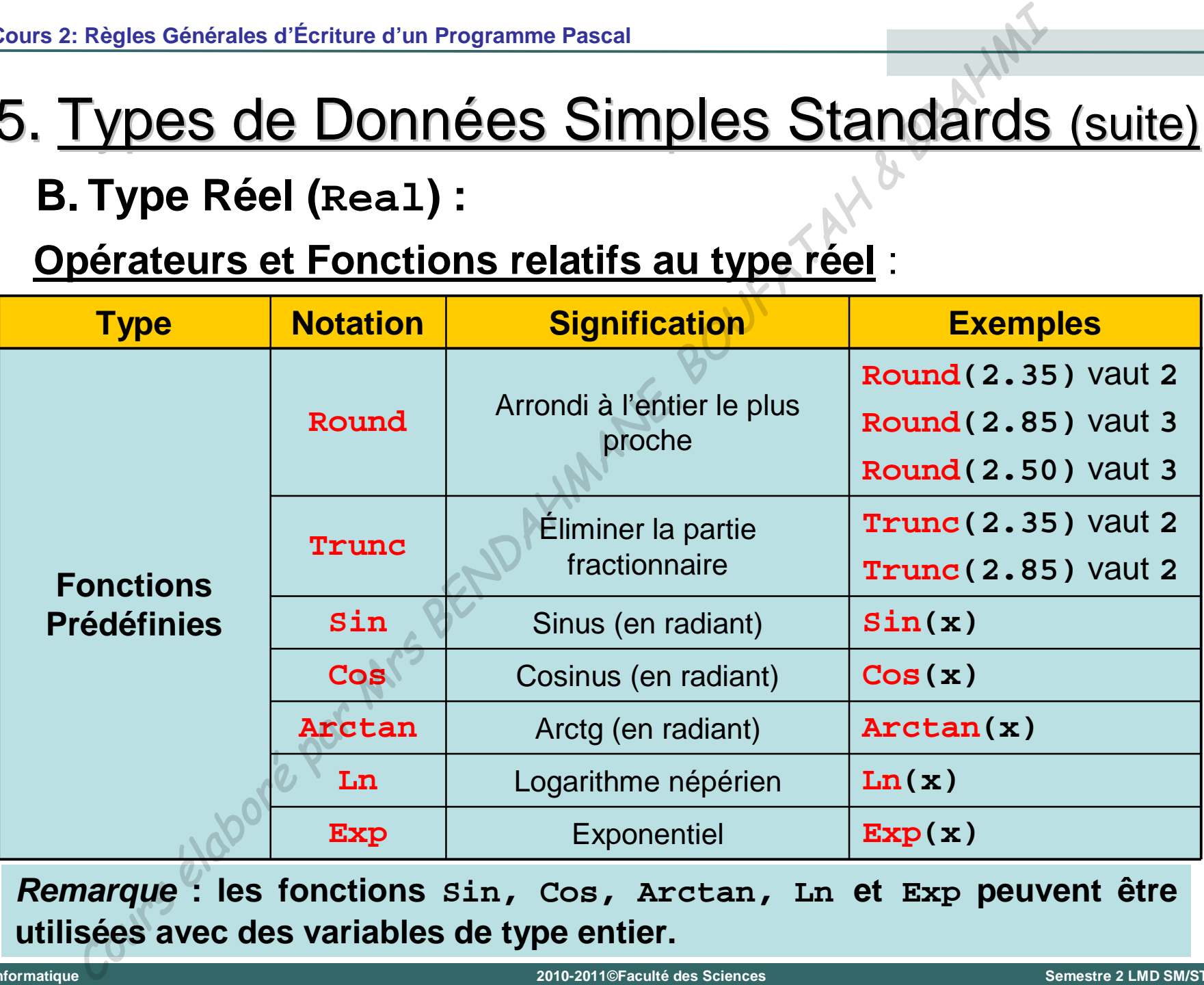

*Remarque* **: les fonctions Sin, Cos, Arctan, Ln et Exp peuvent être utilisées avec des variables de type entier.**

**Informatique**

**2010-2011©Faculté des Sciences Semestre 2 LMD SM/ST**

#### **C. Type Caractère (Char) :**

Le type **CHAR** correspond à l'ensemble des valeurs qui définit les caractères. Regies Generales d'Ecriture d'un Programme Pascal<br>
Type Caractère (Char) :<br>
type Caractère (Char) :<br>
type Caractère (Char) :<br>
présentation des valeurs<br>
présentation des valeurs<br>
semble du type Char est formé de plusieurs s

#### **Représentation des valeurs**

L'ensemble du type **Char** est formé de plusieurs sous-ensembles :

- **–** Les caractères alphabétiques minuscules ou majuscules : **a,b,c,…,z,A,B,C,…,Z**
- **–** Les caractères numériques : **0,1,2,…,9**
- **–** Les caractères spéciaux : **+,-,\*,/,=,?,(,),[,],:,;,\$,…**
- **–** L'espace (appelé le blanc)

#### **C. Type Caractère (Char) :**

- Turbo-Pascal utilise le code **ASCII** pour représenter les caractères. Les lettres **ASCII** représentent l'abréviation de *American Standard Code for Information Interchange*.
- **En conformité avec ce code, un caractère est codé sur un octet,** ce qui permet de définir 255 différents caractères.
- Une constante de type **CHAR** s'écrit par *un caractère* encadré d'une paire d'apostrophes

*Exemple* **: 'A' , 'm' , ' '** , … etc

*Rem* **:** si le caractère apostrophe doit être écrit sous forme d'une constante, alors il faut le doubler : '''' {constante caractère apostrophe}. Regies Generales d'Ecriture d'un Programme Pascal<br>
Type Caractère (Char) :<br>
Turbo-Pascal utilise le code ASCII pour représent<br>
caractères. Les lettres ASCII représentent l'abréviati<br>
American Standard Code for Information

26

**Universit é**

**Abou Bekr Belkaïd – Tlemcen (Alg**

 $\mathbf{I}$ 

**Tlemcen (Algérie)** 

#### **C. Type Caractère (Char) :**

**Fonctions relatifs au type caractère** :

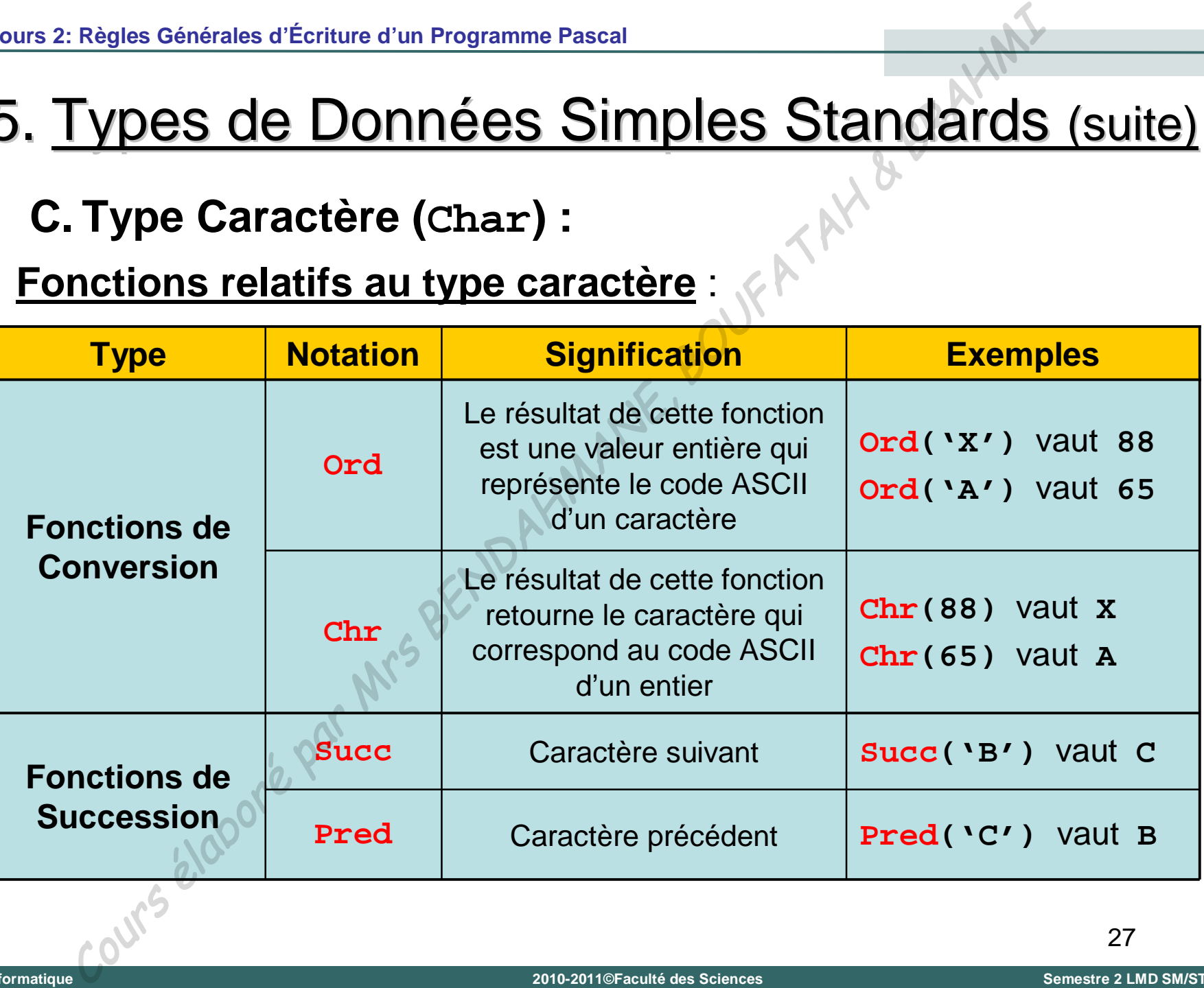

**Universit é**

**Abou Bekr Belkaïd – Tlemcen (Alg**

Tlemcen (Algérie)

#### **D. Type Booléen (Boolean) :**

Le **type booléen**, dit type logique, est un type symbolique qui ne peut recevoir que deux valeurs logiques : **TRUE** (Vrai) et **FALSE** (Faux).

#### **Représentation des valeurs**

- $\checkmark$  Si, dans un programme, une variable doit recevoir des valeurs logiques, elle doit être déclarée de type **BOOLEAN.**  Alors, les valeurs possibles de cette variable sont **TRUE** et **FALSE**. Regies Generales d'Ecriture d'un Programme Pascal<br>
Type Booléen (Boolean) :<br>
type booléen, dit type logique, est un type symboliq<br>
peut recevoir que deux valeurs logiques : TRUE (V<br>
LLSE (Faux).<br>
présentation des valeurs<br>
- La déclaration d'une *constante de type* **BOOLEAN** se fait en affectant la valeur constante **TRUE** ou **FALSE** à la constante.

**Informatique**

#### **D. Type Booléen (Boolean) :**

- Des valeurs logiques ne peuvent pas être entrées au clavier ; elles doivent être affectées à une variable de type booléen pendant le déroulement du programme donc, de façon dynamique. Regies Generales d'Ecriture d'un Programme Pascal<br>
Type Booléen (Boolean) :<br>
Des valeurs logiques ne peuvent pas être entrées au clelles doivent être affectées à une variable de type b<br>
pendant le déroulement du programme
- Le contenu des variables ou constantes de type **BOOLEAN** peut être affiché, comme pour les autres variables, avec l'instruction **Write** ou **Writeln**.

```
Exemple :
```
**Informatique**

```
OK:= True;
WRITE(OK); {affiche TRUE}
FIN:= False;
WRITE(FIN); {affiche FALSE}
```
**D. Type Booléen (Boolean) :**

**Opérateurs relatifs au type booléen** :

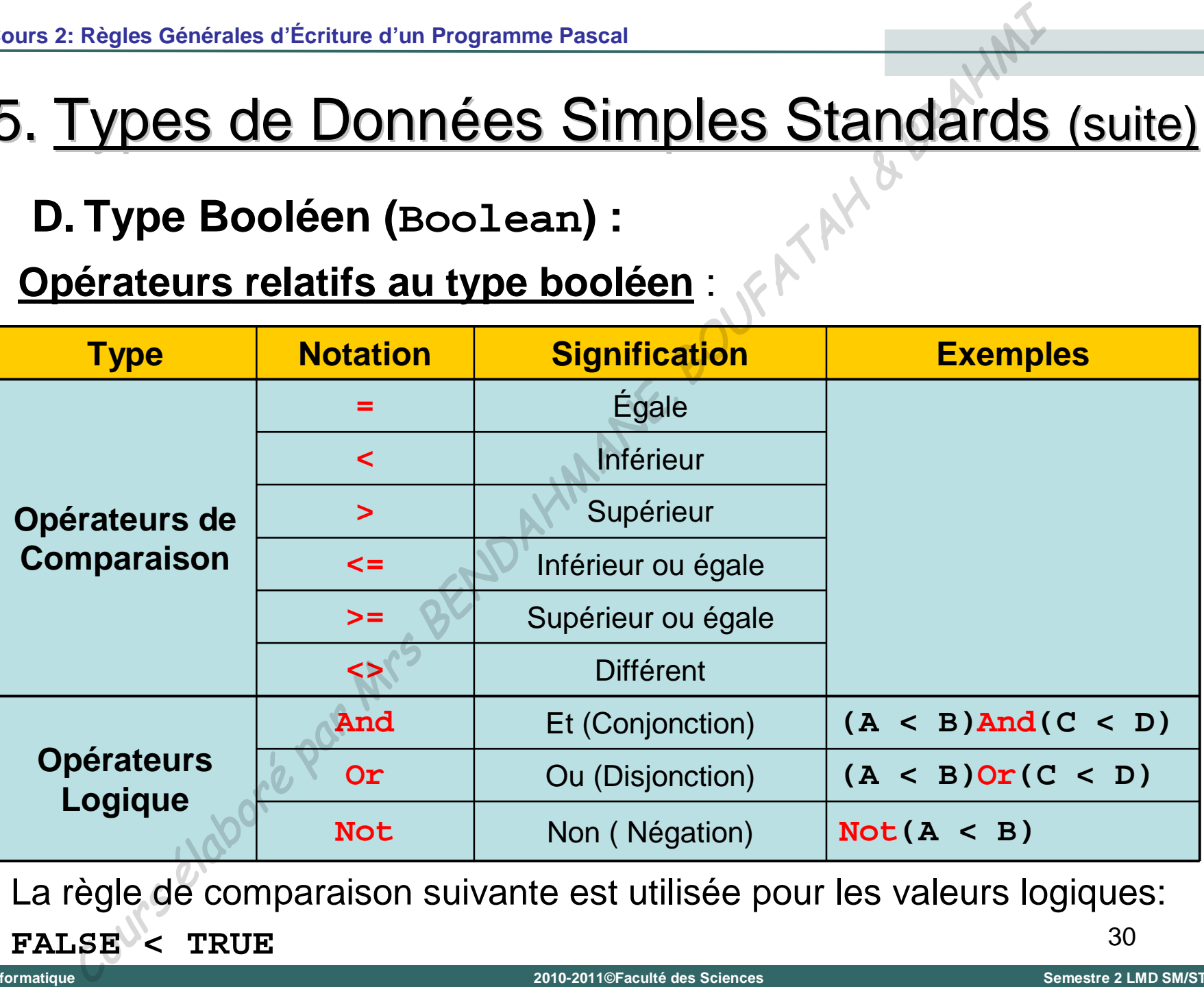

La règle de comparaison suivante est utilisée pour les valeurs logiques:

**FALSE < TRUE**

30

**Universit é**

**Abou Bekr Belkaïd – Tlemcen (Alg**

Tlemcen (Algérie)

Cours 2: Règles Générales d'Écriture d'un Programme Pascal

# 6. L'Affectation

#### **Définition:**

- √ L'affectation permet d'attribuer une valeur ou une expression à une variable de même type
- ✓ L'instruction d'affectation se note par le symbole ":="

**Exemple:** on suppose que x est une variable entière

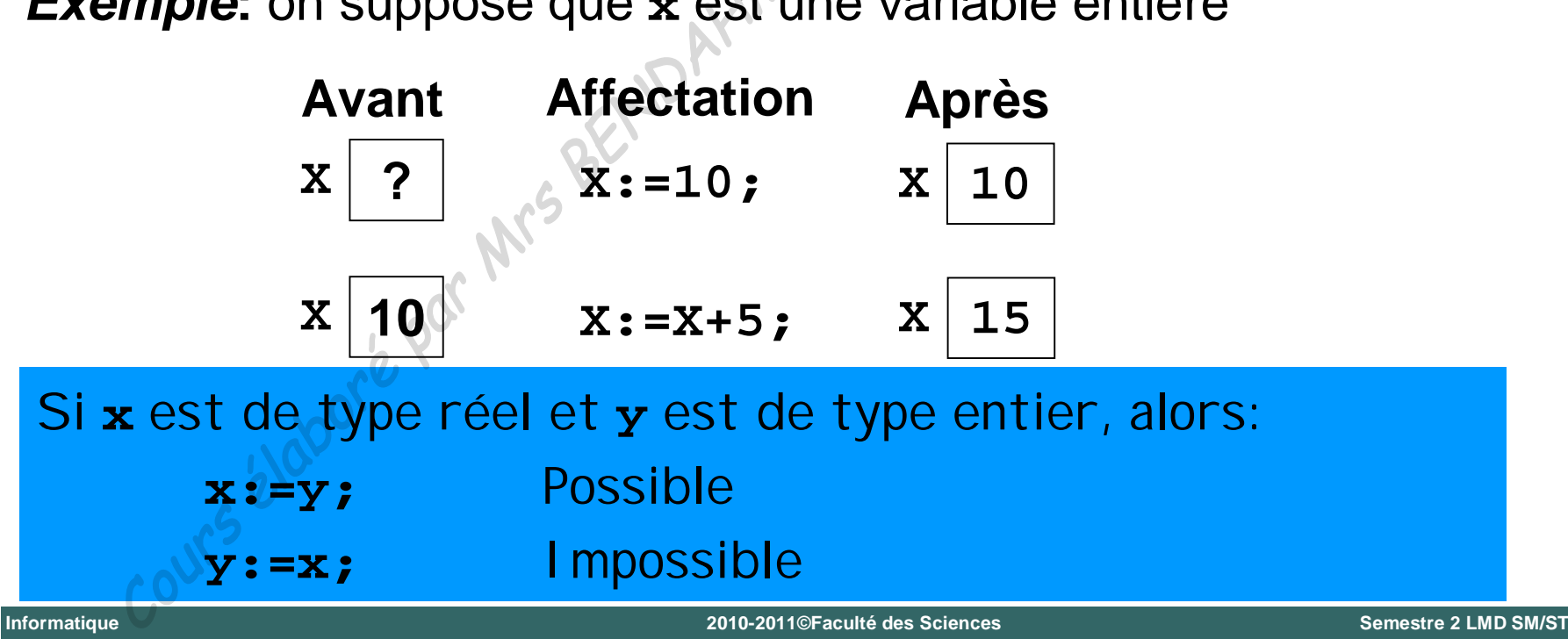

# **7. Les Commentaires**

- Comme tout langage évolué, Pascal permet la présence de commentaires dans un programme source.
- Les commentaires sont des textes explicatifs destinés aux lecteurs du programme et qui ne seront pas lus par la machine.
- Les commentaires sont ignorés par le compilateur et n'influencent pas l'exécution du programme ; ils sont utilisés seulement pour documenter le programme.
- Pour introduire un commentaire dans le programme source, il y a deux possibilités :
	- Utilisation des accolades
	- Utilisation des parenthèses  $\star$  )

**Exemple:** 

**Informatique** 

{Ceci est commentaire}

ceci est un autre commentaire \*)

# 7. Les Commentaires (suite)

Les deux symboles sont équivalents dans les sens qu'on peut utiliser un ou l'autre pour écrire de commentaires mais avec une restriction:

un commentaire ouvert par { doit être absolument fermé par }

un commentaire ouvert par (\* doit être absolument fermé par \*)

**I** Un commentaire peut apparaître dans un programme à n'importe quel endroit où un espace ou une fin de ligne sont permis. Par contre un commentaire ne pourra pas apparaître dans un identificateur ou dans une constante.

#### **Exemple:**

```
Program addition;
(* Programme permettant l'addition de 2 nombre réels *)
Uses wincrt;
Var A, B, Somme: Real; { Partie déclaration }
Begin
```
#### **Définition :**

*Pour faire fonctionner un programme il faut lui fournir des données et prévoir la possibilité de récupérer les résultats. Ces deux opérations portent le nom générique d'opérations d'entrée/sortie. Donc il s'agit de deux opérations distinctes :* Regies Générales d'Ecriture d'un Programme Pascal<br>
Entées — Sorties<br>
inition :<br>
r faire fonctionner un programme il faut lui fourr<br>
mées et prévoir la possibilité de récupérer les résultat<br>
x opérations portent le nom géné

*Entrée de données (Lecture des données)*

*Sortie de résultats (Écriture des résultats)* 

En Pascal, les opérations d'entrée/sortie sont réalisées par deux procédures système :

**READ** – procédure standard de lecture

**WRITE** – procédure standard d'écriture

**Universit é**

**Abou Bekr Belkaïd – Tlemcen (Alg**

**érie)**

#### **A. Instructions de Lecture (Read,Readln) :**

- Les instructions de lecture permettent à l'utilisateur de saisir des valeurs au clavier (ou a partir d'un fichier) pour qu'elles soient utilisées par le programme. Regles Generales d'Ecriture d'un Programme Pascal<br>
Entées — Sorties (suite)<br>
Instructions de Lecture (Read, Read1n) :<br>
Les instructions de lecture permettent à l'utilisateur de<br>
des valeurs au clavier (ou a partir d'un fi
- Dès que le programme rencontre une instruction **READ** ou **READLN** l'exécution s'interrompt attendant la saisi d'une valeur.

#### **Syntaxe des instructions de lecture**

**Read(Liste\_de\_variables);**

**Readln(Liste\_de\_variables);**

Lire la valeur de **liste\_de\_variables** et revenir a la ligne

Cours 2: Règles Générales d'Écriture d'un Programme Pascal

# 8. Entées – Sorties (suite)

 $A = 5$ 

#### A. Instructions de Lecture (Read, Read1n) :

#### **Exemple:**

Supposons qu'on veut saisir 4 variables entières dont les valeurs sont :

 $D=6$ 

36

 $B=10$ 

 $C=2$  $Read(A, B);$  $10<sub>2</sub>$ 5  $Readln(C);$ **Exécution** 6  $Read(D);$ - élabore par 2010-2011©Faculté des Sciences **Semestre 2 LMD SM/ST** 

Informatique

#### **B. Instructions d'Écriture (Write,Writeln) :**

Les instructions d'écriture permettent au programme de communiquer des valeurs (ou des messages) à l'utilisateur en les affichant à l'écran (ou sur un fichier). Regies Generales d'Ecriture d'un Programme Pascal<br>
Entées — Sorties (suite)<br>
Instructions d'Écriture (Write, Writelin) :<br>
Les instructions d'écriture permettent au programm<br>
communiquer des valeurs (ou des messages) à l'u

#### **Syntaxe des instructions d'écriture**

**Write(Liste\_de\_variables);**

**Writeln(Liste\_de\_variables);**

Écrire la valeur de **liste\_de\_variables** et revenir a la ligne

Write('Ceci est un Message'); Lone le message

Écrire le message écrit entre

**Informatique**

**Universit é**

**Abou Bekr Belkaïd – Tlemcen (Alg**

**Belkaïd** 

 $\mathbf{I}$ 

Tlemcen (Algérie)

# 8. Entées – Sorties (suite)

# **B. Instructions d'Écriture (Write,Writeln) :** Regies Generales d'Ecriture d'un Programme Pascal<br>
Entées — Sorties (Suite)<br>
Instructions d'Écriture (Write, Writeln):<br>
cemple:<br>
poposons qu'on a : A=5 est de type réel<br>
ite ('La valeur de A est ; ')',<br>
iteln(A);<br>
ite('Ce

#### *Exemple* **:**

Supposons qu'on a : **A=5** est de type réel

```
Write('La valeur de A est:
```

```
Writeln(A);
```
**Exécution**

**Write('Ceci est un message affiché à l''écran');**

**La valeur de A est: 5.0000000000E+00**

**Ceci est un message affiché à l'écran**

**B. Instructions d'Écriture (Write,Writeln) :**

**Instructions d'affichage par défaut :**

Pour chaque information mentionnée dans une instruction d'écriture, on peut choisir entre :

 Laisser le langage Pascal imposer sa présentation : on parle alors de "*Format d'affichage par défaut*" Regles Générales d'Ecriture d'un Programme Pascal<br>
Entées — Sorties (suite)<br>
Instructions d'Écriture (Write, Writelin) :<br>
Instructions d'affichage par défaut;<br>
Sour chaque information mentionnée dans une instructions d'aff

 $\checkmark$  Imposer notre propre format d'affichage

**Cours 2: Règles Générales d'Écriture d'un Programme Pascal** 

## 8. Entées – Sorties (suite)

**B. Instructions d'Écriture (Write,Writeln) : Exemple d'affichage par défaut :**

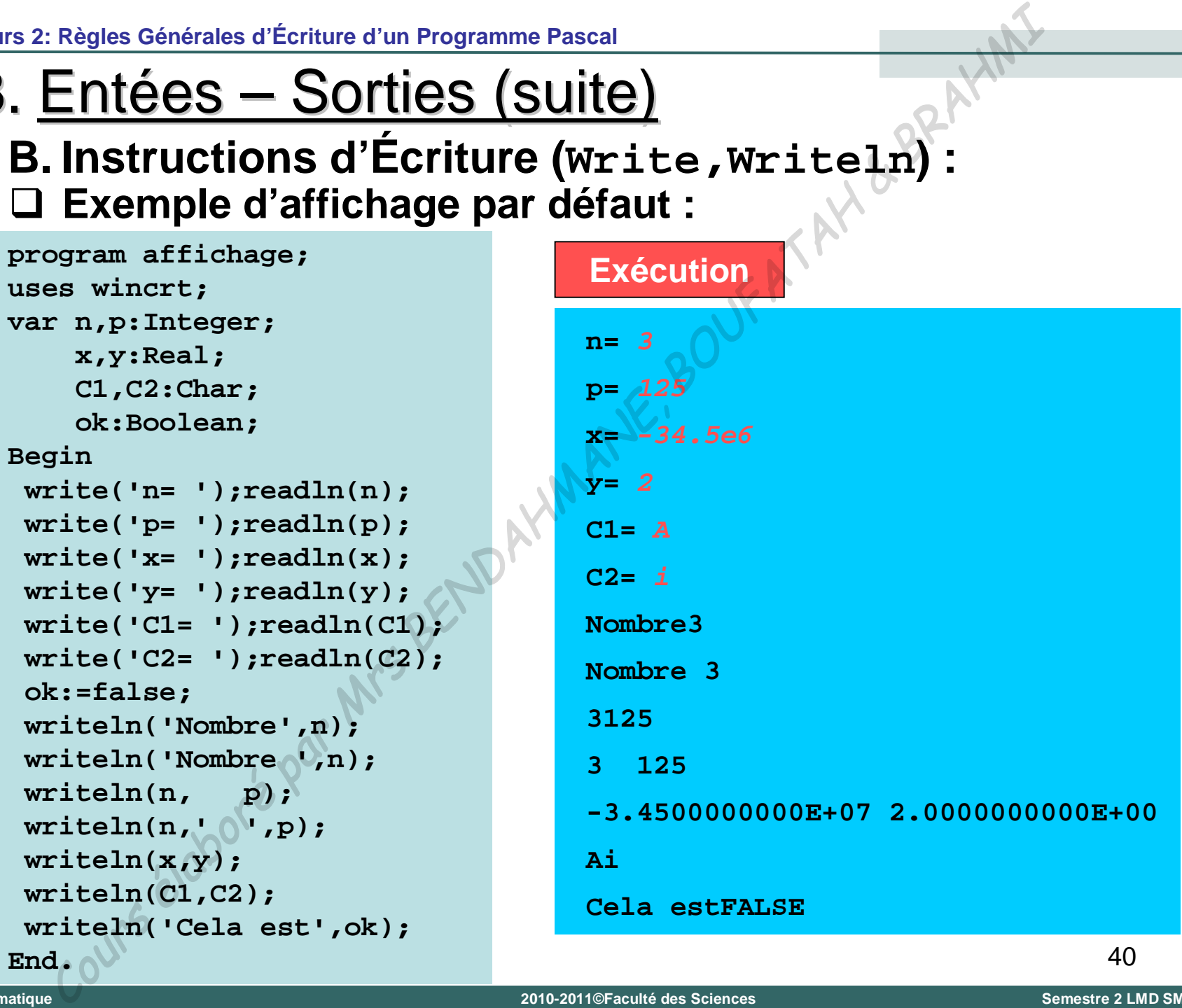

# 8. Entées – Sorties (suite)

**B. Instructions d'Écriture (Write,Writeln) :**

#### **Règles générales de l'affichage par défaut :**

Le tableau suivant présente les cases utilisés pour l'affichage par défaut de chaque type de données:

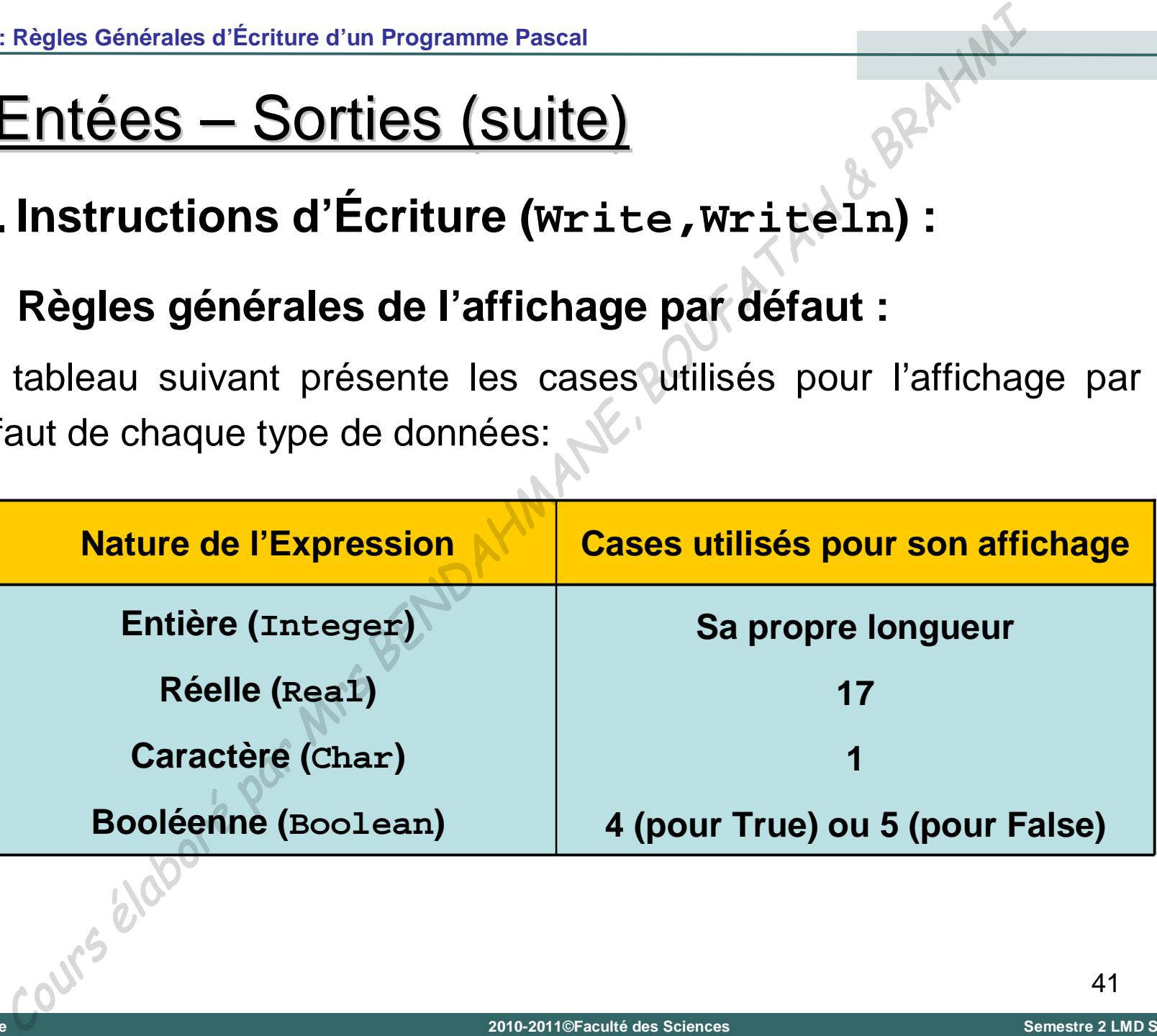

**B. Instructions d'Écriture (Write,Writeln) :**

**Imposition d'un format d'affichage :**

Tous les types d'expressions figurant dans une instruction **Write** (ou **Writeln**), peuvent se voir imposer un gabarit (nombre de cases) par une indication de la forme (**:g**) où **g** représente une expression entière quelconque. Regles Generales d'Ecriture d'un Programme Pascal<br>
Entées — Sorties (suite)<br>
Instructions d'Écriture (Write, Writeln) :<br>
Imposition d'un format d'affichage :<br>
Tous les types d'expressions figurant dans une inst<br>
Write (ou

De plus, pour les expressions de type réel, on peut imposer un gabarit de la forme (**:g:d**) qui correspond à la forme point fixe avec **d** décimales.

**B. Instructions d'Écriture (Write,Writeln) :** Regies Generales d'Ecriture d'un Programme Pascal<br>
Entées — Sorties (Suite)<br>
Instructions d'Écriture (Write, Writeln):<br>
Imposition d'un format d'affichage;<br>
Remple:<br>
pposons qu'on a: A=25.35 est de type réel<br>
iteln('La va

**Imposition d'un format d'affichage :**

*Exemple* **:**

**Exécution**

Supposons qu'on a : **A=25.35** est de type réel

**Writeln('La valeur de A est: ',A);**

```
Writeln('La valeur de A est: ',A:10);
```

```
Writeln('La valeur de A est: ',A:9:3);
```
**La valeur de A est: 2.5350000000E+01**

```
La valeur de A est: 2.535E+01
```
**La valeur de A est: 25.350**

# Cours N°3

CATH

# Structures de Contrôles

# 1. Introduction

#### **Définition:**

Une structure de contrôle sert à contrôler le déroulement d'un traitement.

Un traitement peut s'exécuter de différentes manières:

تسلسليا Séquentielle +

Alternative (condition) تناو بيا

**+ Répétitive (boucle)** تكريريا

# 2. Le traitement séquentiel

Le traitement séquentiel est une suite d'instruction qui s'exécutent l'une à la suite de l'autre.

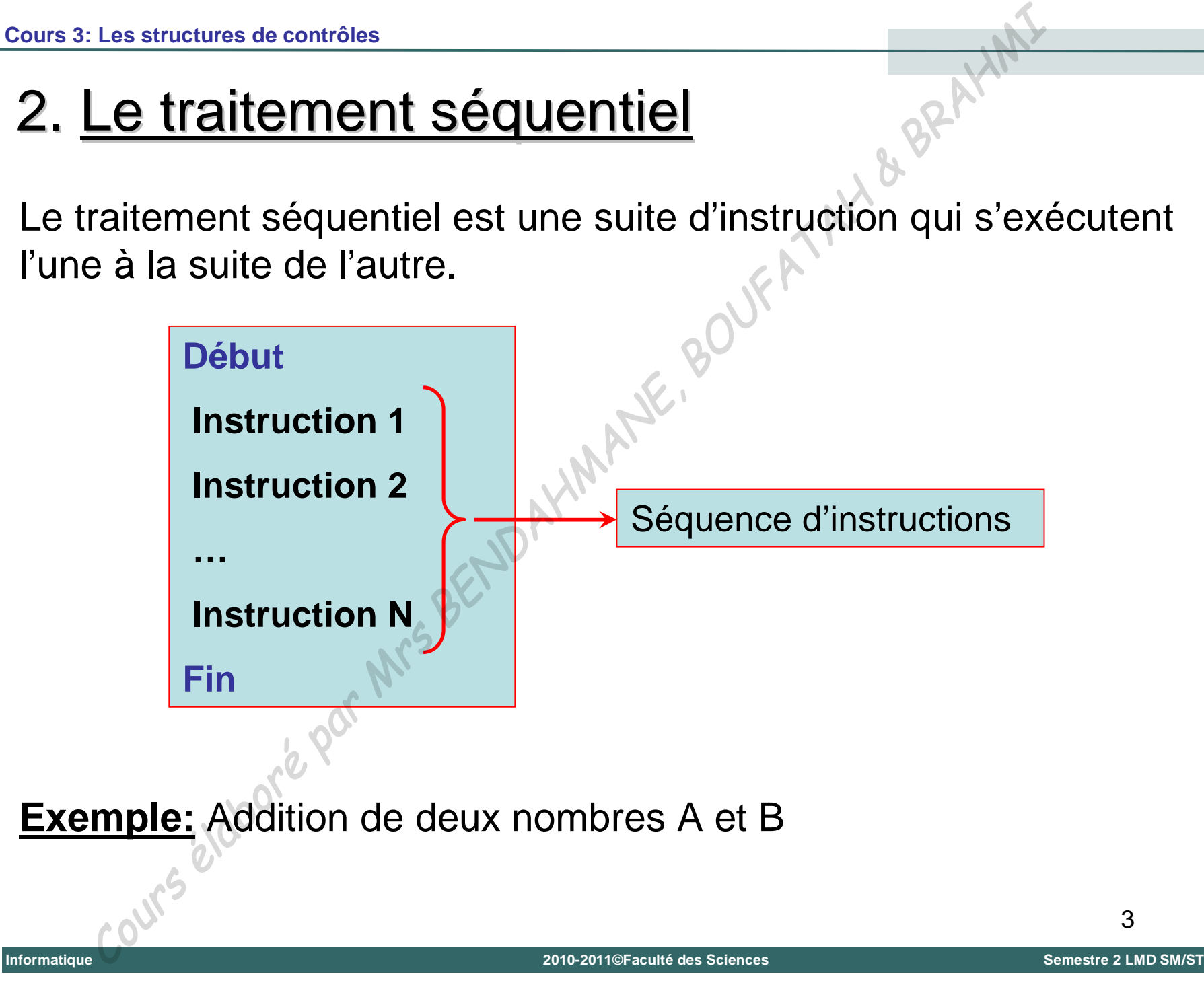
## 2. Le traitement séquentiel (suite)

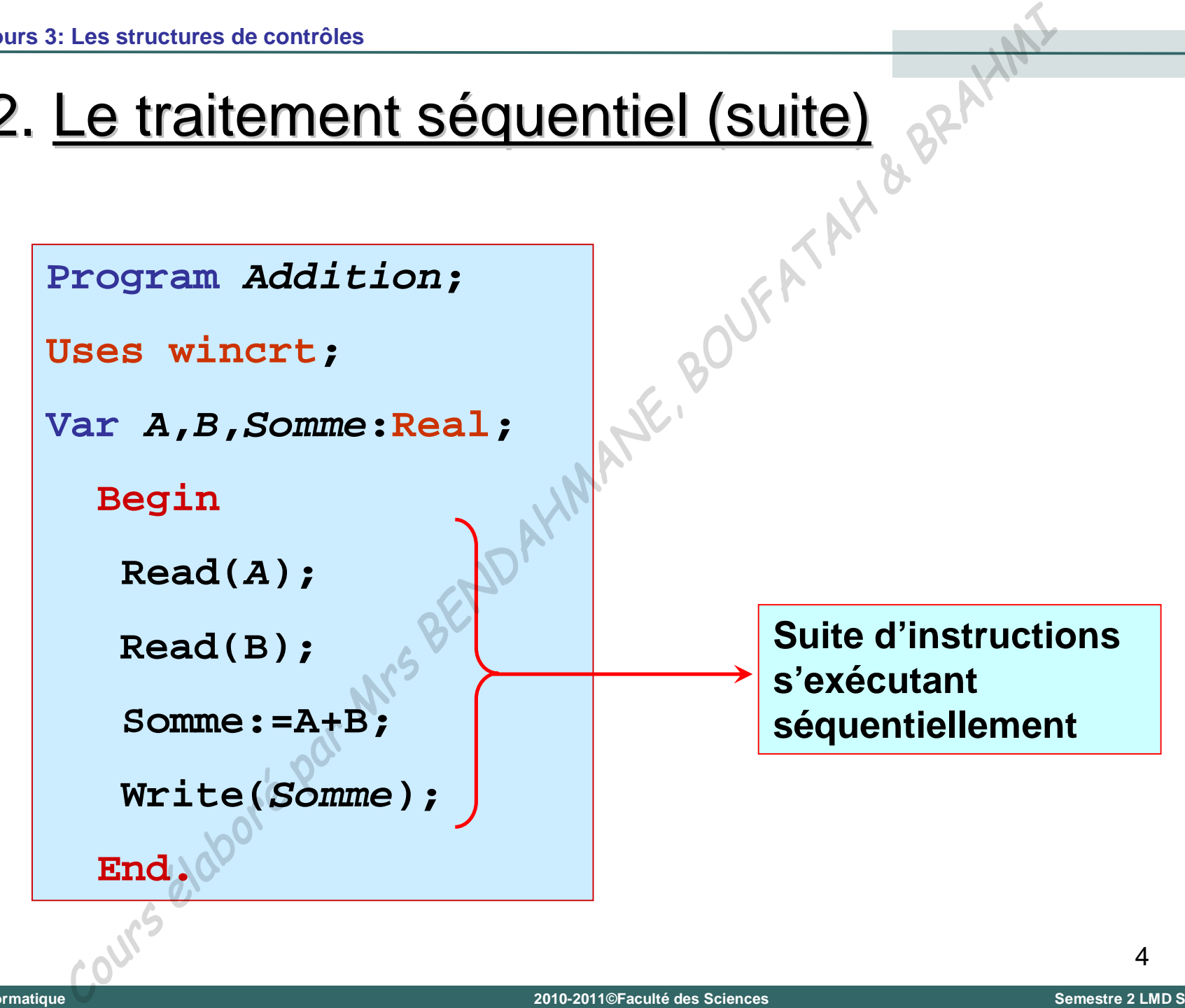

## 2. Le traitement séquentiel (suite)

Dans un programme, les instructions sont exécutées dans l'ordre de leur apparition, donc de façon séquentielle. Mais, **''l'intelligence''** d'un programme informatique provient essentiellement: Les structures de contrôles<br>
Le traitement Séquentiel (Suite)<br>
Ins un programme, les instructions sont exécutées dans<br>
leur apparition, donc de façon séquentielle.<br>
Intelligence" d'un programme informatique protiellement:

- De la possibilité de faire des choix entre plusieurs possibilités de traitement en fonction de différents critères (condition);
- De la possibilité d'exécuter rapidement une série d'instructions de façon répétitive (boucle).

**Universit é**

**Abou Bekr Belkaïd – Tlemcen (Alg**

 $\mathbf{I}$ 

**Tlemcen (Algérie)** 

# 3. Le traitement alternatif (structures de choix)

- L'instruction de choix permet la sélection entre deux possibilité (appelée sélection binaire). Les structures de contrôles<br> **Le traitement alternatif (structures de c**<br>
"instruction de choix permet la sélection entre deux pos<br>
appelée sélection binaire).<br> **Ad'une expression logique booléenne** simple (co<br>
simple).<br>
- La condition s'exprime sous la forme:
	- d'une expression logique booléenne simple (condition simple).
	- +ou combinée, plusieurs conditions composées avec des opérations logiques ET, OU et NON.

## **A. Structure conditionnelle simple (if … then)**

La structure conditionnelle simple se présente sous la forme suivante:

> **SI (condition) alors séquence FSI {lire Fin SI}**

### **Principe :**

Si la condition est vérifiée (vraie) alors la séquence d'instructions s'exécute. Dans le cas contraire, ne rien faire. Les structures de contrôles<br>
Ce traitement alternatif (Suite)<br>
Structure conditionnelle simple (if ... then)<br>
tructure conditionnelle simple se présente sous la forme<br>
ante:<br>
SI (condition) alors<br>
séquence<br>
FSI (lire Fin

# 3. Le traitement alternatif (suite) Les structures de contrôles<br>
Le traitement alternatif (Suite)<br>
Structure conditionnelle simple (if<br>
struction en Pascal:<br>
nstruction simple:<br>
IF <condition> then <séquence><br>
IF <condition> then \begin<br>
seguence><br>
end; e<sup>Q</sup>

## **A. Structure conditionnelle simple (if … then)**

Traduction en Pascal:

Instruction simple:

**IF <condition> then <séquence>;**

Bloc d'instructions: M.

**IF <condition> then**

**begin**

**end;**

**<séquence>**

Informatique

## **A. Structure conditionnelle simple (if … then)**

Exemple: Comparaison de deux variables

Algorithme comparaison

Variables utilisées:

- A, B : nombres réels
- 1) Début
- 2) Lire (A)
- 3) Lire (B)

4) SI A > B ALORS Ecrire ('A est supérieure à B) FSI

 $5)$  Fi

# 3. Le traitement alternatif (suite) Le traitement alternatif (suite)<br>
Ogramme: Première écriture<br>
gram comparaison;<br> **A,B**: REAL;<br> **A,B**: REAL;<br> **A,B**: REAL;<br> **EGIN**<br>
READLM(A);<br>
READLM(A);<br>
READLM(A);<br>
READLM(A);<br>
READLM(B);<br>
READLM(B);<br>
READLM(B);<br>
READLM

Programme: Première écriture

```
Program comparaison ;
```

```
Uses wincrt;
```

```
Var A,B : REAL;
```
**BEGIN**

```
READLN(A);
```

```
READLN(B);
```
**IF A > B THEN WRITELN (A,' est superieure a ',B);**

**END.**

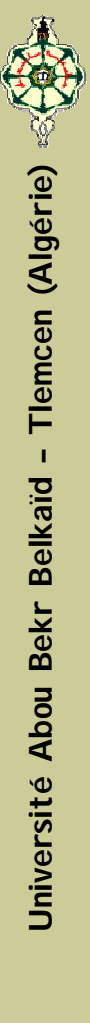

## 3. Le traitement alternatif (suite) Programme: Deuxième écriture **Program comparaison ; Uses wincrt; Var A,B : REAL; BEGIN READLN(A); READLN(B);**  $IF A > B THE$ **begin WRITELN (A,' est superieure a ',B); end; END.** Les structures de contrôles<br>
Le traitement alternatif (Suite)<br>
gramme: Deuxième écriture<br>
gram comparaison;<br>
s wincrt;<br>
A,B : REAL;<br>
BEGIN<br>
READLN(A);<br>
READLN(A);<br>
READLN(B);<br>
IF A > B THEN(C)<br>
begin<br>
WRITELN (A,' est sup

Informatique

## **B. Structure conditionnelle composée (if … then … else)**

La structure conditionnelle composée se présente sous la forme suivante:

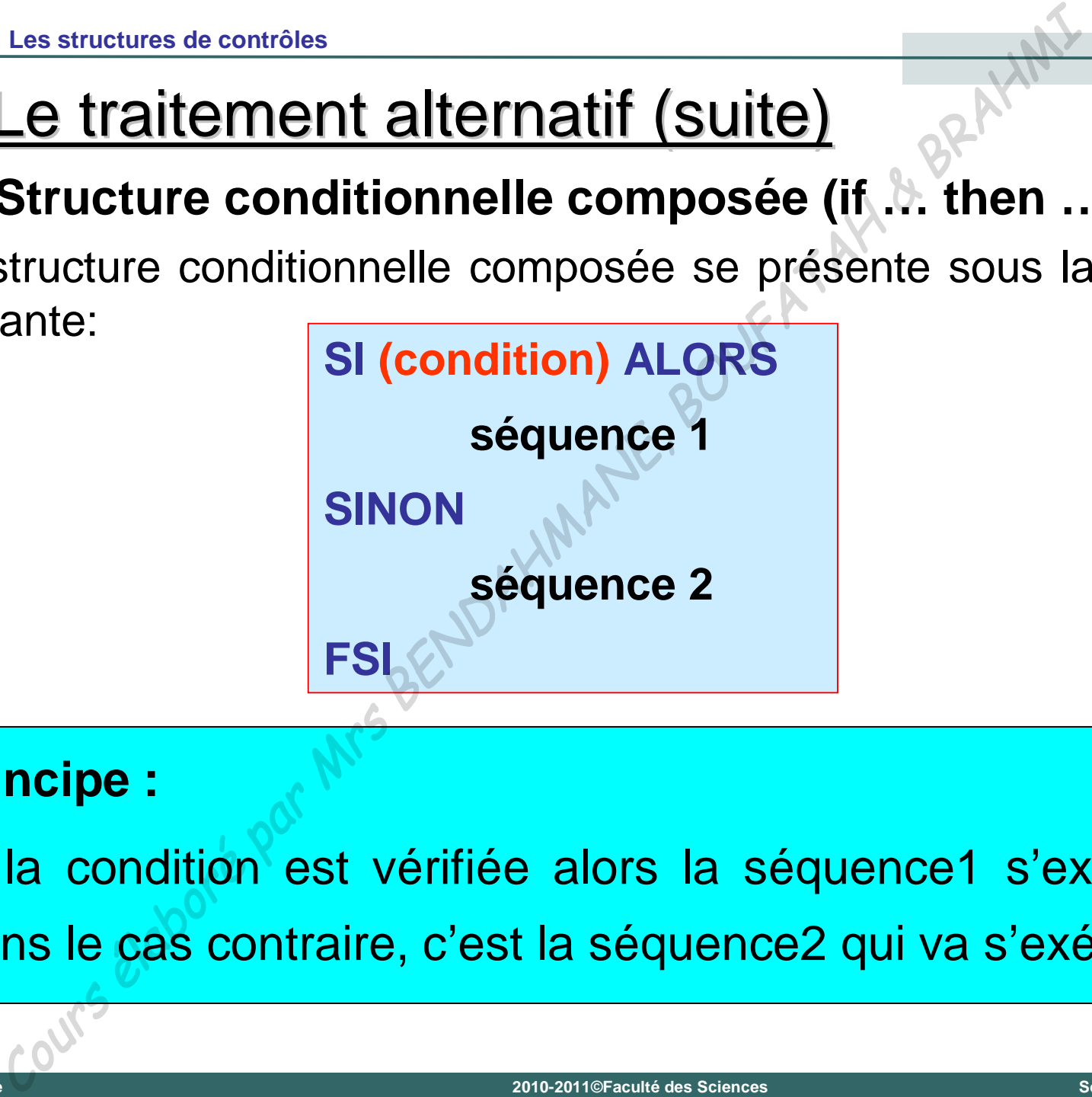

## **Principe :**

Si la condition est vérifiée alors la séquence1 s'exécute. Dans le cas contraire, c'est la séquence2 qui va s'exécuter.

# **B. Structure conditionnelle composée (if … then … else)** Les structures de contrôles<br>
Le traitement alternatif (Suite)<br>
Structure conditionnelle composée (if ... then<br>
duction en Pascal:<br>
conditions THEN <séquence1><br>
SE <séquence2>;<br>
conditions THEN<br>
legin<br>
séquence1><br>
and<br>
SE<br>

Traduction en Pascal:

**IF** <condition> THEN <séquence1>

**ELSE <séquence2>;**

**IF <condition> THEN**

**begin**

**<séquence1>**

**end**

**ELSE**

**begin**

**end;**

**<séquence2>**

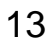

**B. Structure conditionnelle composée (if … then … else)**

# **Attention !** On ne pose *JAMAIS* un point virgule (**;**) avant un **ELSE**. Les structures de contrôles<br> **Le traitement alternatif (Suite)**<br>
Structure conditionnelle composée (if .b. then ...<br>
ttention ! On ne pose JAMAIS un point v<br>
avant un ELSE.<br>
edither and and the structure of the structure o

# **B. Structure conditionnelle composée (if … then … else)** Les structures de contrôles<br> **Le traitement alternatif (Suite)**<br>
Structure conditionnelle composée (it ... then ...<br>
remple: Comparaison de deux variables (amélioré)<br>
Algorithme comparaison<br>
Variables utilisées:<br>
A, B : n

Exemple: Comparaison de deux variables (amélioré)

Algorithme comparaison

Variables utilisées:

- A, B : nombres réels
- 1) Début
- 2) Lire (A)
- 3) Lire (B)
- 4) SI A > B ALORS Écrire ('A est supérieure à B')
- 5) SINON Écrire ('B est supérieure ou égale à A') FSI

 $6)$ 

**B. Structure conditionnelle composée (if … then … else)**

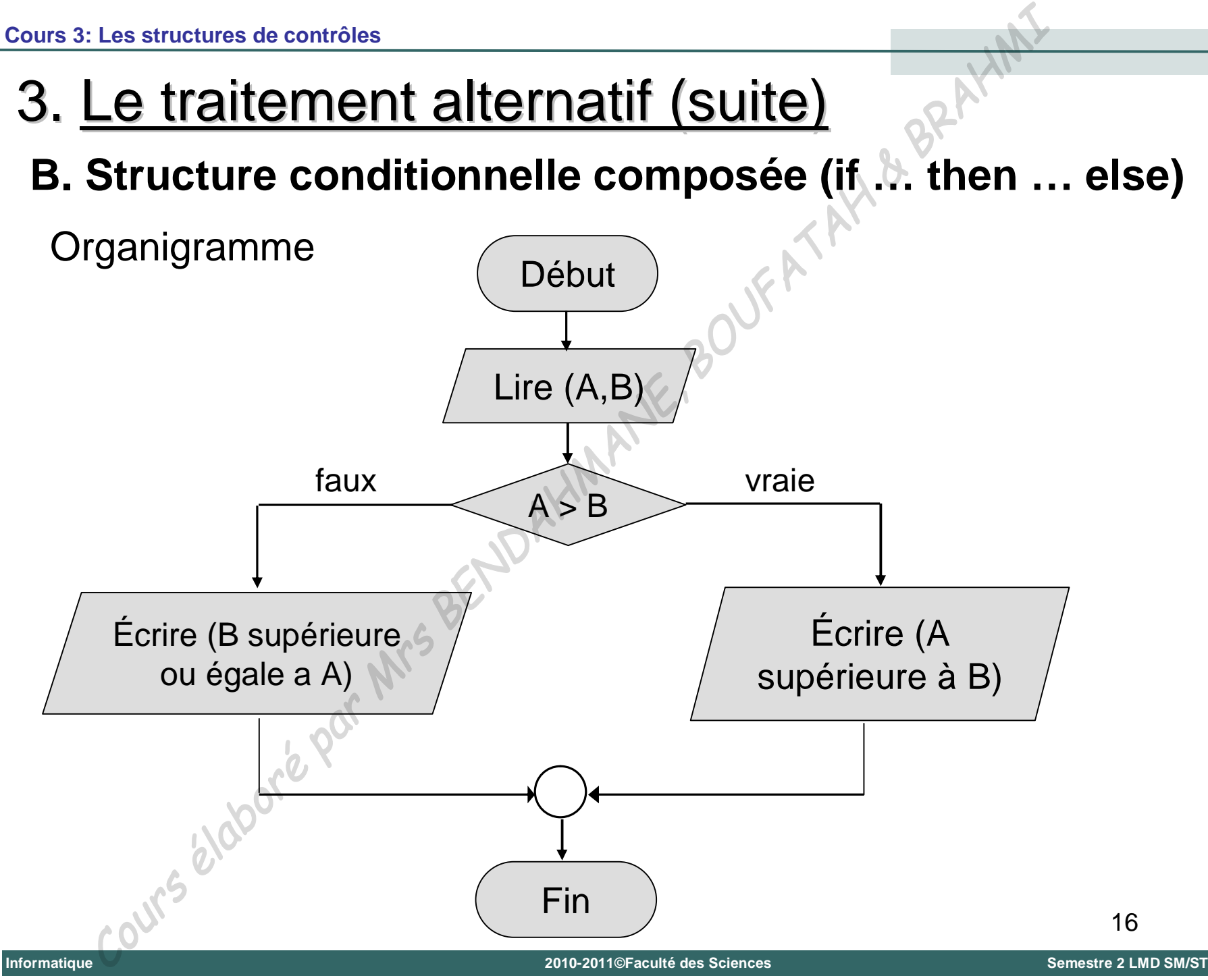

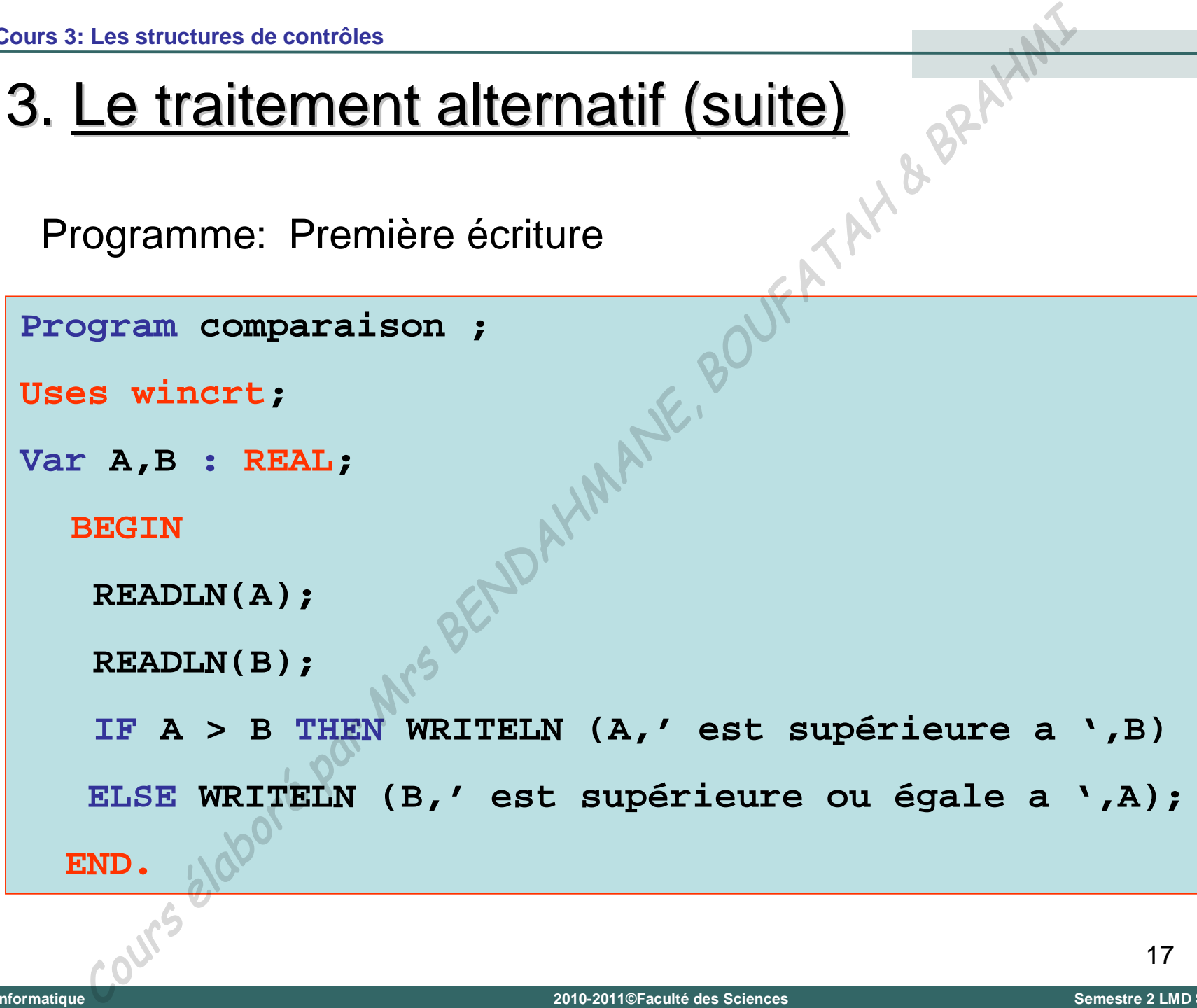

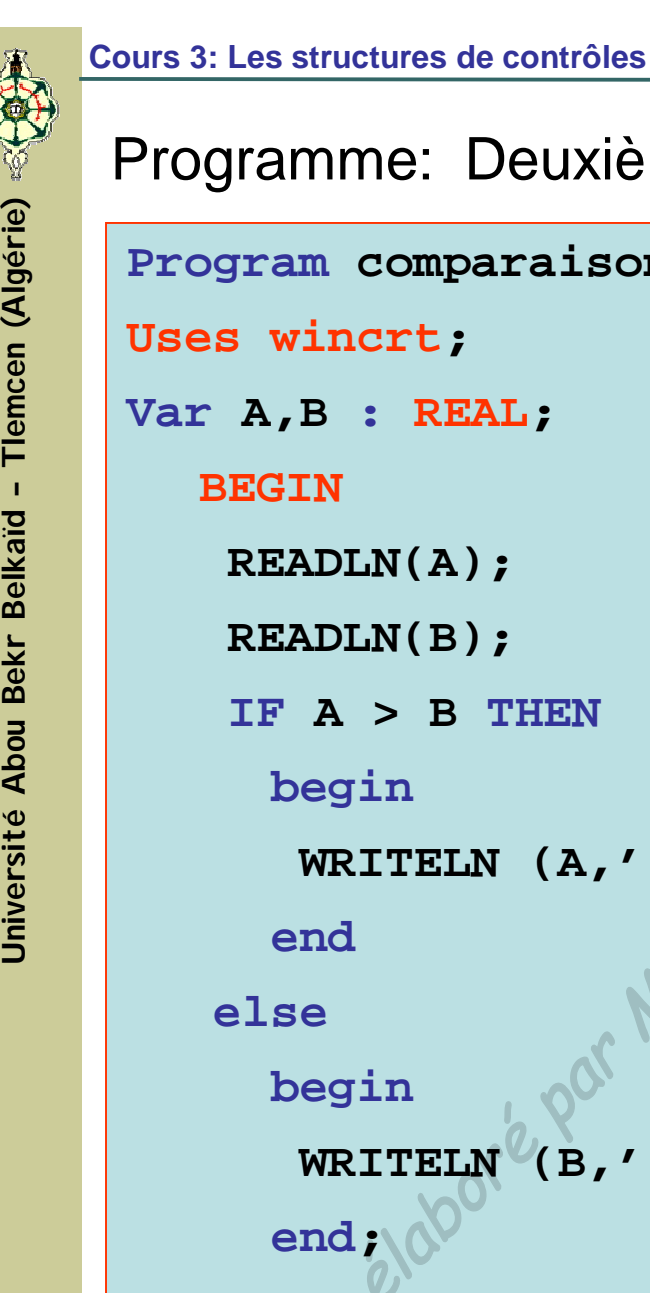

**READLN(A);**

**READLN(B);**

**IF A > B THEN**

**WRITELN (A,' est supérieure a ',B);**

```
WRITELN (B,' est supérieure a ',A);
```
**END.**

Informatique

**C. Structure conditionnelle composée (case … of)**

## **Définition :**

L'instruction CASE utilise la valeur d'une expression de type ordinal pour opérer le choix d'une instruction parmi d'autres (choix multiple) en vue de son exécution. Les structures de contrôles<br> **Le traitement alternatif (Suite)**<br> **Structure conditionnelle composée (case ... of)**<br> **finition :**<br>
struction CASE utilise la valeur d'une expressie<br>
e ordinal pour opérer le choix d'une instr

- Cette instruction compare la valeur d'une variable de type entier ou caractère à toute une série de valeur.
- Suivant la valeur effective de la variable différentes séquences d'instructions sont exécutées.
- **Une séquence par défaut peut être prévue dans le cas où la variable** n'est égale à aucune des valeurs énumérées.

## **C. Structure conditionnelle composée (case … of)**

**AU CAS OU (variable ou expression)** 

```
choix 1 : <séquence 1>;
```

```
choix 2 : <séquence 2>;
```

```
choix n : <séquence n>;
```

```
SINON <séquence par défaut>;
```

```
FCAS
```
**…**

**Remarque :**

Cette structure de contrôle présente plusieurs cas d'exécutions du traitement mais un seul cas sera exécuté. Les structures de contrôles<br>
Le traitement alternatif (Suite)<br>
Structure conditionnelle composée (case ... of)<br>
AU CAS OU (variable ou expression)<br>
choix 1 : «séquence 1»;<br>
choix n : «séquence 2»;<br>
...<br>
choix n : «séquence

# **C. Structure conditionnelle composée (case … of)** Les structures de contrôles<br>
Le traitement alternatif (Suite)<br>
Structure conditionnelle composée (case ... of)<br>
duction en Pascal:<br>
remière écriture:<br>
SE «expression» OF<br>
Choix 1 : «séquence 2»;<br>
Choix 2 : «séquence 2»;<br>

Traduction en Pascal:

**Première écriture:**

**CASE <expression> OF**

```
Choix 1 : <séquence 1>;
```
**Choix 2 : <séquence 2>;**

**Choix n : <séquence n>;**

**END;**

**…**

# **C. Structure conditionnelle composée (case … of)** Les structures de contrôles<br>
Le traitement alternatif (Suite)<br>
Structure conditionnelle composée (case ... of)<br>
duction en Pascal:<br>
euxième écriture:<br>
SE «expression» OF<br>
Choix 1 : «séquence 1»;<br>
Choix 2 : «séquence 2»;<br>

Traduction en Pascal:

**Deuxième écriture:**

**CASE <expression> OF**

```
Choix 1 : <séquence 1>;
```
**Choix 2 : <séquence 2>;**

**Choix n : <séquence n>;**

**ELSE <séquence par défaut>;**

**END;**

**…**

## **C. Structure conditionnelle composée (case … of)**

Exemple: Calcul du produit, somme et la moyenne de trois rélles suivant un choix Les structures de contrôles<br> **Le traitement alternatif (Suite)**<br>
Structure conditionnelle composée (case ... of)<br>
mple: Calcul du produit, somme et la moyènne de trois<br>
ant un choix<br>
Algorithme menu<br>
Variables utilisées:<br>

Algorithme menu

Variables utilisées:

NB1, NB2, NB3 : nombres réels

Choix : caractère

1) Début

6) Fin

2) Lire (NB1, NB2, NB3)

3) Lire (Choix)

4) AU CAS OU (Choix)

'1' : écrire ('Le produit est : ', nb1\*nb2\*nb3);

'2' : écrire ('La somme est : ',nb1+nb2+nb3);

'3' : écrire ('la moyenne est : ',(nb1+nb2+nb3)/3);

5) SINON écrire ('Choix incorrecte) FCAS

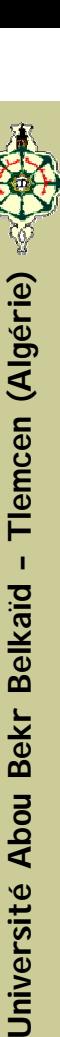

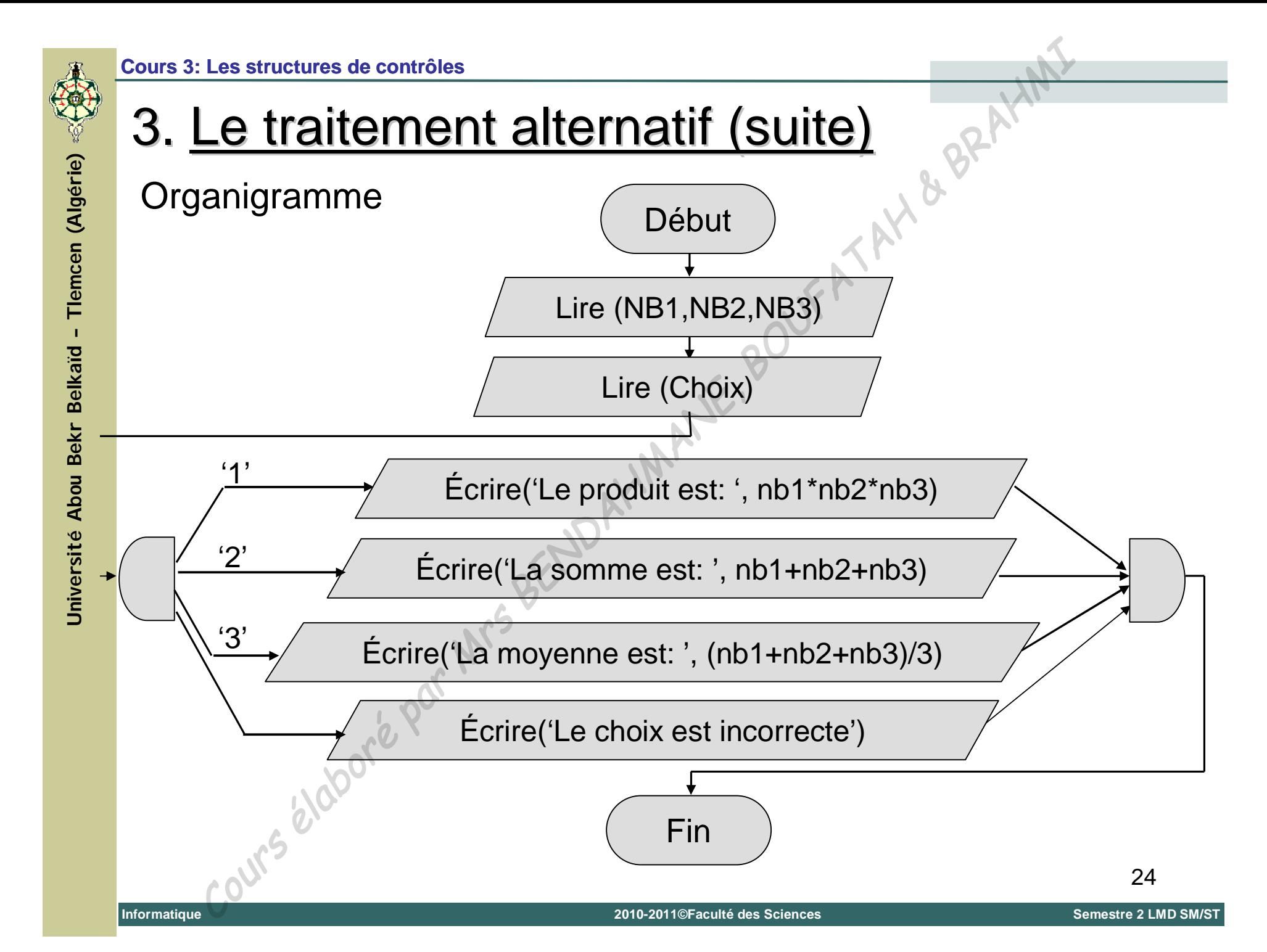

### **Cours 3: Les structures de contrôles**

## 3. Le traitement alternatif (suite)

### Programme

```
Program menu ;
Uses wincrt;
Var NB1,NB2,NB3 : REAL;
     Choix : CHAR;
BEGIN
     WRITELN('Entrer trois nombres
     READLN(NB1,NB2,NB3);
     WRITELN('1 pour la multiplication.');
     WRITELN('2 pour la somme.');
     WRITELN('3 pour la moyenne.');
     READLN(Choix);
     CASE Choix of
         '1': WRITELN ('Le produit est : ',NB1*NB2*NB3);
         '2': WRITELN ('La somme est : ',NB1+NB2+NB3);
         '3': WRITELN ('La moyenne est : ',(NB1+NB2+NB3)/3);
       ELSE WRITELN ('Le choix est incorrecte');
    END;
END.
     Les stuctures de contrôles<br>
Cours de contrôles<br>
gram menu ;<br>
s vincrt;<br>
NE1, NE2, NE3 : REAL;<br>
NN 1, NE2, NE3 : REAL;<br>
NN 1, NE2, NE3 : REAL;<br>
NN 1, NETELN ('Entrer trois nombres ;');<br>
NETELN ('Entrer trois nombres ;');<br>
```
**Universit é**

**Abou Bekr Belkaïd – Tlemcen (Alg**

 $\mathbf{I}$ 

**Tlemcen (Algérie)** 

 $Z5$ 

**C. Structure conditionnelle composée (case … of)**

### **Remarque:**

Les valeurs d'une instruction CASE sont des constantes mais elles peuvent définir un domaine (intervalle). Exemple: Les structures de contrôles<br> **Le traitement alternatif (Suite)**<br>
Structure conditionnelle composée (case ... of)<br>
aarque:<br>
es valeurs d'une instruction CASE sont des constantes mais<br>
suvent définir un domaine (intervalle)

### **CASE** L **OF**

- 5 .. 20 : <instruction 1 >;
- 30 .. 40 : <instruction 2>;

**END;**

Dans un programme, il arrive souvent qu'une ou plusieurs instructions doivent être exécuter plusieurs fois dans une structure répétitive appelée boucle. Les structures de contrôles<br>
Le traitement répétitif (les boucles)<br>
sun programme, il arrive souvent qu'une ou plusieurs instremt être exécuter plusieurs fois dans une structure répétitive a<br>
le.<br>
sur boucle, le nombre de

Dans une boucle, le nombre de répétitions:

- **Paut être connu, fixé à l'avance.**
- Il peut dépendre d'une condition permettant l'arrêt et la sortie de cette boucle.

On dispose de trois structures pour contrôler un traitement répétitif:

- La boucle "*Tant que … faire*".
- La boucle "*Pour … faire*".
- La boucle "*Répéter … faire*".

**A. La boucle "Tant que … faire" (while … do)**

La boucle "*Tant que … faire*" se présente sous la forme suivante:

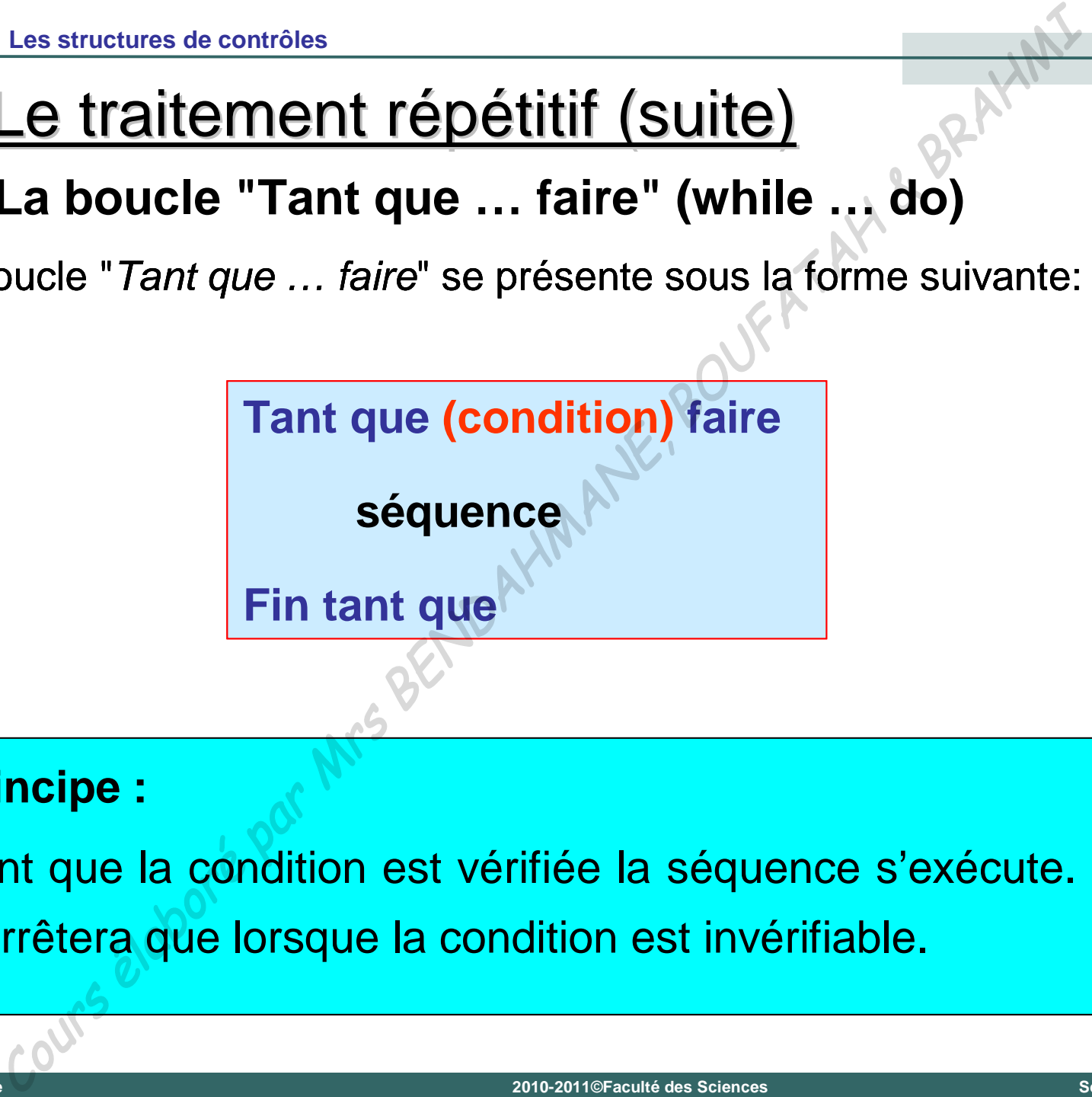

### **Principe :**

Tant que la condition est vérifiée la séquence s'exécute. Elle ne s'arrêtera que lorsque la condition est invérifiable.

**A. La boucle "Tant que … faire" (while … do)**

Traduction en Pascal:

**Première écriture:**

**WHILE <condition> DO <séquence>;**

- **Deuxième écriture**
- **WHILE <condition> DC**

**begin**

**<séquence>;**

**end;**

**A. La boucle "Tant que … faire" (while … do)**

Exemple: Afficher les 100 premiers nombre entiers positifs Exemple: Afficher les 100 premiers nombre entiers positifs

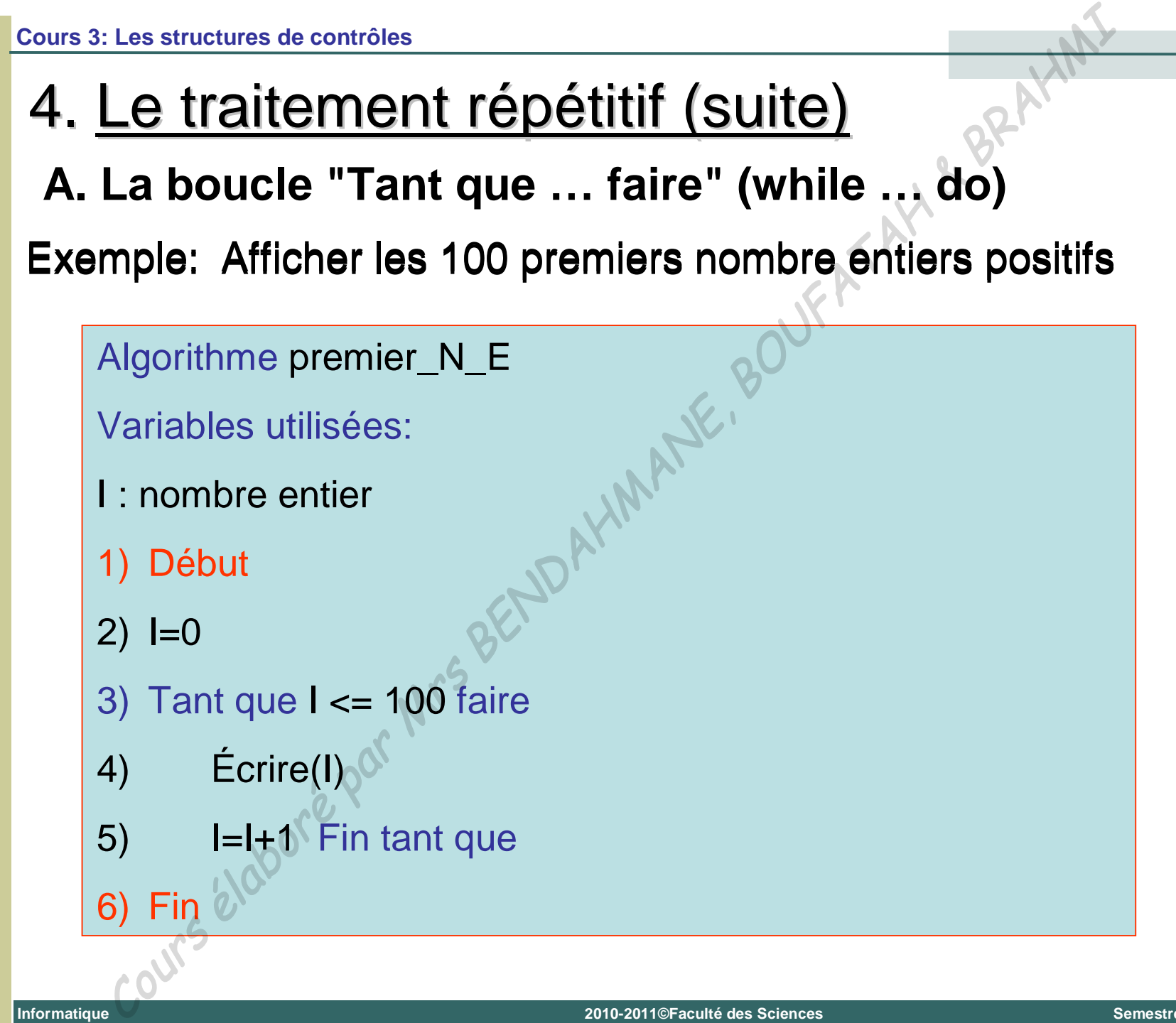

**Universit é**

**Abou Bekr Belkaïd – Tlemcen (Alg**

 $\mathbf{I}$ 

Tlemcen (Algérie)

**A. La boucle "Tant que … faire" (while … do)**

Programme

```
Program premier_N_E;
Uses wincrt;
Var I:Integer;
BEGIN
       I:=0; {Initialisation}
       WHILE I<=100 DO
          begin
             WRITELN(I);
             I:=I+1; {Incrémentation}
           end;
END.
Les structures de contrôles<br>
Le traitement répétitif (Suite)<br>
La boucle "Tant que ... faire" (while ... (2)<br>
gramme<br>
Program premier_N_E;<br>
Uses wincrt;<br>
Uses wincrt;<br>
Vax I: Integer;<br>
BEGIN<br>
I:=0; {Initialisation}<br>
WRILE
```
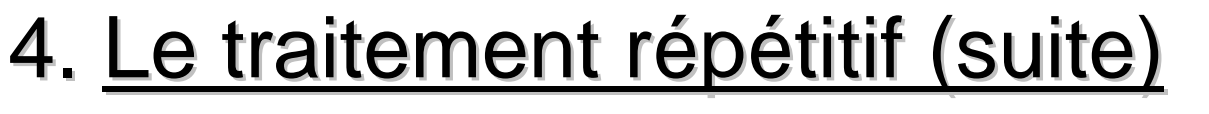

**A. La boucle "Tant que … faire" (while … do)**

**Attention !** Il faut bien choisir le test d'arrêt de la boucle sinon on obtient une *boucle infinie*.

Exemple: calcul du carré d'un nombre réel.

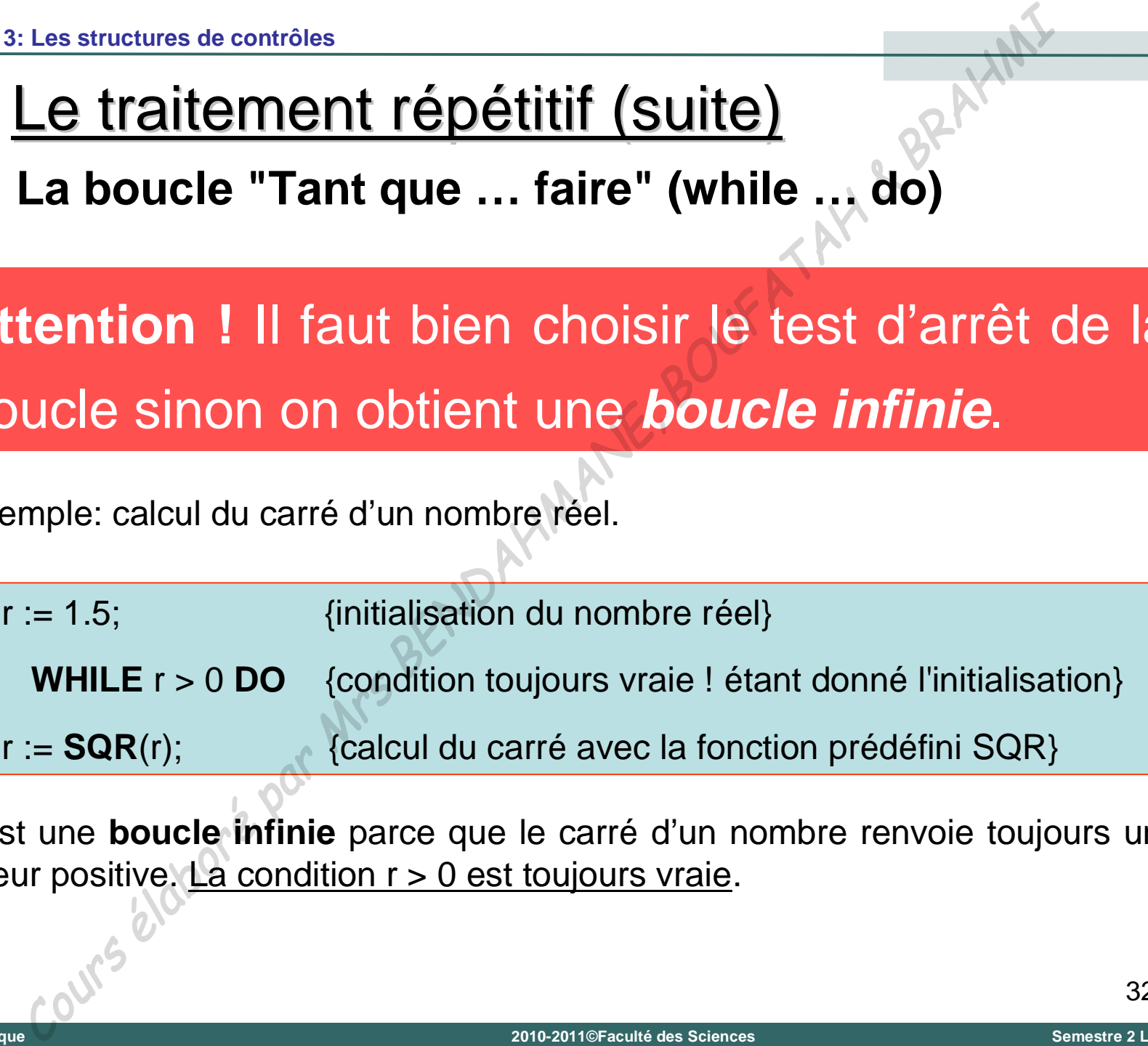

C'est une **boucle infinie** parce que le carré d'un nombre renvoie toujours une valeur positive. La condition  $r > 0$  est toujours vraie.

**B. La boucle "Pour … faire" (For … To … do)**

La boucle "*Pour … faire*" se présente sous la forme suivante:

**Pour compteur = <valeur initiale> à <valeur finale> faire**

**<séquence>**

**Fin Pour**

**Principe :**

Pour la variable de contrôle allant de la valeur initiale jusqu'à la valeur finale, exécuter la séquence d'instruction. Les structures de contrôles<br>
Le traitement répétitif (Suite)<br>
La boucle "Pour ... faire" se présente sous la forme suivante:<br>
ur compteur = <valeur initiale> à <valeur finale> fair<br>
<séquence><br>
Pour<br>
noipe :<br>
ur la variab

**B. La boucle "Pour … faire" (For … To … do)**

Traduction en Pascal:

**Première écriture:**

**FOR <compteur>:= <valeur initiale> TO <valeur finale> DO <séquence>;** Les structures de contrôles<br>
Le traitement répétitif (Suite)<br>
La boucle "Pour ... faire" (For ... To ... do)<br>
duction en Pascal:<br>
Première écriture:<br>
PR <compteur>:= <valeur initiales TO <valeur finales DO<br>
seéquences}<br>
P

**Deuxième écriture**

**FOR <compteur>:= <valeur initiale> TO <valeur finale> DO**

**begin**

**<séquence>;**

**end;**

**B. La boucle "Pour … faire" (For … To … do)**

Exemple: Afficher les 100 premiers nombre entiers positifs

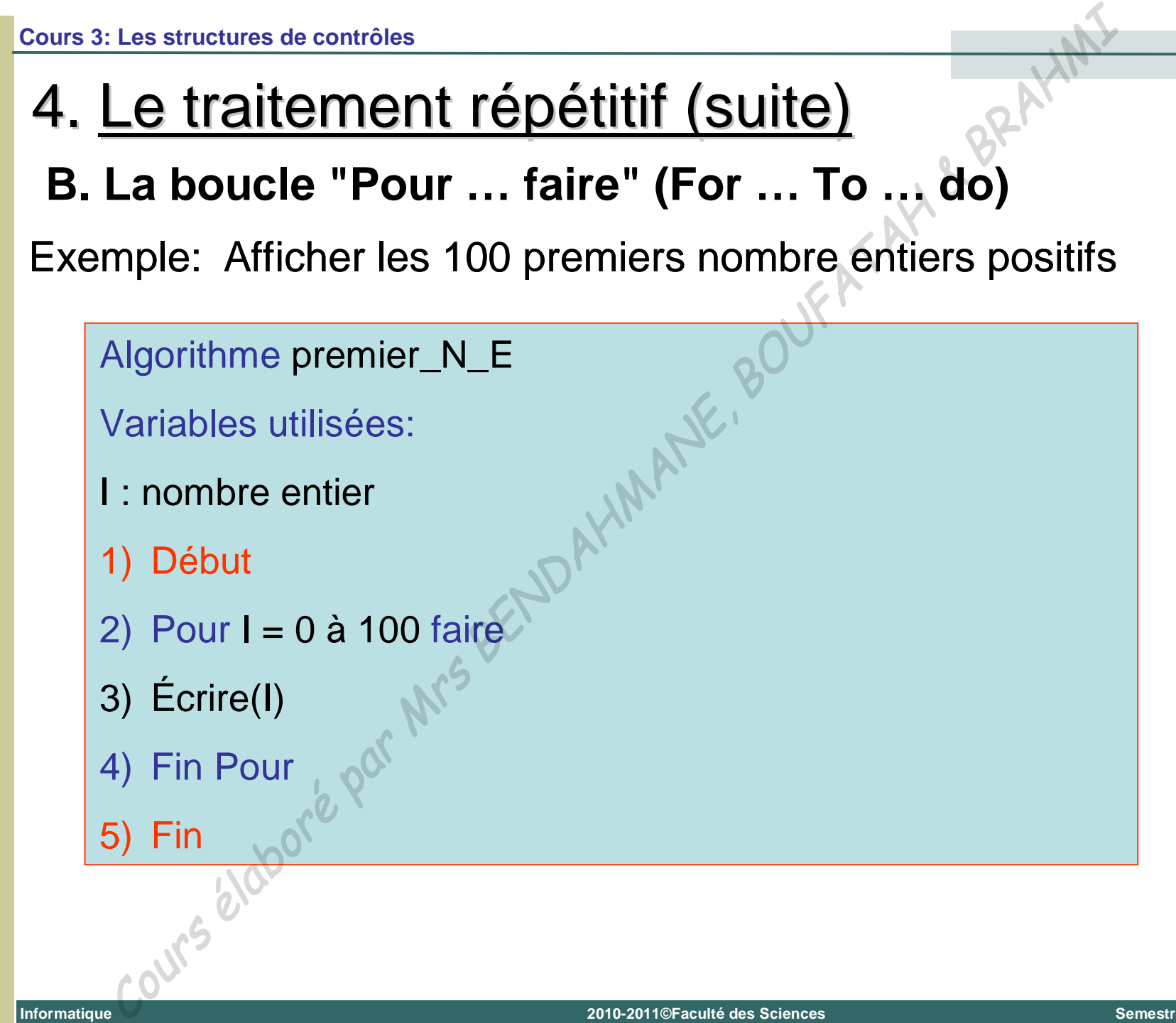

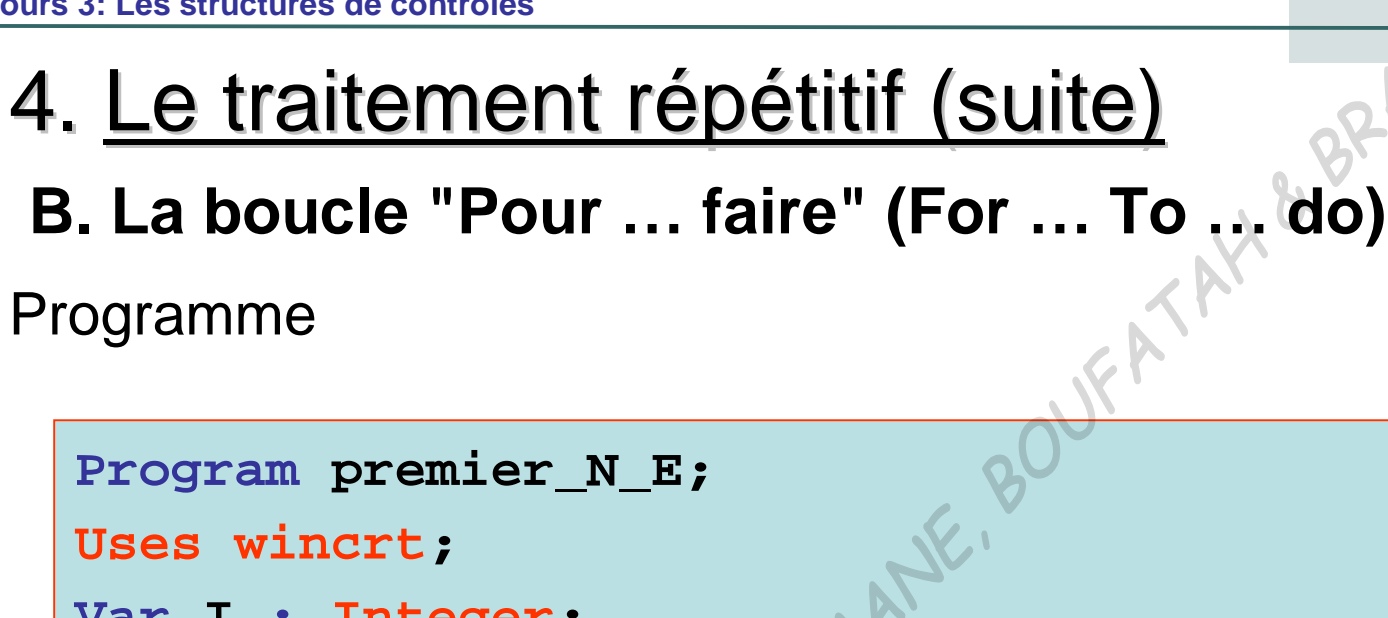

```
Var I : Integer;
BEGIN
         FOR I:=0 TO 100 DO
               begin
                  WRITELN(I);
               end;
END.
   Le traitement répétitif (suite)<br>
Le traitement répétitif (suite)<br>
La boucle "Pour ... faire" (For ... To<sub>ph</sub> do)<br>
gramme<br>
rogram premier_N_E;<br>
ses wincrt;<br>
ar I : Integer;<br>
EGIN<br>
FOR I:=0 TO 100000<br>
begin<br>
WRITELM(I);<br>
an
```
**Universit é Abou Bekr Belkaïd – Tlemcen (Alg érie)**

## **C. La boucle "Répéter … jusqu'à" (Repeat … until)**

La boucle "*Répéter … jusqu'à*" se présente sous la forme suivante:

**Répéter**

**<séquence>**

**Jusqu'à <condition vérifiée>**

### **Principe :**

La séquence d'instructions délimitée par les mots *Répéter* et *Jusqu'à* est exécutée jusqu'à ce que la condition évaluée à la fin de la boucle soit vraie. Le traitement répétitif (suite)<br>
Le traitement répéter ... jusqu'à" (Repeat ... until<br>
bucle "*Répéter ... jusqu'à*" se présente sous la forme suivante<br>
péter<br>
séquence><br>
squ'à «condition vérifiée»<br>
ncipe :<br>
séquence d'ins

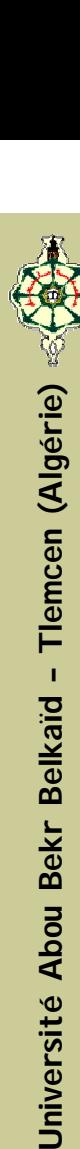

**C. La boucle "Répéter … jusqu'à" (Repeat … until)**

Traduction en Pascal:

**REPEAT**

**<séquence>;**

**UNTIL <condition>;** 38

# **C. La boucle "Répéter … jusqu'à" (Repeat … until)** Les structures de contrôles<br>
Le traitement répétitif (Suite)<br>
La boucle "Répéter ... jusqu'à" (Repeat ... until<br>
mple: Afficher les 100 premiers nombre entiers positifs<br>
Ngorithme premier\_N\_E<br>
Variables utilisées:<br>
: nomb

Exemple: Afficher les 100 premiers nombre entiers positifs

Algorithme premier\_N\_E

Variables utilisées:

- I : nombre entier
- 1) Début
- 2)  $I = 0$
- 3) Répéter
- 4) Écrire(I)
- 5)  $I=I+1$

7) Fin

Informatique

6) Jusqu'à I > 100
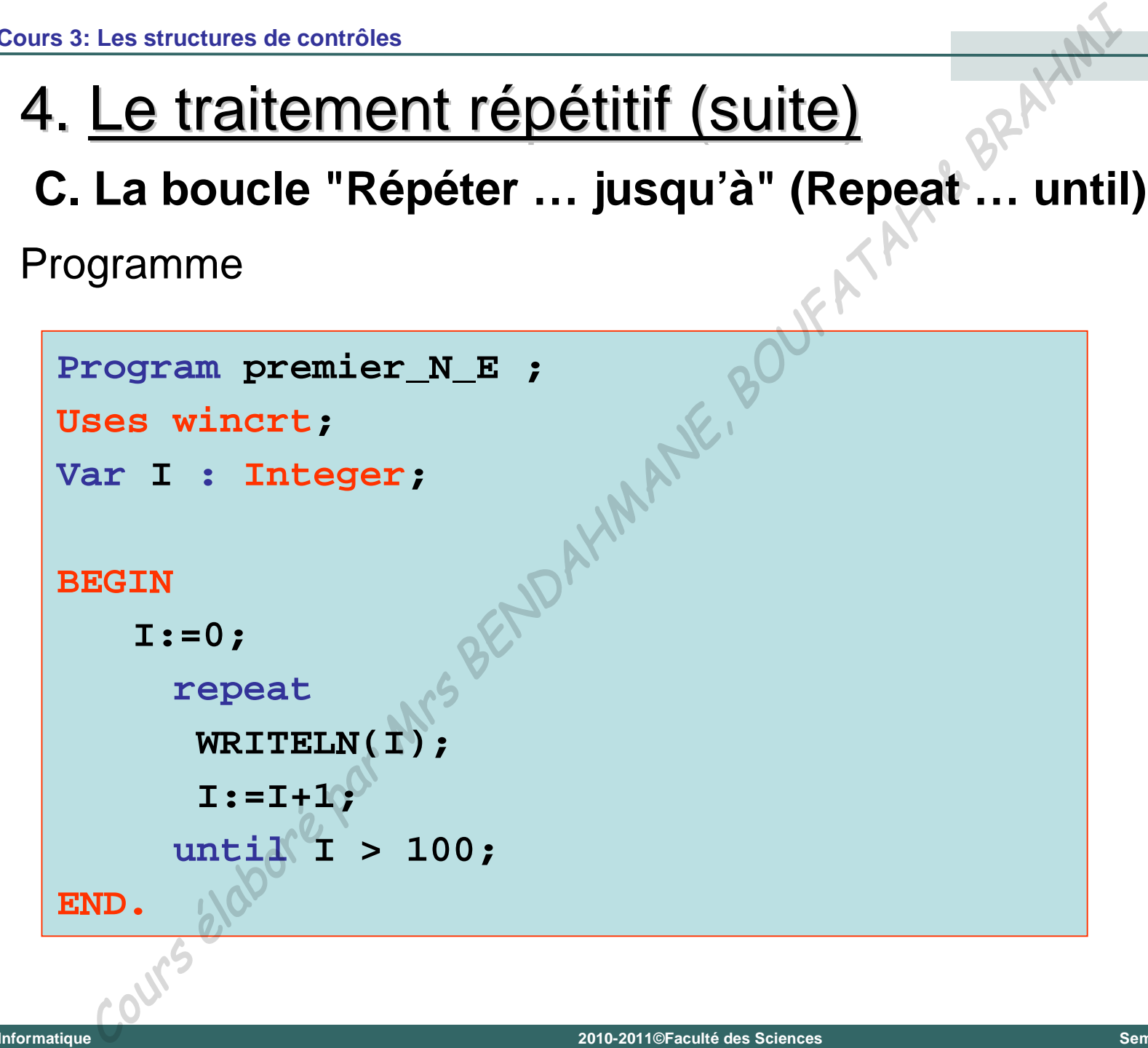

# 4. Le traitement répétitif (suite)

#### **D. Les boucles imbriquées**

Les boucles peuvent être imbriquées les unes dans les autres. Une boucle "*tant que … faire*" peut contenir une autre boucle "*tant que … faire*", ou une autre boucle "*répéter … jusqu'à*", ou une autre boucle "*pour … faire*". Les structures de contrôles<br>
Les boucles imbriquées<br>
boucles peuvent être imbriquées les unes dans les<br>
boucles peuvent être imbriquées les unes dans les<br>
boucles "*tant que ... faire*", peut contenir une autre boucle<br>
..

Autrement dit, une boucle peut contenir une autre boucle qui ellemême peut contenir une autre boucle ainsi de suite.

# 5. Remarques générales sur les boucles

- 1) La boucle "*while*" peut ne pas s'exécuter du tout si la condition d'accès à la boucle n'est pas vérifiée.
- 2) La boucle "*repeat*" s'exécute au moins une fois.
- 3) La boucle "*for*" s'exécute toujours, le nombre d'exécution de la séquence (itérations) est connu d'avance.
- 4) Les boucles "*while*" et "*repeat*" nécessitent toujours une initialisation et une incrémentation du compteur de la boucle. Les structures de contrôles<br>
Remarques générales sur les boucles<br>
a boucle "*while*" peut ne pas s'exécuter du tout si<br>
boucle "*repeat*" s'exécute au moins une fois.<br>
a boucle "*for*" s'exécute toujours, le nombre d'exécu
- 5) La boucle "*for*" est utilisée exclusivement dans le cas où le nombre d'itérations est connu.
- 42 6) Si le nombre d'instructions de la boucle est supérieur à 1 celles-ci doivent être mises entre un **BEGIN** et un **END**.

Informatique

# 6. L'instruction GOTO et la déclaration d'étiquette

En théorie, les structures de choix et de répétition proposées par le Pascal sont suffisantes pour traduire toutes les situations possibles. Mais, le Pascal dispose également d'une instruction de branchement inconditionnel GOTO. Les structures de contrôles<br>
C'instruction GOTO et la déclaration<br>
d'étiquette<br>
théorie, les structures de choix et de répétition prop<br>
le Pascal sont suffisantes pour traduire toutes les situ<br>
sibles. Mais, le Pascal disp

Exemple:

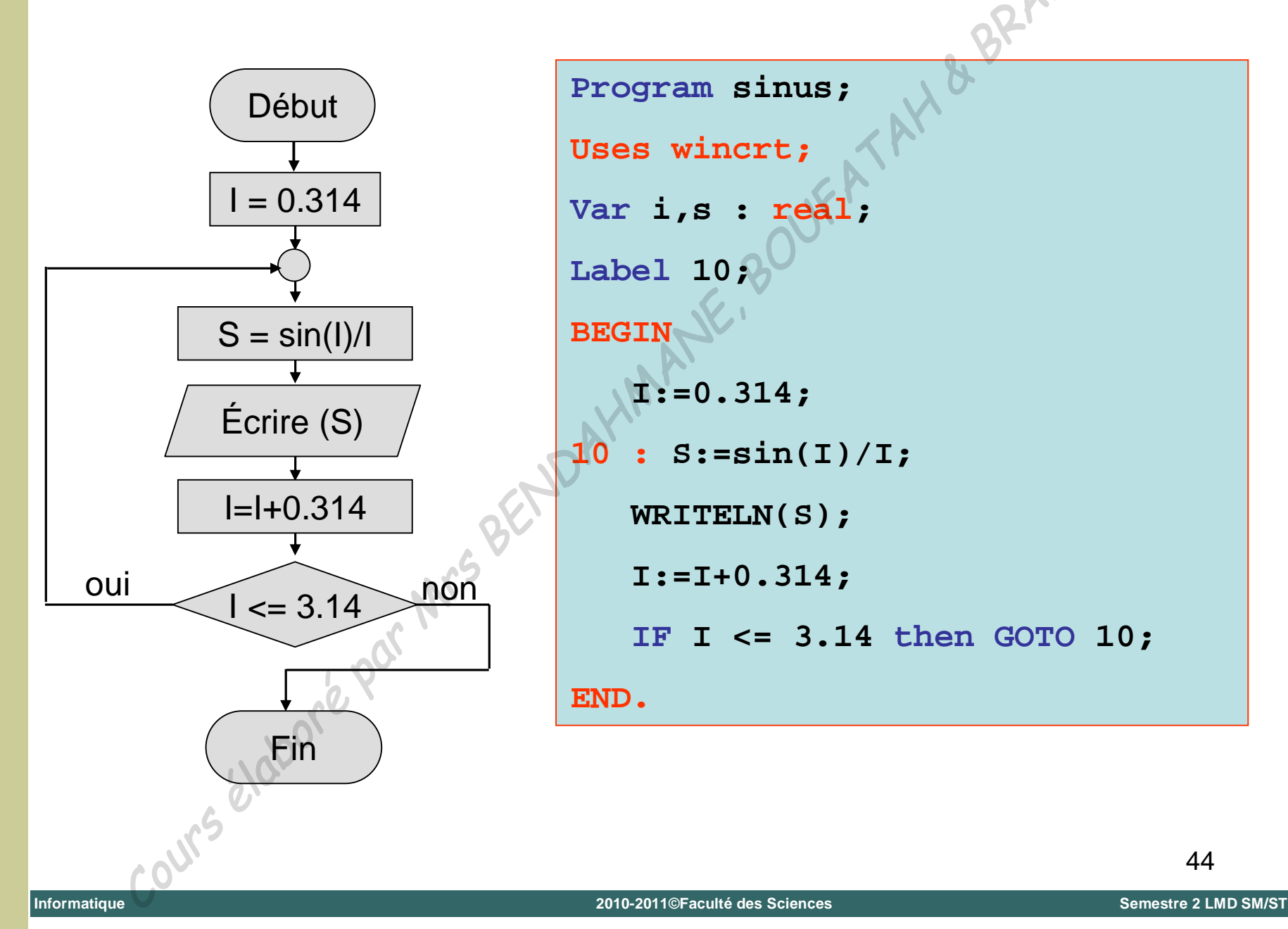

Tlemcen (Algérie)

 $\mathbf{I}$ 

Université Abou Bekr Belkaïd

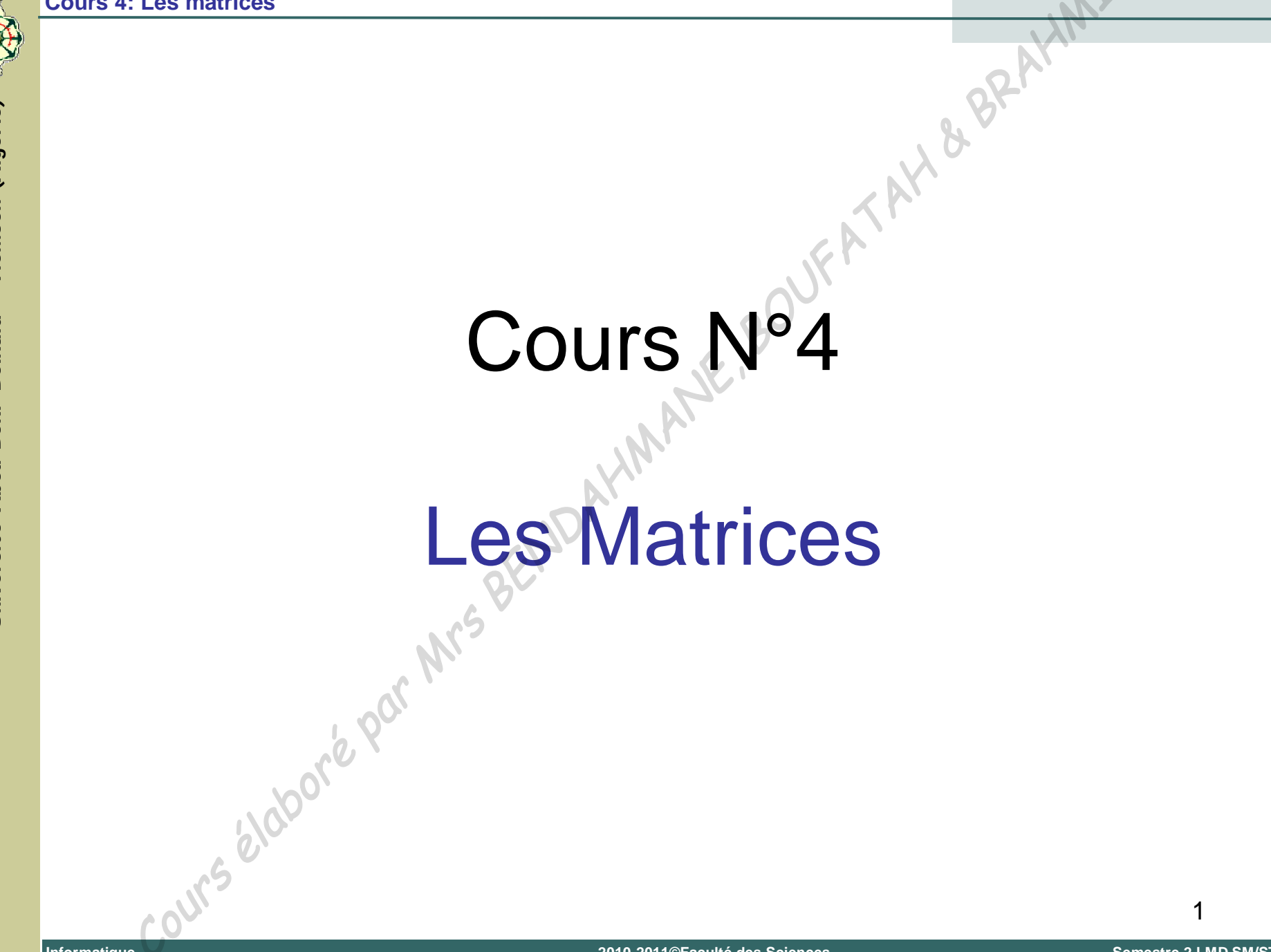

### 1. Introduction

#### **Définition :**

Une matrice  $n \times m$  est un tableau de nombres à n lignes et m colonnes. n et m sont les dimensions de la matrice. Les matrices<br> **Inition :**<br>
e matrice n×m est un tableau de nombres à n lig<br>
colonnes. n et m sont les dimensions de la matrice.<br>
emple avec n = 2 et m=3<sup>NMA</sup><br>  $A^{\text{c}} = \begin{bmatrix} 2 & 1 & 4 \end{bmatrix}$ 

Exemple avec  $n = 2$  et  $m=3$ 

*A*

 $\vert$ 

 $\frac{1}{2}$ 

 $\begin{vmatrix} 1 & -1 \\ 1 & -1 \end{vmatrix}$ 

2 1

 $1 - 5$ 

 $\overline{\phantom{a}}$ 

 $\overline{\phantom{a}}$ 

4

# 1. Introduction (suite)

■ Dans une matrice A, on note A<sub>*ij*</sub> l'élément situé à l'intersection de la ligne *i* et de la colonne *j* (la ligne est toujours nommée en premier).

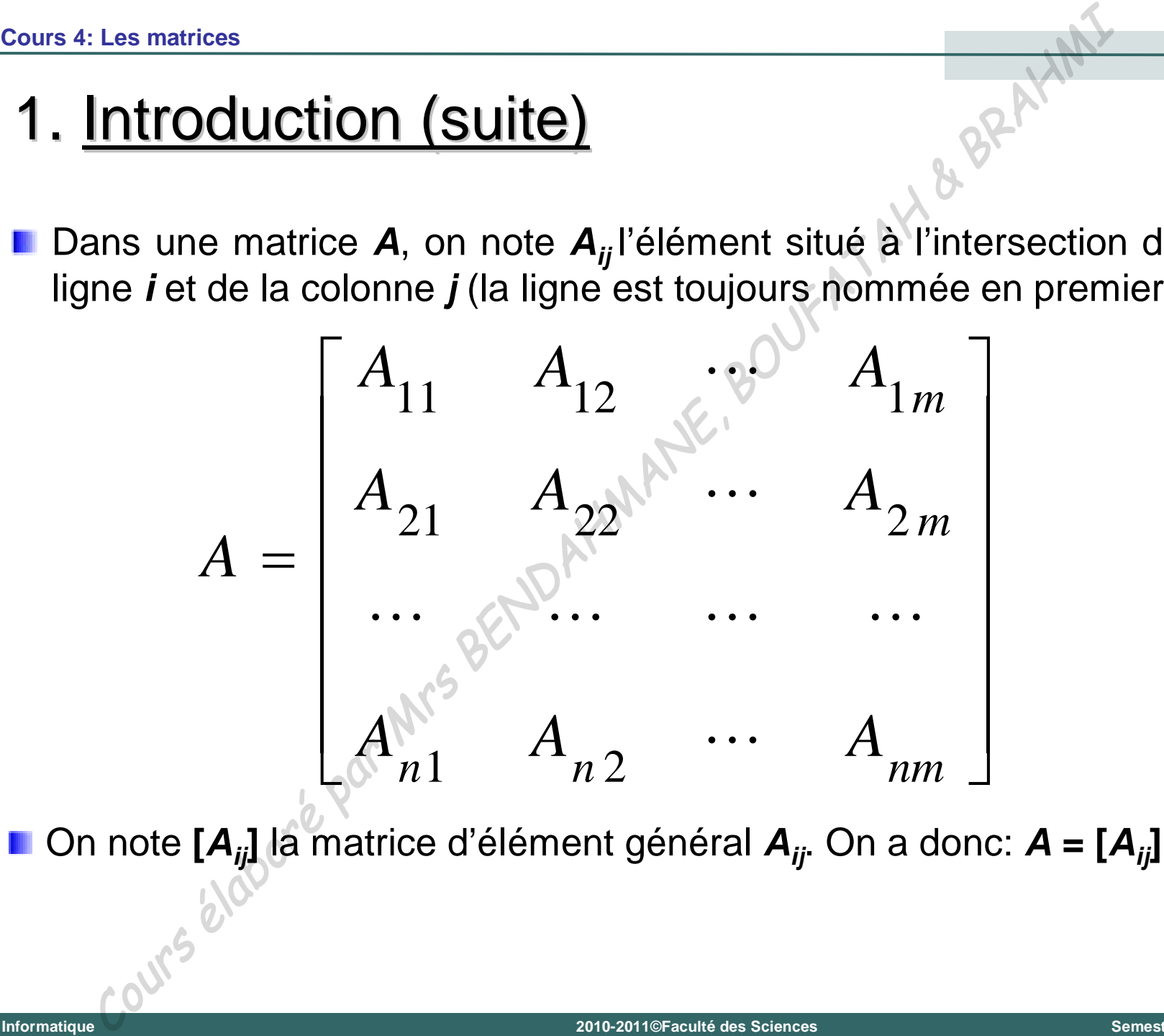

**Universit é Abou Bekr Belkaïd Tlemcen (Alg érie)**

## 1. Introduction (suite)

Si **m =1** ou **n = 1**, la matrice est appelée **vecteur**. Plus précisément:

Si **m = 1**, la matrice est un **vecteur-colonne**.

Si **n = 1**, la matrice est un **vecteur-ligne**.

Si **m = n**, la matrice est appelée **matrice carré**.

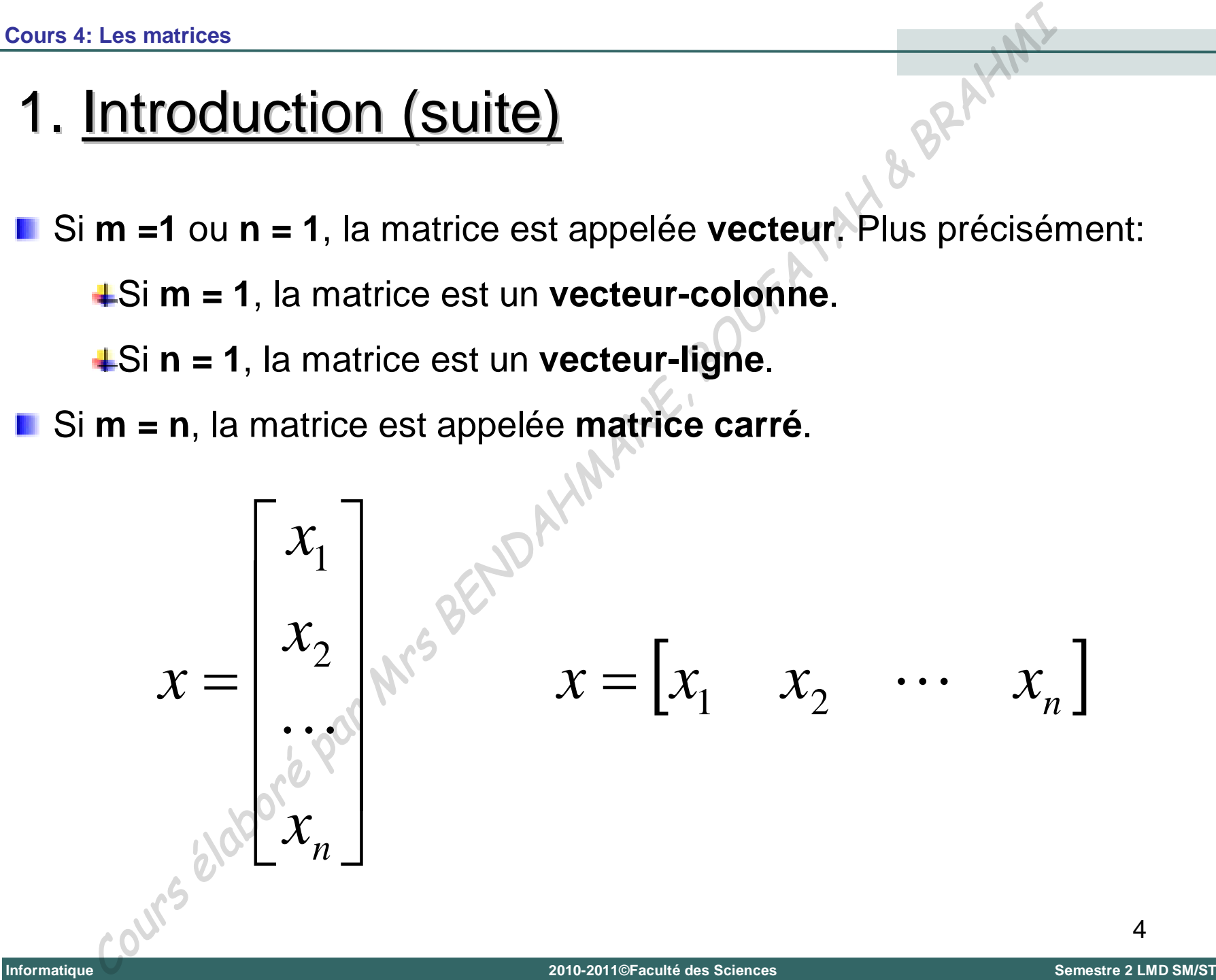

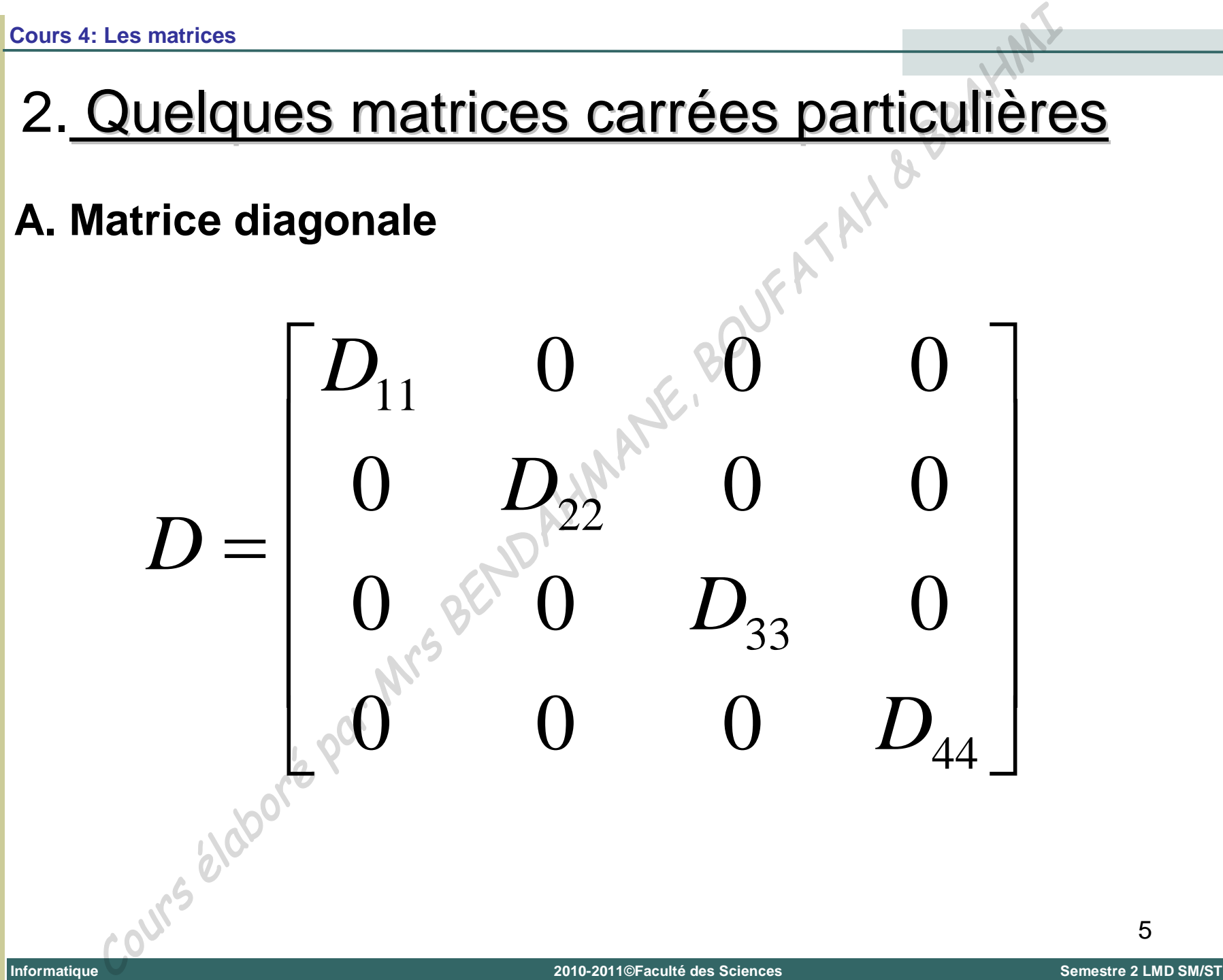

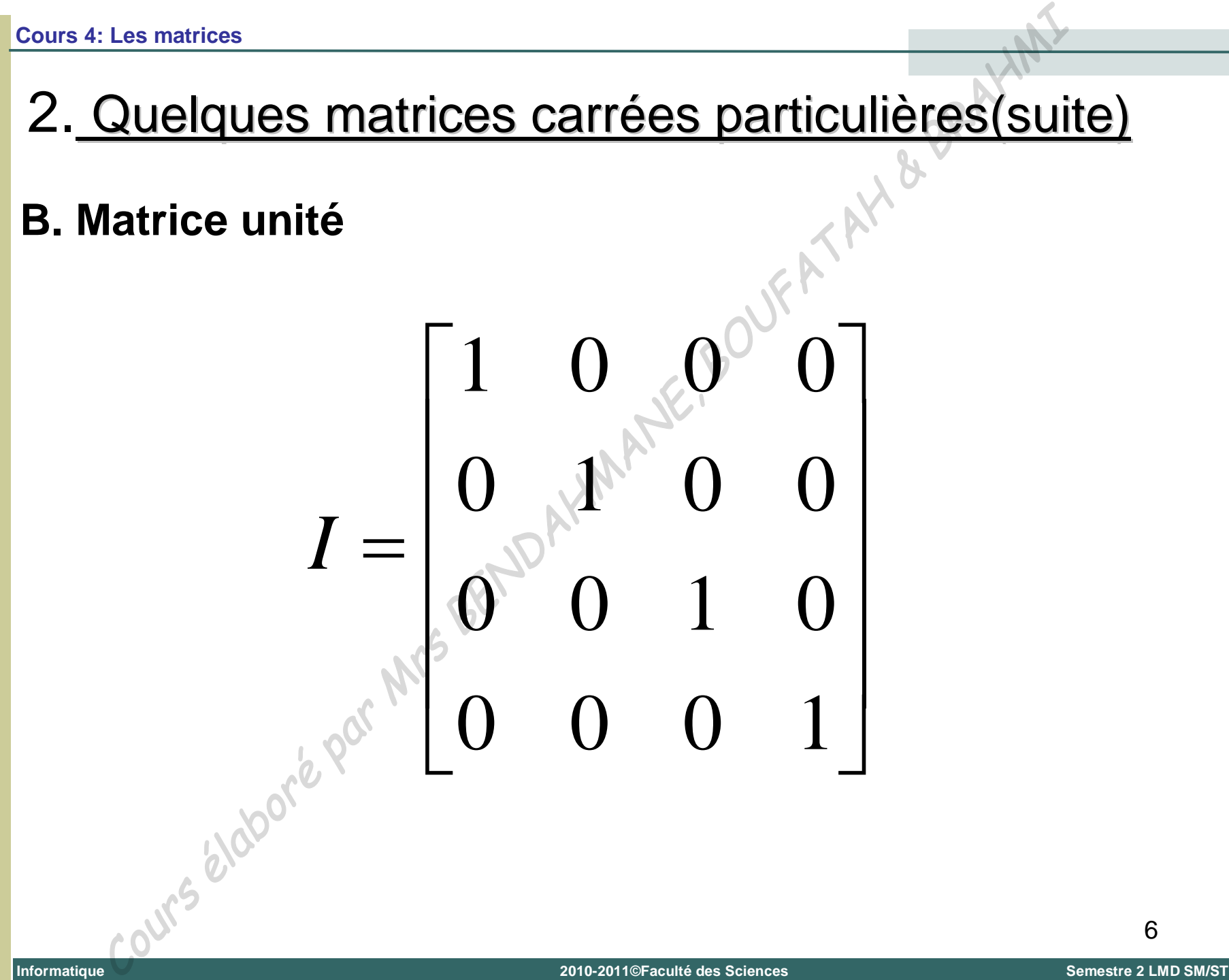

#### 2. Quelques matrices carrées particulières(suite)

#### **C. Matrice triangulaire supérieure**

  $\overline{\phantom{a}}$  |<br>|  $\mathbf{r}$  $=$ 44 33 22  $\frac{6}{23}$   $\frac{6}{24}$ 11  $\bigcup_{12}$   $\bigcup_{13}$   $\bigcup_{14}$ 0 0 0  $0 \approx 0$ 0 *U*  $U_{33}$   $U$  $U_{22}$   $U_{23}$   $U$  $U_{11}$   $U_{12}$   $U_{13}$   $U$ *U* **Informatique** Les matrices<br>
latrice triangulaire supérieure<br>  $U = \begin{bmatrix} U_{11} & U_{12} & U_{13}^* & U_{14} \ 0 & U_{22}^* & U_{23} & U_{24} \ 0 & 0 & U_{33} & U_{34} \ 0 & 0 & 0 & U_{44} \end{bmatrix}$ **2010-2011©Faculté des Sciences Semestre 2 LMD SM/ST**

**Universit é Abou Bekr Belkaïd Tlemcen (Alg érie)**

#### 2. Quelques matrices carrées particulières(suite)

#### **D. Matrice triangulaire inférieure**

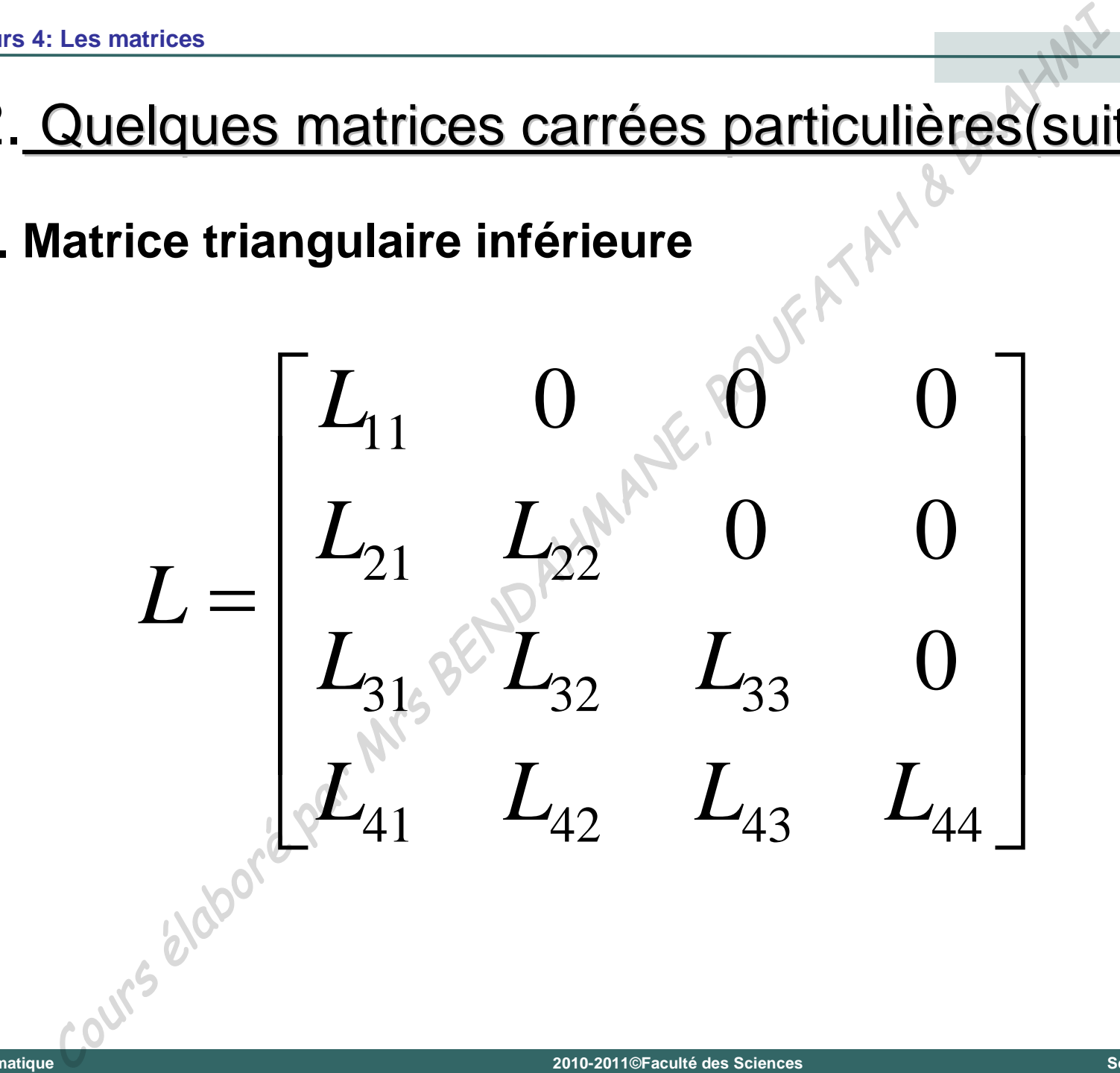

#### **E. Matrice Symétrique**

Une matrice carrée A est dite symétrique si: *Aji* **=** *Aij*.

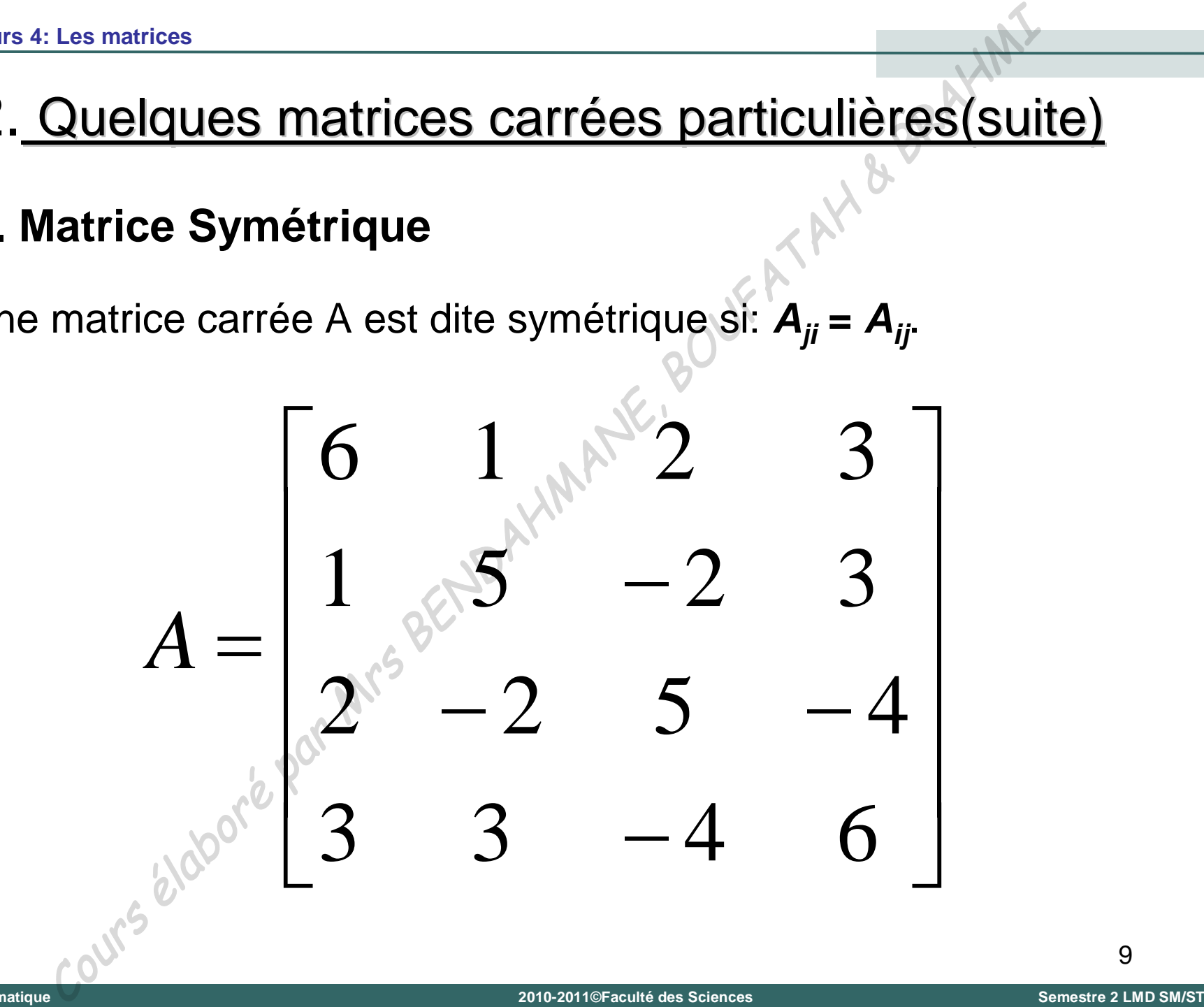

9

**Universit é**

**Abou Bekr Belkaïd**

**Tlemcen (Alg**

**érie)**

#### **A. Addition, soustraction**

L'addition et la soustraction des matrices se font terme à terme. Les matrices doivent avoir les même dimensions:

Addition, soustraction  
\naddition et la soustraction  
\nautrices doivent avoir les même dimensions:  
\n
$$
\begin{bmatrix}\n4 & 6 & 2 \\
0 & 1 & 3\n\end{bmatrix} + \begin{bmatrix}\n-1 & 3 & 6 \\
2 & 5 & 12\n\end{bmatrix} = \begin{bmatrix}\n3 & 9 & 8 \\
2 & -4 & 15\n\end{bmatrix}
$$
\n
$$
\begin{bmatrix}\n4 & 6 & 2 \\
0 & 1 & 3\n\end{bmatrix} + \begin{bmatrix}\n-1 & 3 & 6 \\
2 & -5 & 12\n\end{bmatrix} = \begin{bmatrix}\n5 & 3 & -4 \\
-2 & 6 & -9\n\end{bmatrix}
$$

# 3. Opérations sur les matrices (suite)

#### **B. Multiplication par un nombre**

Chaque terme de la matrice est multiplié par un nombre:

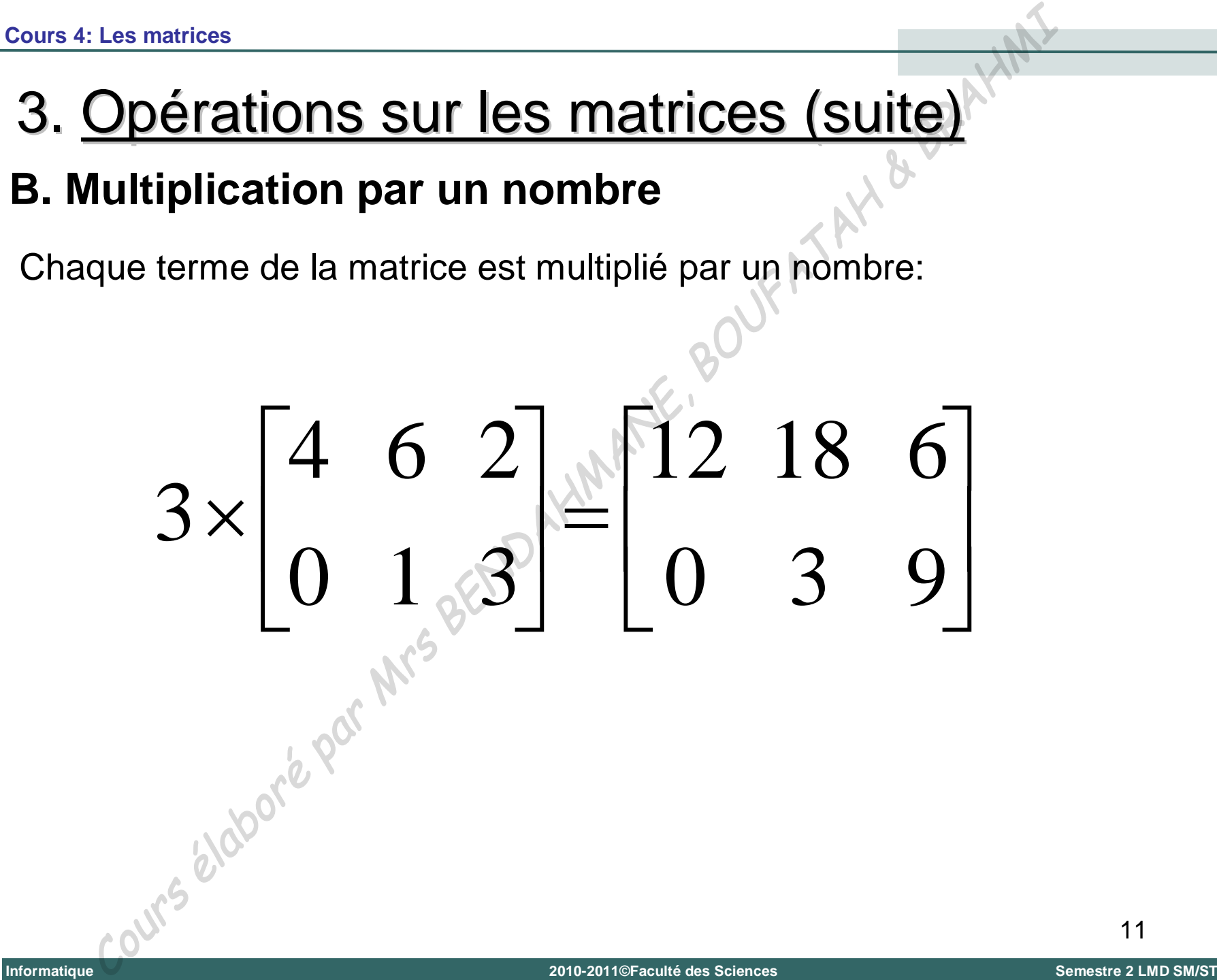

**Universit é**

**Abou Bekr Belkaïd**

**Tlemcen (Alg**

**érie)**

# 3. Opérations sur les matrices (suite)

#### **C. Transposition**

La transposée *A<sup>T</sup>* d'une matrice *A* est la matrice obtenue en échangeant les lignes et les colonnes de *A*:

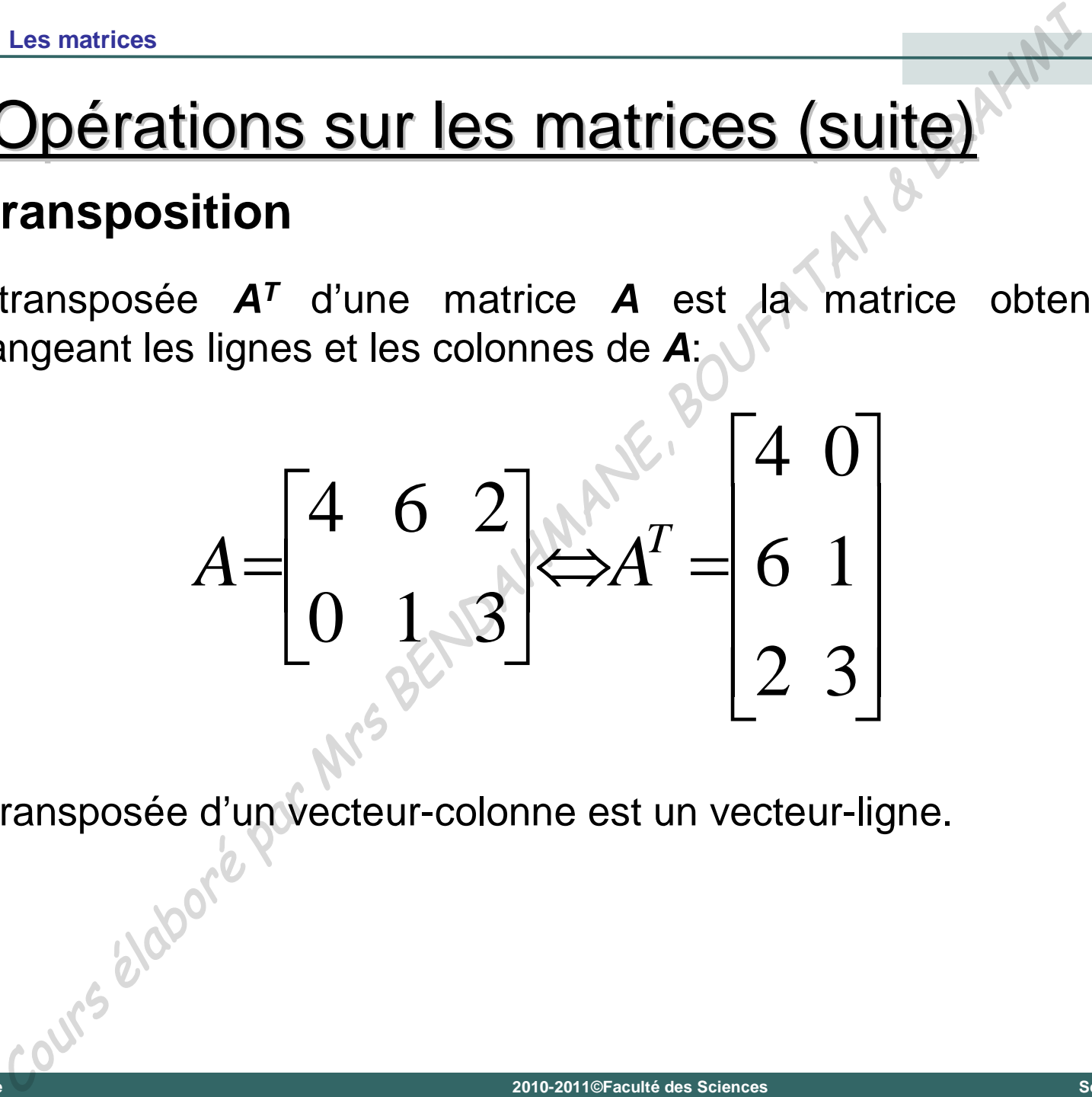

La transposée d'un vecteur-colonne est un vecteur-ligne.

# 3. Opérations sur les matrices (suite)

#### **D. Multiplication des matrices**

Le produit de la matrice  $A(n \times m)$  par la matrice  $B(m \times p)$  est la matrice  $C(n \times p)$  telle que l'élément  $C_{ii}$  est égal au produit scalaire de la ligne *i* de la matrice *A* par la colonne *j* de la matrice *B*:

| 2. Les matrices                                                                                                    |                         |
|----------------------------------------------------------------------------------------------------|-------------------------|
| Opérations sur les matrices                                                                                                    |                         |
| produit de la matrice $A(n \times m)$ par la matrice $B(m \times p)$ est<br>rice $C(n \times p)$ telle que l'élément $C_{ij}$ est égal au produit scalar e<br>gne i de la matrice $A$ par la colonne j de la matrice $B$ : |                         |
| $C_{ij} = \sum_{k=1}^{m} A_{ik} \cdot B_{kj}$ \n                                                                                                    | $i = 1...n$ $j = 1...p$ |
| $\begin{bmatrix} 4 & 6 & 2 \\ 0 & 3 & -1 \\ 0 & 0 & 3 \end{bmatrix} = \begin{bmatrix} 34 & 0 \\ 15 & 8 \end{bmatrix}$ \n                                                                                                   |                         |

#### **E. Déterminant d'une matrice carrée 2 2**

- Le déterminant *détermine* l'unicité de la solution d'un système d'équations linéaires.
- Le déterminant d'une matrice carrée 2 × 2 est la quantité:

As 4: Les matrices

\n1. **DefinitionS Sur les matrices (Suite)**

\n2. **Definitional** *d 'une matrices* 
$$
2 \times 2
$$

\n3. **Definitional** *d Seterminant d Setermine l unicité de la solution d un system d équations linéaires.*

\n4.  $A = \begin{bmatrix} a & b \\ c & d \end{bmatrix} \Rightarrow \text{det}(A) = |A| = \begin{vmatrix} a & b \\ c & d \end{vmatrix} = ad - bc$ 

\n5. **Example 2.12 Example 3.13 Example 4.14 Example 4.14 Example 5.14 Example 6.15 Example 1.16 Example 1.17 Example 1.18 Example 2.10 Example 3.11 Example 4.11 Example 4.12 Example 5.13 Example 6.14 Example 6.14 Example 1.14 Example 1.15 Example 1.16 Example 1.17 Example 2.18 Example 3.19 Example 4.10 Example 4.11 Example 5.10 Example 6.11 Example 1.11 Example 1.12 Example 1.13 Example 2.14 Example 3.14 Example 4.15 Example 5.16 Example 6.17 Example 1.18 Example 1.19 Example 1.10 Example 2.11 Example 3.11 Example 4.12**

La matrice *A* est singulière si **det(***A***) = 0**, régulière dans le cas contraire.

#### **F. Déterminant d'une matrice carrée 3**  $\times$  **3**

Le déterminant peut se calculer de manière récursive en développant, par exemple, par rapport à la première ligne:

$$
\frac{1}{15}
$$
\n  
\n**15**4: Les matrices  
\n**16** Determine at d'une matrice carrée a × 3  
\n**26** determinant peut se calculer de manière récursive en développement,  
\nar exemple, par rapport à la première ligne:  
\n
$$
\begin{vmatrix}\na & b & c \\
d & e & f \\
g & h & i\n\end{vmatrix} = a \begin{vmatrix}\ne & f \\
h & i\n\end{vmatrix} - b \begin{vmatrix}\nd & f \\
g & i\n\end{vmatrix} + c \begin{vmatrix}\nd & e \\
g & h\n\end{vmatrix}
$$
\n
$$
= a(ei - fh) - b(di - fg) + c(dh - eg)
$$
\n
$$
= aei \Rightarrow afh - bdi + bfg + cdh - ceg
$$
\n
$$
= a\frac{1}{15}
$$
\n
$$
= a\frac{1}{15}
$$
\n
$$
= a\frac{1}{15}
$$
\n
$$
= a\frac{1}{15}
$$
\n
$$
= a\frac{1}{15}
$$
\n
$$
= a\frac{1}{15}
$$
\n
$$
= a\frac{1}{15}
$$
\n
$$
= a\frac{1}{15}
$$
\n
$$
= a\frac{1}{15}
$$
\n
$$
= a\frac{1}{15}
$$
\n
$$
= a\frac{1}{15}
$$
\n
$$
= a\frac{1}{15}
$$
\n
$$
= a\frac{1}{15}
$$
\n
$$
= a\frac{1}{15}
$$
\n
$$
= a\frac{1}{15}
$$
\n
$$
= a\frac{1}{15}
$$
\n
$$
= a\frac{1}{15}
$$
\n
$$
= a\frac{1}{15}
$$
\n
$$
= a\frac{1}{15}
$$
\n
$$
= a\frac{1}{15}
$$
\n
$$
= a\frac{1}{15}
$$
\n
$$
= a\frac{1}{15}
$$
\n
$$
= a\frac{1}{15}
$$
\n
$$
= a\frac{1}{15}
$$
\n
$$
= a\frac{1}{15}
$$
\n
$$
= a\frac{1}{15}
$$
\n
$$
= a\frac{1}{15}
$$

**Universit é**

**Abou Bekr Belkaïd**

**Tlemcen (Alg**

Tlemcen (Algérie)

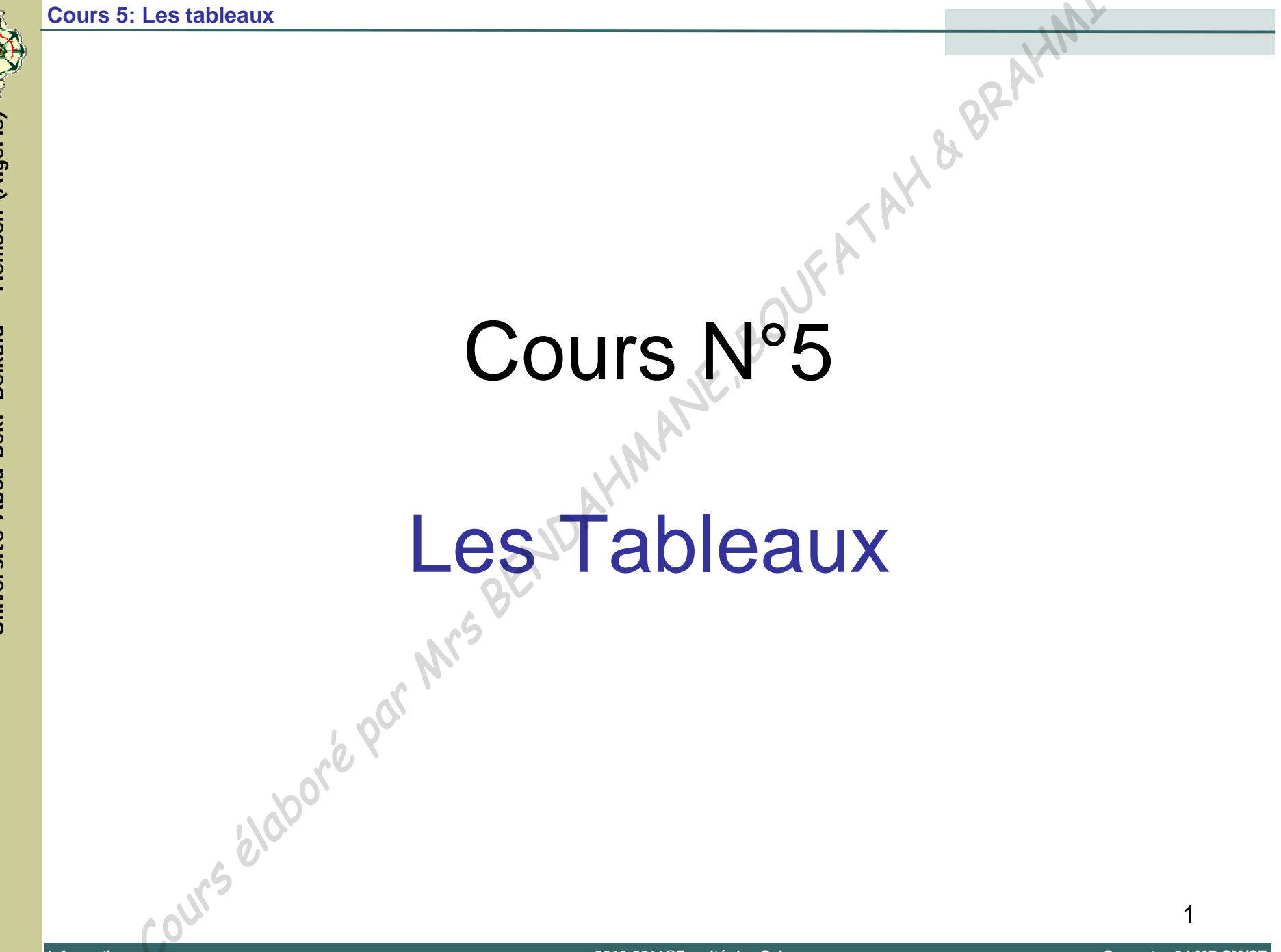

Tlemcen (Algérie)

Université Abou Bekr Belkaïd -

**Cours 5: Les tableaux** 

## 1. Introduction

#### **Définition:**

Un tableau est un ensemble de données qui sont toutes du même type (entier ou réel ou caractères ...) et se différencient les une des autres par leur numéro d'indice.

- Le tableau est caractérisé par un identificateur unique (nom du tableau).
- Les tableaux les plus utilisés sont:
	- ↓ à une dimension (exemple: listes, vecteurs, ...etc)
	- **↓ à deux dimensions (exemple: matrices)**

# 2. Représentation pratique d'un tableau

On représente un tableau par un ensemble de cases repérées par leurs indices (leurs positions dans le tableau).

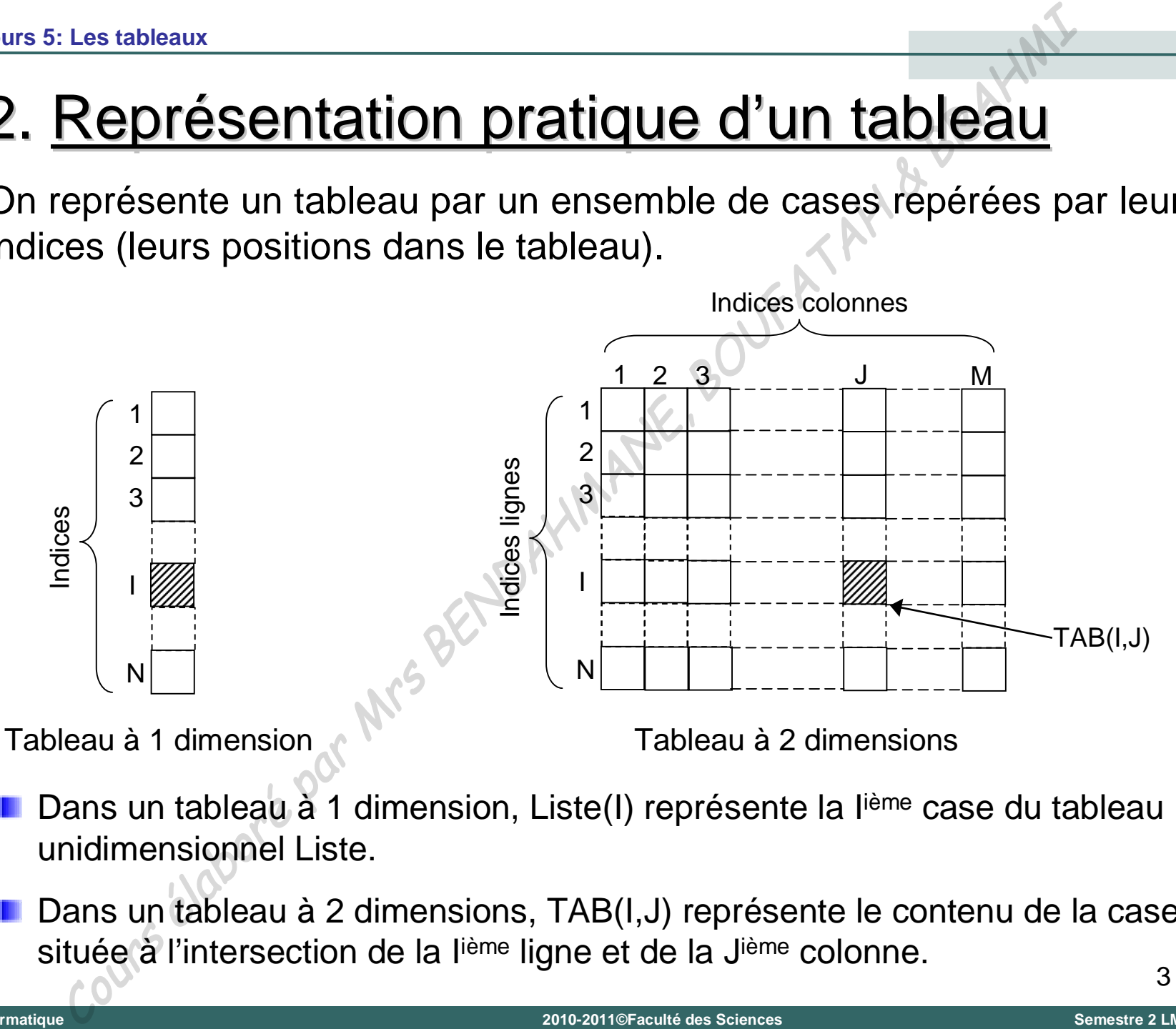

- Dans un tableau à 1 dimension, Liste(I) représente la lième case du tableau unidimensionnel Liste.
- Dans un tableau à 2 dimensions, TAB(I,J) représente le contenu de la case située à l'intersection de la l<sup>ième</sup> ligne et de la J<sup>ième</sup> colonne.

3

**Universit é**

**Abou Bekr Belkaïd**

**–**

**Tlemcen (Alg**

Tlemcen (Algérie)

# 3. Déclaration d'un tableau

Quatre éléments fondamentaux définissent un tableau

- **1. Son nom**: qui sera un identificateur choisi en respectant les règles usuelles de dénomination des variables.
- **2. Le nombre de ses dimensions** (1 dimension ou 2 dimensions …)
- **3. Sa taille**: les valeurs maximales de ses indices.
- **4. Le type de données qu'il contient.**

La déclaration algorithmique d'un tableau est sous la forme:

**<Nom du tableau> (valeur maxi 1er indice, valeur maxi 2eme indice) : type de variable** Les tableaux<br>
Les tableaux<br>
Les tableaux<br>
tre éléments fondamentaux définissent un tableaux<br>
on nom: qui sera un identificateur choisi en respectant les resuelles de dénomination des variables.<br> **a taille:** les valeurs max

Exemple: TAB est un tableau à deux dimensions de nombres réels possédant 10 lignes et 20 colonnes au maximum.

**TAB(10,20) : tableau de réels**

# 3. Déclaration d'un tableau (suite)

- En PASCAL, les tableaux se déclarent dans la partie déclaration d'un programme, en même temps que les autres variables du programme. Les tableaux<br>
Déclaration d'un tableau (suite)<br>
1 PASCAL, les tableaux se déclarent dans la partie déclaration<br>
ogramme, en même temps que les autres variables du programme.<br>
Nom\_tableaux : ARRAY[1..Taille] of <Types de d
- **Pour un tableau de dimension 1, on utilise la syntaxe:**

**<Nom\_tableau> : ARRAY[1..Taille] of <Types de données>;**

**Pour un tableau de dimension 2, on utilise:** 

**<Nom\_tableau> : ARRAY[1..nombre\_lignes, 1..nombre\_colonnes] of**

**<Types de données>;**

**Exemples:**

**Var LISTE : ARRAY[1..10] of integer;**

**Var TAB : ARRAY[1..10,1..20] of real;**

# 4. Traitements itératifs sur les tableaux

- Le principal intérêt de l'utilisation d'un tableau est de permettre d'effectuer des traitement répétitives sur l'ensembles des éléments du tableau.
- **Par exemple, il suffit de décrire un traitement en invoquant le terme** général **TAB(I,J)** et de le placer ce traitement dans une boucle qui fait varier les indices **I** et **J** entre les valeurs 1 et leurs valeurs maximales.
- Pour saisir ligne par ligne les **(NM)** éléments d'un tableau de nombres, on peut utiliser un simple algorithme suivant:

```
Pour I = 1 à N faire
                                        Pour J = 1 à M faire
                                                   line(TAB(I,J))Fin Pour
                                 Fin Pour
Les tableaux<br>
Principal intérêt de l'utilisation d'un tableau est de perfectuer des traitement répétitives sur l'ensembles des élém<br>
Delau.<br>
Ar exemple, il suffit de décrire un traitement en invoquant le<br>
néral TAB(I,J)
```
6 Tout élément d'un tableau peut être utilisé comme une simple variable: lecture, écriture, affectation, utilisation dans une expression …etc.

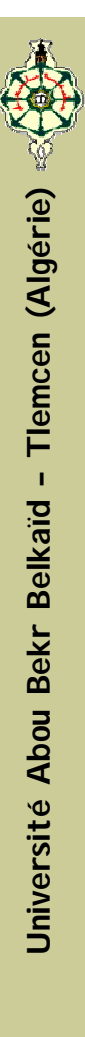

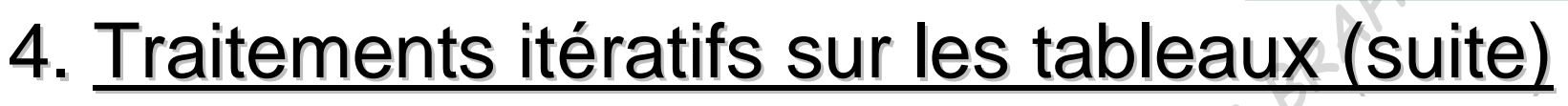

**Exemple 1 :** Lecture et écriture des éléments réels d'un tableau à 1 dimension Liste(N) Les tableaux<br> **Cours d'Algorithme:** Lecture et écriture des éléments réels d'un tableau à<br>
Algorithme tableau;<br>
Valgorithme tableau;<br>
Valgorithme tableau;<br>
Cours (100) : tableau de réels<br>
Liste(100) : tableau de réels<br>
(1)

Algorithme tableau;

Variables utilisées:

I,N : nombres entiers

Liste(100) : tableau de réels

- 1) Début
- 2) Lire(N)
- 3) Pour i=1 à N faire
- 4) Lire(Liste(I)) Fin Pour
- 5) Pour i=1 à N faire
- 6) Ecrire(Liste(I)) Fin Pour
- 7) Fin

#### Programme

Program Liste ;

```
Uses wincrt;
```

```
VAR N, I : INTEGER;
   Liste : ARRAY[1..100] of real;
```
#### **BEGIN**

```
write('Entrer le nombre de lignes N:'); readln(N);
writeln('Entrer ligne par ligne les coefficients du tableau
 Liste: ');
```

```
FOR I := 1 TO N DO
begin
   WRITE('Liste(',I,')=
  READLN(Liste[I]);
```

```
end:
```

```
writeln('Les coefficients du tableau Liste(',N,') sont :');
for I := 1 to N do
written('Liste(', I,','') = ',Liste[I]);
```
END.

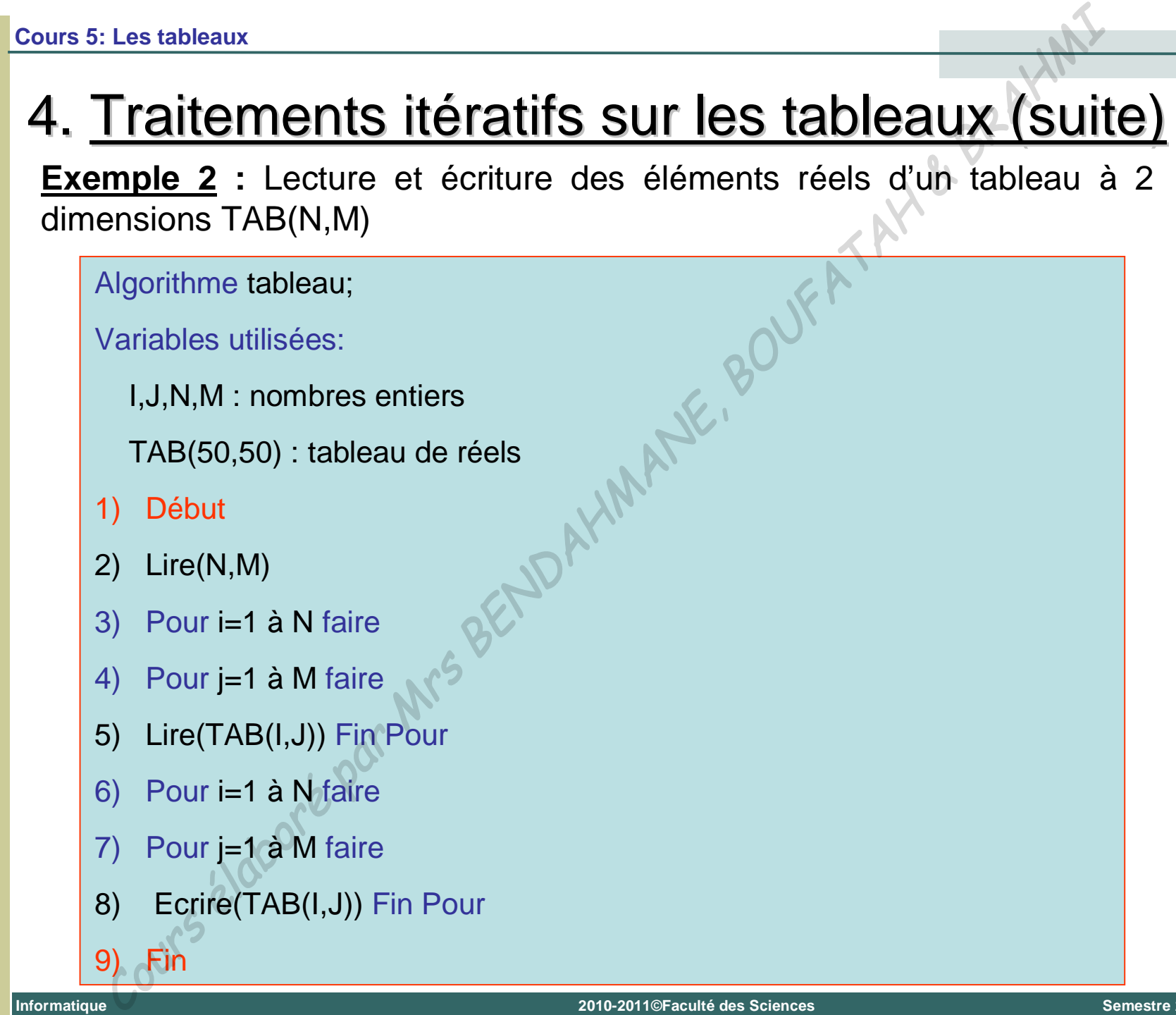

- 6) Pour i=1 à N faire
- 7) Pour j=1 à M faire
- 8) Ecrire(TAB(I,J)) Fin Pour

9

9) Fin

```
Program Tableau ;
Uses wincrt;
```

```
VAR N,M,I,J : INTEGER;
    TAB : ARRAY[1..50,1..50] of real;
```
#### **BEGIN**

```
write('Entrer le nombre de lignes N:'); readln(N);
write('Entrer le nombre de colonnes M:'); readln(M);
writeln('Entrer un a un et ligne par ligne les coefficients du 
   tableau TAB:');
     Les tableaux<br>
Cours (Fig. 1978)<br>
Cours (Fig. 1978)<br>
Cours (Fig. 1981)<br>
The view of the particular of the particle ("Entrer le nombre de lignes N: '); readln(N);<br>
lite ('Entrer le nombre de colonnes N: '); readln(N);<br>
lite
```

```
FOR I:=1 TO N DO
FOR J:=1 TO M DO
 begin
  WRITE('TAB(',I,',',J,')= ');
  READLN(TAB[I,J]);
  end;
```

```
writeln('Les coefficients du tableau TAB(',N,',',M,') sont :');
for I:=1 to N do
 for J:=1 to M do
```

```
writeln('TAB(',I,',',J,')= ',TAB[I,J]);
```
**END.**

**Universit é**

**Abou Bekr Belkaïd**

**–**

**Tlemcen (Alg**

Tlemcen (Algérie)

# Cours N&

# Le Traitement des Chaînes de Caractères

## 1. Introduction

#### **Définition :**

Une chaîne de caractères est une suite de caractères (maximum 255 caractères) codée sous la forme d'une séquence de code ASCII. Le Traitement des Chaînes de Caractères<br> **Introduction**<br>
finition :<br>
le chaîne de caractères est une suite de cara<br>
aximum 255 caractères) codée sous la forme<br>
quence de code ASCII.<br>
La structure des chaînes de caractères

- La structure des chaînes de caractères est comparable à celle des tableaux d'une dimension : il s'agit de tableaux de caractères.
- Chaque caractère d'une chaîne nommée **ch** est accessible comme peut l'être un élément quelconque d'un tableau en utilisant **ch(I)** (**I**: rang du caractère)

**ch(4)**

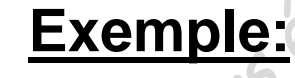

$$
ch := 'Bonjour' ;
$$

# 2. Représentation des variables chaînes

- **En Pascal, les variables chaînes sont nommées au** moyen d'un identificateur quelconque
- Les constantes chaînes s'écrivent sous la forme d'une suite de caractères encadrées par des guillemets simple **' '** Le Traitement des Chaînes de Caractères<br>
En Pascal, les variables chaînes sont nommée:<br>
moyen d'un identificateur quelconque<br>
Les constantes chaînes s'écrivent sous la forme c<br>
suite de caractères encadrées par des guille<br>
- **Si une apostrophe doit apparaître à l'intérieur de la** chaîne, elle doit être doublée

**Exemple: ch:='l''affectation';**

# 3. Déclaration des variables chaînes

- Les variables chaînes se définissent dans la partie déclarative du programme en précisant leur longueur maximale.
- La déclaration d'une chaîne se fait à l'aide du mot réservé "**String**" suivie d'une constante entière, entre une paire de crochets, dont la valeur doit être comprise entre 1 et 255. Le Traitement des Chaînes de Caractères<br>
Déclaration des Variables chaînes<br>
des variables chaînes se définissent dans la p<br>
déclarative du programme en précisant leur long<br>
maximale.<br>
La déclaration d'une chaîne se fait à

**Exemple:**

```
Const lg_max = 30;
```

```
Var X:String[15];
```

```
Y:String[lg_max];
```
# 4. Initialisation et affectation d'une chaîne

On peut affecter à toute variable chaîne une expression ou une constante chaîne de caractères en utilisant le symbole d'affectation traditionnel ":="

#### **Exemple:**

Pour les déclarations suivantes:

```
Var X: String[10];
```

```
Y: String[15];
```
Ces affectations sont correctes:

 $X := Y \times \text{tess}$  $Y: = X:$  $Y:='Temps'$  ;  $X: =Y;$ 

# 4. Initialisation et affectation (suite)

Lorsque la variable réceptrice a une longueur maximal inférieure à la longueur de la chaîne qu'on cherche à lui affecter, celle-ci est simplement tronquée par la droite. Le Traitement des Chaînes de Caractères<br>
Initialisation et affectation (suite)<br>
orsque la variable réceptrice a une longueur max<br>
nérieure à la longueur de la chaîne qu'on cherche<br>
ffecter, celle-ci est simplement tronquée

#### **Exemple:**

Pour les déclarations suivantes:

```
Var X:String[10];
```
*Y***:String[15];**

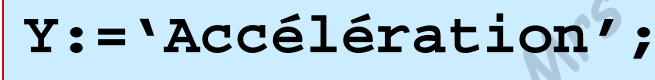

**X:=Y;**

On obtient pour la variable **X** la chaîne **Accélérati**

**Informatique**
## 5. Comparaison des chaînes

- Les comparaisons de chaînes sont basée, comme les comparaisons des caractères, sur l'ordre des codes ASCII de chacun des caractères qui les constituent.
- L'égalité de deux chaînes a lieu lorsqu'elles ont même longueur courante (pas nécessairement même longueur maximale) et qu'elles sont constituées des mêmes suite de caractères. Le Traitement des Chaînes de Cranctères<br>
Comparaison des chaînes sont basée, comme<br>
comparaisons des caractères, sur l'ordre des co<br>
SCII de chacun des caractères, sur l'ordre des co<br>
SCII de chacun des caractères qui les

# 5. Comparaison des chaînes (suite)

### **Exemples:**

1. Pour les déclarations suivantes:

```
Var X:String[10];
                                   Y:String[15];
                          X:='Vitesse';
                          Y:='Vitesse';
                          X:=Y;
On obtient 
2. 'vecteur'<'vitesse'
       'Physique1'<'Physique2'
       'bon'<'bonne'
      Le Traitement des Chaînes de Caractères<br>
Comparaison des chaînes (suite)<br>
Manuel Cours déclarations suivantes:<br>
Var X: String[15]<br>
Var X: String[15]<br>
Var X: String[15]<br>
Var X: String[15]<br>
Var X: String[15]<br>
Var X: String[
```
**'12'<'2'**

# 6. Lecture - Écriture des chaînes

#### **A. Instruction de Lecture :**

- L'instruction "**Readln**" permet de lire des chaînes de caractères comme n'importe quelle autre variable d'un autre type.
- En ce qui concerne la manière dont la chaîne est délimitée, le langage Pascal cherche à lire un nombre de caractères correspondant à la longueur maximale, mais il s'interrompre à la rencontre d'une validation par la touche 'Entrer'. Le Traitement des Chaînes de Caractères<br>
Le Cture – Écriture des chaînes<br>
Instruction de Lecture :<br>
Cours d'Altimes de Lecture :<br>
Cours d'Altimes de Lecture :<br>
Cours d'Altimes de Lecture :<br>
Cours accrètes comme n'importe q
- 9 La lecture doit toujours se faire par **Readln** et non pas par **Read**. (La lecture par **Read** exclut la possibilité de lire convenablement plusieurs chaînes de suite).

**Cours 6: Le Traitement des Chaînes de Caractères**

# 6. Lecture - Écriture des chaînes (suite)

#### **A. Instruction de Lecture :**

#### **Exemple:**

Supposons qu'on veut saisir 2 variables chaînes dont les valeurs

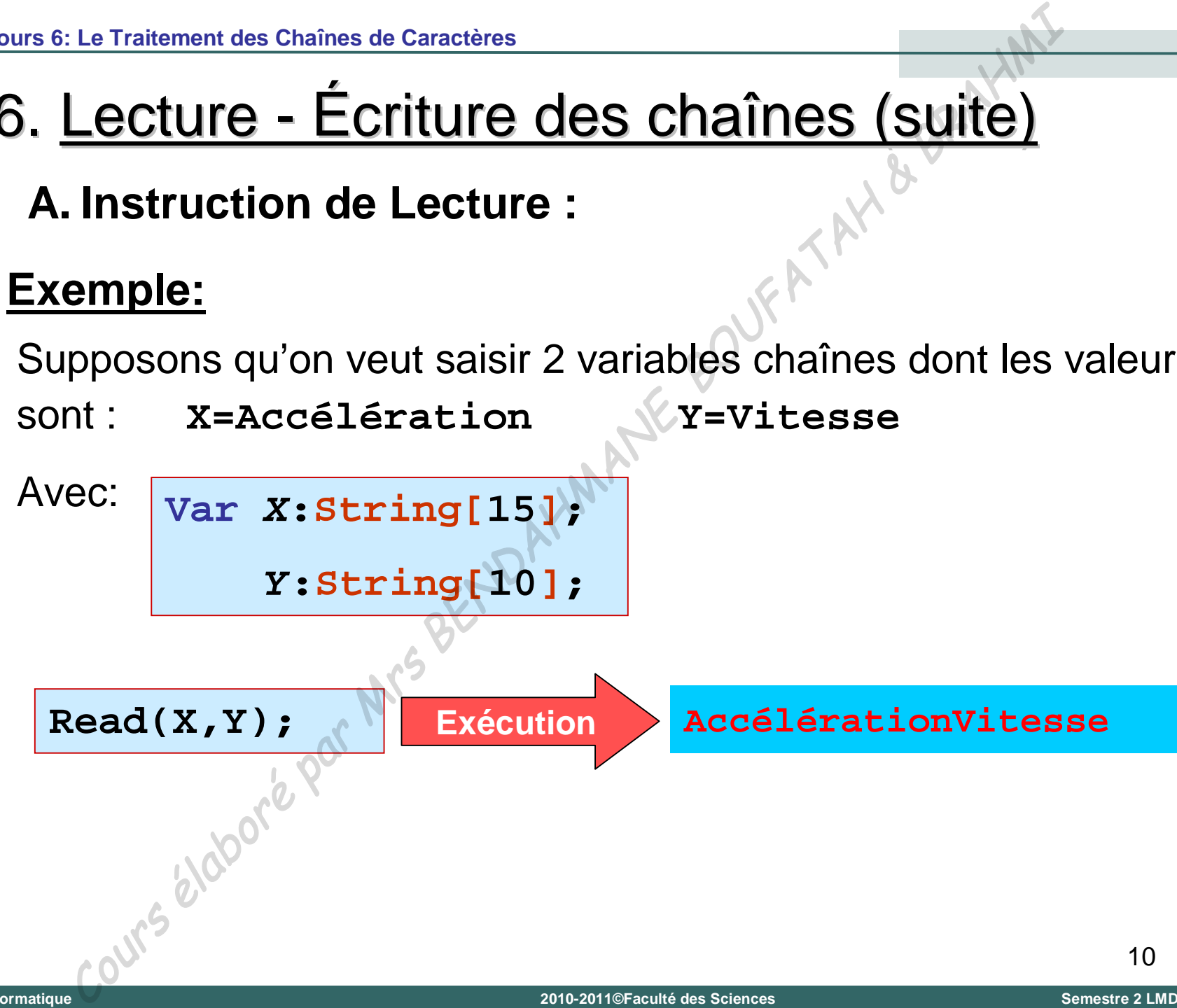

**Cours 6: Le Traitement des Chaînes de Caractères**

# 6. Lecture - Écriture des chaînes (suite)

## **B. Instruction d'Écriture :**

Les instructions "**Write**" et "**Writeln**" permettent d'écrire des chaînes de caractères comme n'importe quelle autre variable d'un autre type. Le Traitement des Chaînes de Caractères<br>
Le Cture – Écriture des chaînes (suite)<br>
Instruction d'Écriture :<br>
d'écrire des chaînes de caractères comme n'imp<br>
quelle autre variable d'un autre type.<br>
de de la partie de la part

**Cours 6: Le Traitement des Chaînes de Caractères**

# 6. Lecture - Écriture des chaînes (suite)

### **B. Instruction d'Écriture :**

**Exemple: Rangement de 2 chaînes de caractères (Par ordre alphabétique)**

```
Program rangement;
         Uses wincrt;
         Var mot,mot1,mot2:String[20];
         Begin
           Write('Donnez un premier mot: ');
           Readln(mot1);
           Write('Donnez un deuxième mot: ');
           Readln(mot2);
           If mot1 > mot2 Then
             Begin
               mot:=mot1;
               mot1:=mot2;
               mot2:=mot;
             End;
           Writeln('Voici vos deux mots rangés:');
           Writeln(mot1,' ',mot2);
         End.
Le Traitement des Chaînes de Caractères<br>
Le Cture – Écriture des chaînes (Suite)<br>
Instruction d'Écriture :<br>
mple: Rangement de 2 chaînes de caractères (Par ordre alpha<br>
<sup>Program</sup> margement ;<br>
Var mot, mot1, mot2: Straing
```
## 7. Lien entre le type Chaîne et le type Caractère

- Le type chaîne et le type caractère sont deux types différents.
- Le type caractère est compatible avec le type chaîne, en revanche le type chaîne n'est pas compatible avec le type caractère. Le Traitement des Chaînes de Caractères<br>
Lien entre le type Chaîne et le type Caract<br>
différents.<br>
Le type caractère est compatible avec le type chan<br>
en revanche le type chaîne n'est pas compatible<br>
le type caractère.<br>
<u>m</u>

#### **Exemple:**

Pour les déclarations suivantes:

```
Var C:Char;
```
*mot***:String[1];**

Ces affectations sont correctes:

$$
\verb|mot:=C;\\
$$

**mot:='a';**

Cette affectation est incorrecte:

$$
C\colon=\mathrm{mot}\;;
$$

## 8. Fonctions et Procédures relatives au type chaîne

**A. Fonctions sur les chaînes de caractères :**

#### *Fonction Concaténation :*

– Cette opération consiste à juxtaposer deux ou plusieurs chaînes de caractères pour n'en former qu'une seule.

– Elle peut s'obtenir avec l'opérateur "**+**" ou la fonction "**Concat**"

#### **Exemple:**

Pour les déclarations suivantes:  $\sqrt{\textbf{Var} \cdot \textbf{A} \cdot \textbf{B} \cdot \textbf{X} \cdot \textbf{Y}}$ : string [25];

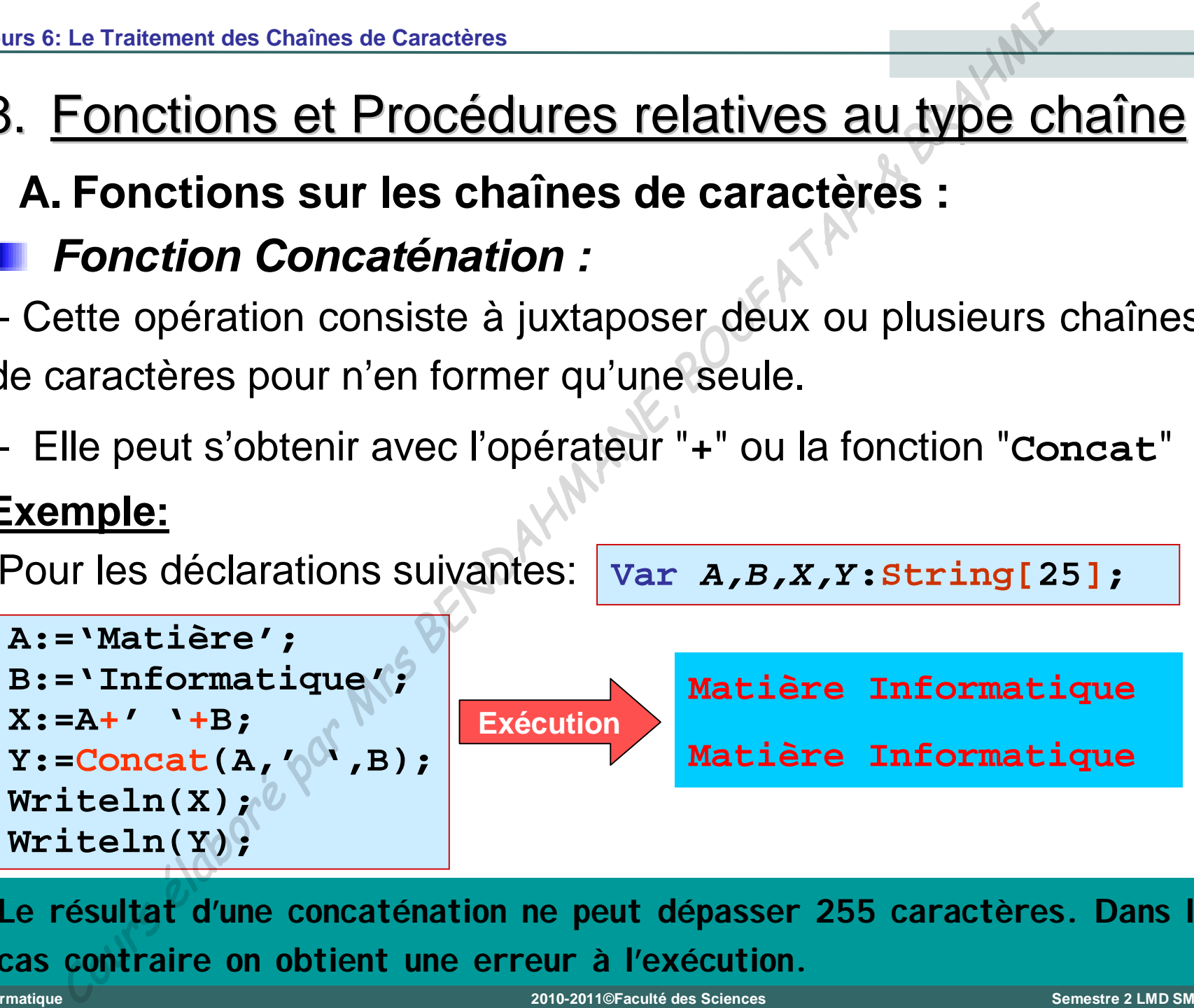

**Le résultat d'une concaténation ne peut dépasser 255 caractères. Dans le cas contraire on obtient une erreur à l'exécution.**

**2010-2011©Faculté des Sciences Semestre 2 LMD SM/ST**

- 8. Fonctions et Procédures relatives au type chaîne (suite)
	- **A. Fonctions sur les chaînes de caractères :**
	- *Fonction longueur d'une chaîne (Length) :*

– Cette fonction permet d'obtenir la longueur effective d'une chaîne de caractères (y compris les blancs et les caractères non affichables).

– Le résultat obtenu à partir de cette fonction est de type entier.

**Syntaxe: Length(Chaîne)**

#### **Exemple:**

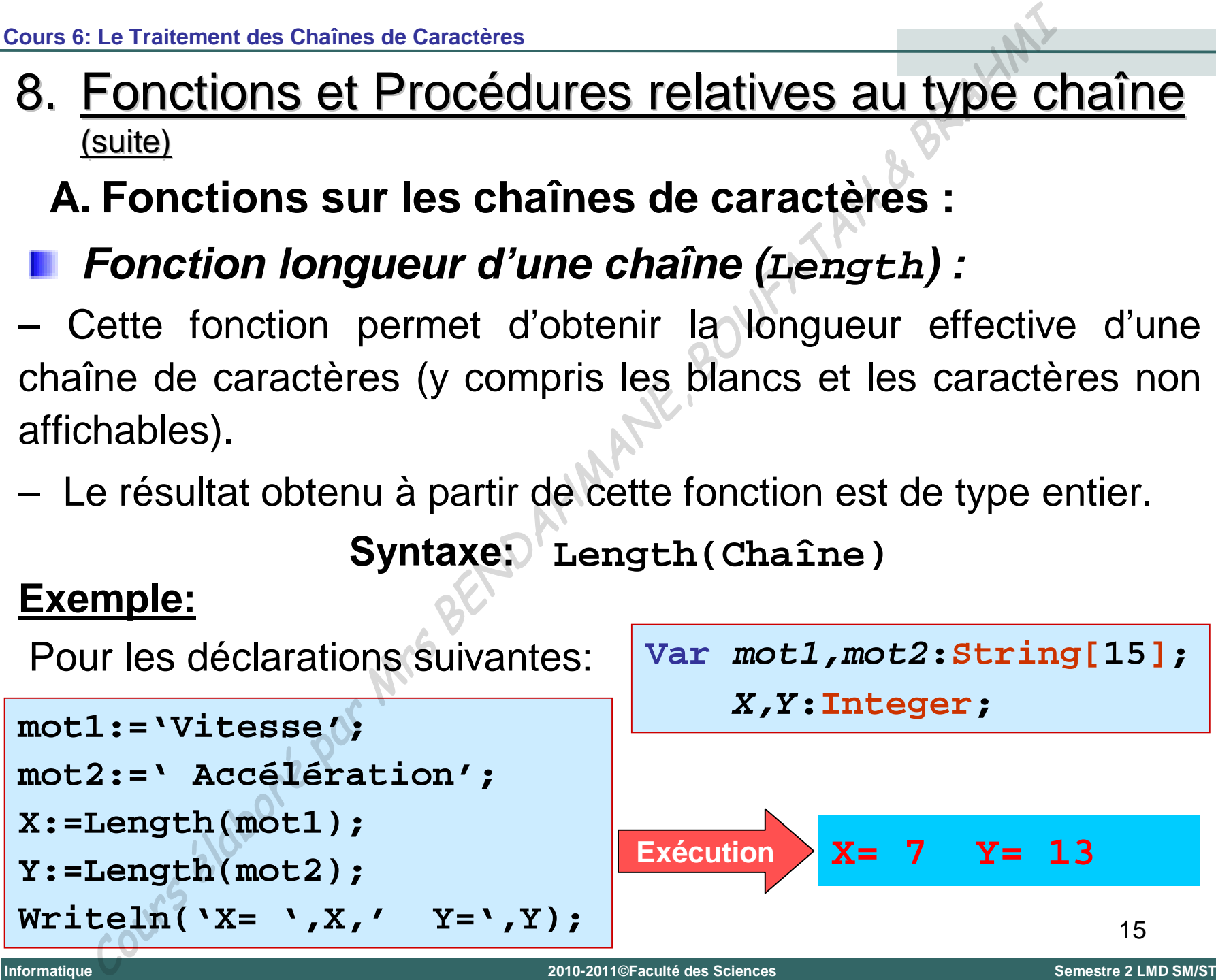

- 8. Fonctions et Procédures relatives au type chaîne (suite)
	- **A. Fonctions sur les chaînes de caractères :**
	- *Fonction d'extraction de sous chaîne (Copy) :*

– Cette fonction retourne une chaîne de caractères extraite d'une autre chaîne de caractères .

– La fonction "**Copy**" permet d'extraire une chaîne d'une longueur donné, à partir d'une position donnée.

**Syntaxe: Copy(Chaîne,Position,longueur) Exemple:**

Pour les déclarations suivantes:  $var X, Y: String [15]$ ;

16 **X:='Informatique'; Y:=Copy(X,3,6); Writeln('Y= ',Y); Exécution Y= format Informatique** Cours élaboré par Mrs BENDAHMANE, BOUFATAH & BRAHMI **2010-2011©Faculté des Sciences Semestre 2 LMD SM/ST**

- 8. Fonctions et Procédures relatives au type chaîne (suite)
	- **A. Fonctions sur les chaînes de caractères :**
	- *Fonction de localisation de sous chaîne (Pos) :*

– Cette fonction permet de situer une sous-chaîne dans une chaîne donnée. Dans le cas où elle s'y trouve, la fonction "**Pos**" fournit le rang du caractère où commence la sous-chaîne. Dans le cas contraire, elle fournit zéro (0).

#### **Syntaxe: Pos(Sous-Chaîne,Chaîne) Exemple:**

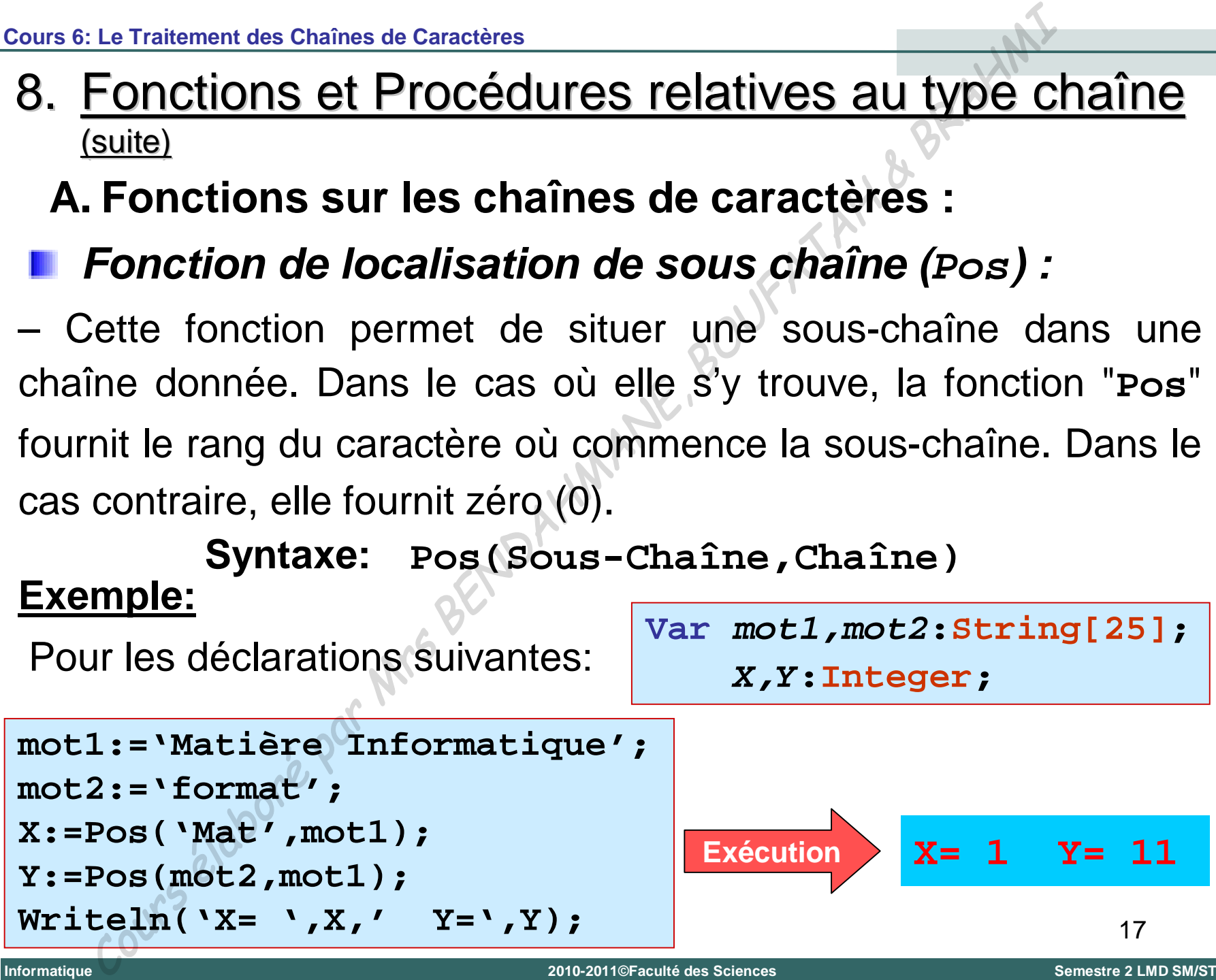

- 8. Fonctions et Procédures relatives au type chaîne (suite)
	- **B. Procédures sur les chaînes de caractères :**
	- *Procédure de suppression de sous chaîne (Delete) :*

– Cette procédure permet de supprimer un ou plusieurs caractères d'une chaîne à partir d'une position donnée et avec une longueur donnée. **Syntaxe: Delete(Chaîne,Position,longueur)** Le Traitement des Chaines de Caractères<br>
FONCCIONS EL PrOCédureS relatives au type C<br>
suite)<br>
Procédure de suppression de sous chaîne (De I<br>
atte procédure permet de supprimer un ou plusieurs ca<br>
e chaîne à partir d'une p

## **Exemple:**

Pour les déclarations suivantes:  $\overline{var}$  *x*: *String* [25];

**X:='Matière Informatique';**

**Delete(X,8,13);**

**Writeln('X= ',X);**

**Exécution X= Matière**

aura suppression de la partie existante. Si la position indiquée sort des **positions 1009-2010** Limites de la chaîne, la procédure n'aura aucune action.  $\frac{1}{2}$ **Si on cherche à supprimer plus de caractères qu'il n'est possible, il y** 

- 8. Fonctions et Procédures relatives au type chaîne (suite)
	- **B. Procédures sur les chaînes de caractères :**
	- *Procédure d'insertion de sous chaîne (Insert) :*

– Cette procédure permet d'insérer une chaîne de caractères (source) dans une autre chaîne de caractères (destination) à partir d'une position déterminée.

**Syntaxe: Insert(source,destination,Position)**

#### **Exemple:**

**Universit**

**é**

Abou

**Abou Bekr Belkaïd**

**Bekr** 

Belkaïd -

**Tlemcen (Alg**

**Tlemcen (Algérie)** 

Pour les déclarations suivantes: **Var** *X,Y***:String[25]; X:='Turbo '; Y:='Le Pascal'; Exécution Y= Le Turbo Pascal** Le Traitement des Chaînes de Caractères<br>
Suite)<br>
Procédures sur les chaînes de caractères :<br>
Procédure d'insertion de sous chaîne (Insert)<br>
ette procédure permet d'insért une chaîne de caractères<br>
(destination)<br>
e position

**Insert(X,Y,4); Writeln('Y= ',Y);**

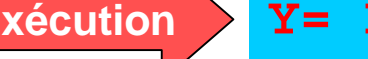

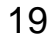

**Informatique**

- 8. Fonctions et Procédures relatives au type chaîne (suite)
	- **B. Procédures sur les chaînes de caractères :**
	- *Procédure de conversion* **(***Str***)** *:*

– Cette procédure effectue la conversion d'un nombre (entier ou réel) en sa représentation sous la forme de chaîne de caractères.

```
Syntaxe: Str(nombre,chaîne)
```
#### **Exemple:**

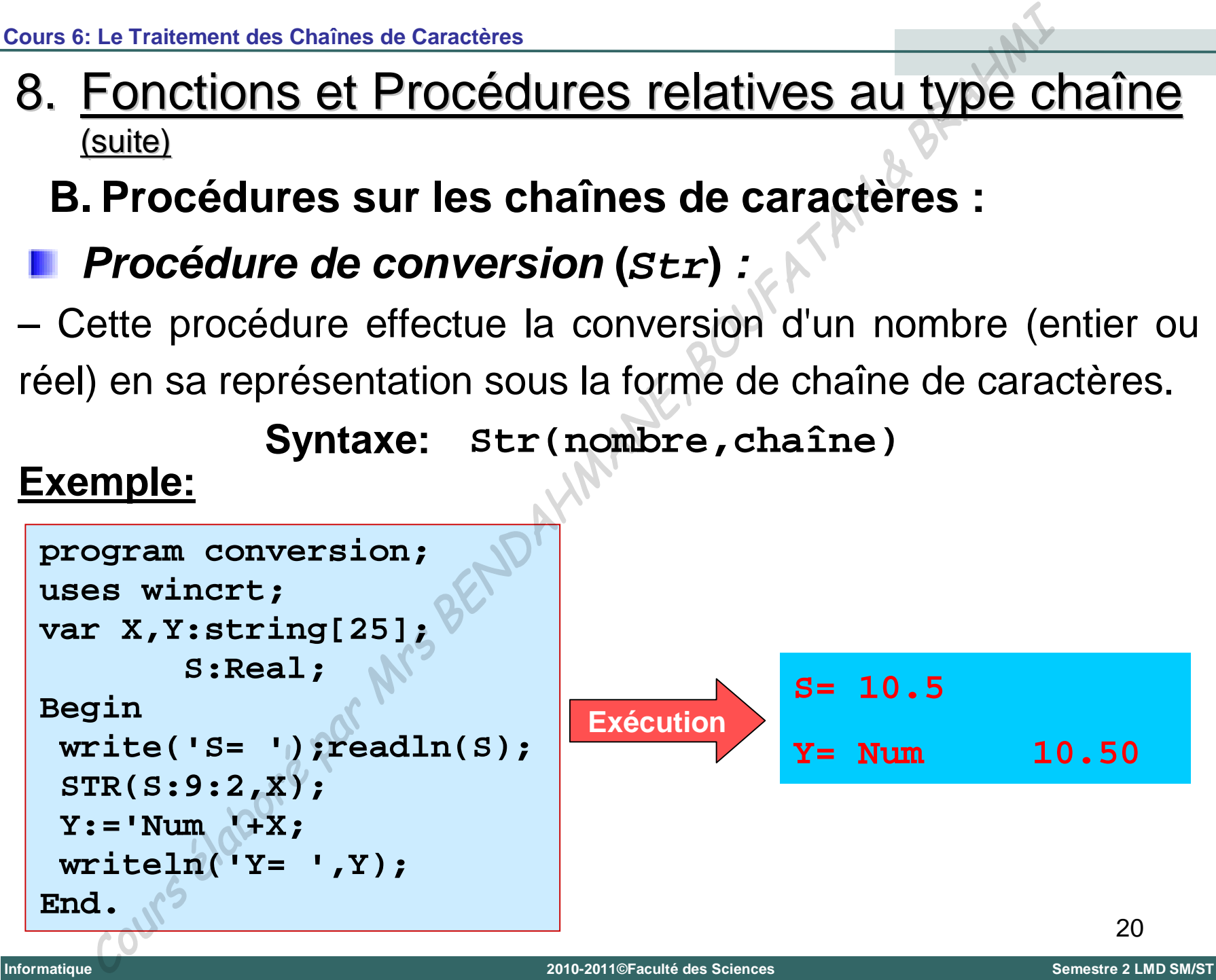

- 8. Fonctions et Procédures relatives au type chaîne (suite)
	- **B. Procédures sur les chaînes de caractères :**
	- *Procédure de conversion* **(***Val***)** *:*

– Cette procédure convertit une chaîne de caractères représentant un nombre en sa valeur numérique.

– Le contenu de la chaîne doit correspondre aux règles d'écriture des nombres. Aucun espace ne doit se trouver en première ou en dernière position.

- Après l'appel de cette procédure, si la conversion a été effectuée, une variable code contient la valeur zéro.
- Dans le cas contraire, cette variable code contient la position du premier caractère de la chaîne qui empêche la conversion, et le contenu de la variable n'est pas défini. Le Traitement des Chaînes de Caractères<br>
FONCLIONS EL PrOCédureS relatives au type cl<br>
suite)<br>
Procédure de conversion (va1) :<br>
este procédure de conversion (va1) :<br>
este procédure convertit une chaîne de caractères repré<br>
- 8. Fonctions et Procédures relatives au type chaîne (suite)
	- **B. Procédures sur les chaînes de caractères :**
	- *Procédure de conversion* **(***Val***)** *: (suite)*

**Syntaxe: Val(chaîne,nombre,code)**

#### **Exemple:**

```
22
program conversion;
uses wincrt;
var Ch:string[25];
         S,code:integer;
Begin
 write('Ch= ');readln(Ch);
 Val(Ch,S,code);
 writeln('S= ',S);
 writeln('code= ',code);
End.
                                                                        Ch= 12
                                                                        S= 12
                                                                        Code= 0
                                                      Exécution
     Le Traitement des Chaines de Caractères<br>
FONCtiONS Et Procédures relatives au type cl<br>
suite)<br>
Procédure de conversion (val) : (suite)<br>
Syntaxe: val (chaîne, nombre, code)<br>
mple:<br>
construction (suite)<br>
suite (vale )<br>
s, c
```
# 9. Tableau de chaînes de caractères

**Si les chaînes sont des tableaux de caractères, les** tableaux de chaînes sont en quelque sorte des tableaux de tableaux.

#### **Exemple:**

Pour déclarer un tableau de 10 chaînes de 20 caractères au maximum, on écrit :

```
Var Tab:Array[1..10] of String[20];
```
Nous accédons à chacune des chaînes en utilisant l'élément **Tab[I]** du tableau et nous accédons à n'importe quel caractère **J** de la chaîne **I** à l'aide de **Tab[I,J].** Le Traitement des Chaînes de Caractères<br>
Si les chaînes sont des tableaux de caractères,<br>
ableaux de chaînes sont en quelque sorte<br>
ableaux de tableaux.<br> **mple:**<br>
ur déclarer un tableau de 10 chaînes de 20 caract<br>
maximum,

# Cours Not

# Les Types Définis par l'Utilisateur - Type Ensemble Les Types Definis par l'Utilisateur – Type Ensemble<br>
Cours Notation are definition and the Search of the Base of the Base of the Base of the Base of the Base of the Base of the Base of the Base of the Base of the Base of t

**Universit**

**é**

**Abou Bekr Belkaïd**

**–**

**Tlemcen (Alg**

**érie)**

## **I. Types Définis par l'Utilisateur**

Jusqu'à maintenant, nous avons vu les types prédéfinis:

- *Les types simples:* entiers, réels, caractère et booléen
- *Le type tableau et le type chaînes de caractères*
- Le langage Pascal offre à l'utilisateur la possibilité de définir de nouveaux types de données. C'est ce qu'on appel *les types définis par l'utilisateurs*. Les Types Définis par l'Utillisateur<br>
I. Types Définis par l'Utillisateur<br>
Jusqu'à maintenant, nous avons vu les types préde<br>
– Les types simples: entiers, réels, caractère et bc<br>
– Le type tableau et le type chaînes de ca
- **Ces nouveaux types permettent à l'utilisateur d'imaginer** des traitements à la fois plus performants et plus souples.
- Il existe deux types définis par l'utilisateur:
	- *Le type scalaire par énumération ou le type énuméré*
	- *Le type intervalle*

**Informatique**

- Les types énumérés permettent de représenter des valeurs en les énumérant au moyen de leur nom.
- Un type énuméré est un type dont les variables associées n'auront qu'un nombre très limité de valeur (256 au maximum). Le Types Définis par l'Utillisateur-Type Ensemble<br>
Le Type Énumérée<br>
ces types énumérée permettent de représenter<br>
valeurs en les énumérée est un type dont les varias<br>
sasociées n'auront qu'un nombre très limité de va<br>
(25
- On ne peut alors lui affecter aucune autre valeur que celles prévues dans l'énumération.

**Universit**

**é**

**Abou Bekr Belkaïd**

**–**

**Tlemcen (Alg**

**érie)**

- **A. Définition du type énuméré :**
- **D** On définit une énumération en deux phases:
- 1) On définit (avant la déclaration des variables) un nouveau type dans lequel on définit l'énumération que l'on souhaite créer (sous forme d'identificateurs), en utilisant la syntaxe suivante: Le Types Définis par l'Utillisateur - Type Ensemble<br>
Le Type Énuméré :<br>
On définit une énumération en deux phases:<br>
On définit (avant la déclaration des variables<br>
nouveau type dans lequel on définit l'énumération<br>
"On so

**Type <nom\_enumeration>=(Val1,Val2,… );**

2) Une fois l'énumération définie, on déclare des variables, possédant ce type, dans la partie déclarative réservée au variables selon la syntaxe suivante:

Var <nom\_variable>:<nom\_enumeration>;

**Universit**

**é**

**Abou Bekr Belkaïd**

**–**

**Tlemcen (Alg**

**érie)**

#### **A. Définition du type énuméré :**

#### **Exemple :**

**Type jour\_semaine = (Samedi,Dimanche,Lundi,Mardi,**

**Mercredi,Jeudi,Vendredi);**

**Var jour : jour\_semaine;**

Dans cet exemple la variable **jour** peut contenir l'une des valeurs prévues dans la définition du type **jour\_semaine**, c-à-d: **Samedi, Dimanche, ... , Vendredi** Le Types Définis par l'Utilisateur - Type Ensemble<br>
Le Type Énuméré :<br>
mple :<br>
e jour\_semaine = (Samedi, Dimanche, Lundi, Mardi<br>
Mercredi, Jeudi, Vendredi)<br>
i jour : jour\_semaine;<br>
is cet exemple la variable jour peut con

Ici il ne s'agit, pas de créer une variable chaîne de caractères **jour\_semaine qui peut être égale à l'un des jours de la semaine, mais un nouveau type de variables dont on définit les valeurs possibles.**

#### **B. Règles concernant la définition du type énuméré :**

1) Un identificateur, dans une définition de type énuméré, ne peut pas être un mot réservé.

#### **Exemple :**

**Type Note\_Musique = (Do,Re,Mi,Fa,Sol,La,Si);**

Cette déclaration n'est pas correcte parce que **Do** est un mot réservé.

2) Les constantes dans une déclaration de type par énumération doivent être des identificateurs **Exemple :**

```
Définition correcte<sub>6</sub>
        Type Nombres = (1,2,3);
       Type Nombres = (Un,Deux,Trois);
                                                                                           Définition fausse
Informatique
          Les Types Définis par l'Utillisateur-Type Ensemble<br>
Le Type Énuméré<br>
Concernant la définition du type énumér<br>
Jn identificateur, dans une définition de type énumér<br>
par les être un mot réservé.<br>
Course de la par les con
                                                             2010-2011©Faculté des Sciences Semestre 2 LMD SM/ST
```
#### **B. Règles concernant la définition du type énuméré :**

3) Un même identificateur ne peut pas désigner plusieurs choses différentes parce qu'il y a le risque d'ambiguïté.

#### **Exemple :**

**Type Nombres = (Un,Deux,Trois,Quatre,Cinq);**

**Numeros = (Un,Deux,Trois);**

L'identificateur **Un** représente deux entités de type différents.

4) Tout identificateur d'une énumération doit être défini avant la déclaration des variable de ce type.

**Exemple :**

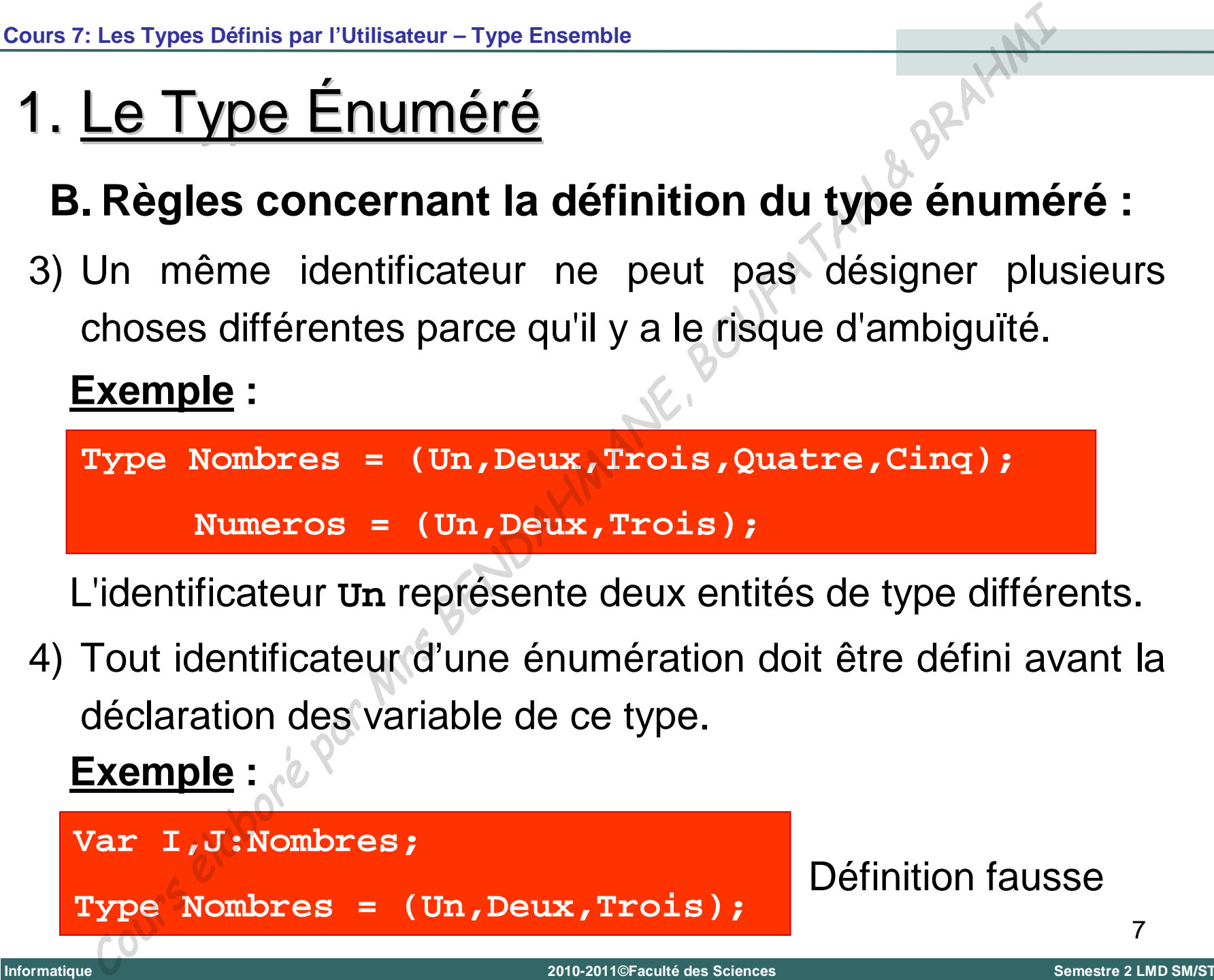

#### **C. Propriétés du type énuméré :**

1) Les types énumérés sont des types ordonnés. L'ordre est défini comme étant celui dans lequel on a énuméré les différentes valeurs du type. Le Types Définis par l'Utillisateur - Type Ensemble<br>
Le Type Énuméré<br>
Propriétés du type énuméré :<br>
Substitute du type énuméré :<br>
Substitute du type.<br>
Indication du type.<br>
Indication du type.<br>
Indication du type.<br>
Indicat

#### **Exemple :**

**Type jour\_semaine = (Samedi,Dimanche,Lundi,Mardi,**

**Mercredi,Jeudi,Vendredi);**

**Samedi < Dimanche < ... < Jeudi < Vendredi**

- 2) Les opérateurs relationnels (**=,<,>,<=,>=,<>**) sont utilisés avec des éléments de même type.
- 3) A chaque valeur énumérée correspond un numéro d'ordre. La première valeur porte le numéro **0**, la seconde le numéro **1** etc.

#### **C. Propriétés du type énuméré :**

4) Les fonctions prédéfinies sur les types énumérés sont:

**Succ(expr\_type\_enumere)** fournit le **successeur** de la valeur donnée par *expr\_type\_enumere* (erreur si cette expression désigne la dernière valeur énumérée)

**Pred(expr\_type\_enumere)** fournit le **prédécesseur** de la valeur donnée par *expr\_type\_enumere* (erreur si cette expression désigne la première valeur énumérée)

**Ord(expr\_type\_enumere)** fournit le **numéro d'ordre** de la valeur donnée par *expr\_type\_enumere*

9 Il existe la fonction réciproque de la fonction **Ord**, c-à-d une fonction qui fait correspondre l'élément du type au rang correspondant. Elle porte simplement le nom du type. Le Type Définis par l'Utillisateur - Type Ensemble<br>
Le Type Énuméré<br>
Propriétés du type énuméré :<br>
es fonctions prédéfinies sur les types énumérés sont:<br>
d'expr\_type\_enumere) fournit le successeur de la<br>
donnée par expr\_t

#### **C. Propriétés du type énuméré :**

4) Les fonctions prédéfinies sur les types énumérés (suite) **Exemple :**

**Type jour\_semaine = (Samedi,Dimanche,Lundi,Mardi,**

**Mercredi,Jeudi,Vendredi);**

```
Succ(Samedi) vaut Dimanche
                  Pred(Jeudi) vaut Mercredi
                  Ord(Samedi) vaut 0
                  Ord(Vendredi) vaut 6
                  jour_semaine(3) vaut Mardi
Le Types Définis par l'Utillisateur-Type Ensemble<br>
Le Type Énuméré :<br>
es fonctions prédéfinies sur les types énumérés (suite)<br>
mple :<br>
e jour_semaine = (samedi, Dimanche, Lundi, Mardi)<br>
succ(Samedi) vaut Dimanche<br>
Pred(Je
```
#### **C. Propriétés du type énuméré :**

5) Le Pascal n'admet aucune entrée-sortie sur des valeurs d'un type énuméré, c-à-d on ne peut ni lire ni écrire une variable de type énuméré. Néanmoins, il reste possible d'échanger des informations d'un tel type en prévoyant des instructions qui nous permettent de lire ou d'écrire ce type de variables. **Exemple :** Le Types Définis par l'Utillisateur-Type Ensemble<br>
Le Type Énuméré<br>
Propriétés du type énuméré :<br>
Pascal n'admet aucune entrée-sortie sur des valeu<br>
pe énuméré, c-à-d on ne peut ni lire ni écrire une varia<br>
pe énuméré. Né

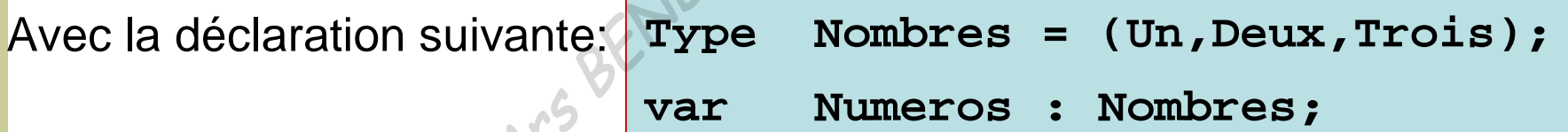

On peut écrire:

```
Case Numeros of
Un : writeln('Un');
Deux : writeln('Deux');
 Trois : writeln('Trois');
End;
```
11

**Universit**

**é**

**Abou Bekr Belkaïd**

**–**

**Tlemcen (Alg**

**érie)**

- Le type Intervalle est un type simple défini par l'utilisateur.
- **I** Un intervalle permet de restreindre le groupe des valeurs d'un type appelé type de base et choisi parmi Integer, Char ou un Type Énuméré (Le type Real est exclu parce qu'il n'est pas de type ordinal). Le Types Définis par l'Utillisateur - Type Ensemble<br>
Le Type Intervalle<br>
Ce type Intervalle est un type simple défini<br>
Cutilisateur.<br>
Un intervalle permet de restremdre le groupe<br>
valeurs d'un type appelé type de base et c

#### **Exemple :**

**0..9** est l'intervalle dont le type de base est *integer*

**lundi..vendredi** est l'intervalle dont le type de base est un

*type énuméré*

est l'intervalle dont le type de base est *char* 

- **A. Définition du type intervalle :**
- **D** On définit un type intervalle en deux phases:
- 1) On définit (avant la déclaration des variables) un nouveau type intervalle dans lequel on fait état de l'intervalle que l'on souhaite créer, en utilisant la syntaxe suivante: Le Types Définis par l'Utillisateur-Type Ensemble<br> **Le Type Intervalle**<br>
Définition du type intervalle :<br>
On définit (avant la déclaration des variables<br>
nouveau type intervalle dans lequel on fait étainte<br>
"intervalle que

**Type** <nom\_intervalle> = <const\_1>..<const\_2>;

2) Une fois cet intervalle défini, on peut déclarer des variables de ce type selon la syntaxe suivante:

**Var <nom\_variable>:<nom\_intervalle>;**

**Informatique**

- **A. Définition du type intervalle :**
- Remarques:

 **const\_1** et **const\_2** sont deux constante de même type tel que: **const\_1<=const\_2**

□ La valeur d'une variable de type intervalle ne peut en aucun cas dépasser les bornes de cet intervalle.

**Exemple :**

```
Type Majuscule = 'A'..'Z';
                       Chiffre = 0..20;
                       Nombres = (Un,Deux,Trois,Quatre);
                        Int_Nombres = Un..Trois;
                       Lettre : Majuscule;
                       X,Y : Chiffre;
                       Numero : Int_Nombres;
Le Types Définis par l'Utilisateur-Type Ensemble<br>
Le Type Intervalle<br>
Définition du type intervalle :<br>
Remarques:<br>
const_1 et const_2 sont deux constante de même ty<br>
que: const_1<=const_2<br>
La valeur d'une variable de type
```
#### **B. Propriétés du type intervalle :**

- Des variables de type intervalle ont exactement les mêmes propriétés que le type des constantes utilisées dans les bornes de cet intervalle: elles peuvent intervenir dans les mêmes expressions. Le Types Définis par l'Utillisateur-Type Ensemble<br>
Le Type Intervalle<br>
Propriétés du type intervalle :<br>
es variables de type intervalle :<br>
copriétés que le type des constantes utilisées dans les<br>
e cet intervalle: elles p
- Le seul point de différence est le fait qu'elles ne peuvent pas se voir affecter des valeurs situées en dehors de l'intervalle imposé.

**Cours 7: Les Types Définis par l'Utilisateur – Type Ensemble**

## 2. Le Type Intervalle

#### **Exemple:**

```
Program type_int;
Uses wincrt;
Type jour=(Sam,Dim,Lun,Mar,Mer,Jeu,Ven);
        Nbr_jour=0..6;
Var J:jour;
        nombre:Nbr_jour;
Begin
 Write('Donnez un nombre de jour (entre 0 et 6): ');
 Readln(nombre);
 J:=jour(nombre);
 If(J=Jeu)or(J=Ven)Then Writeln('C''est un jour de repos')
 Else Writeln('C''est un jour de la semaine');
End.
      Le Types Définis par l'Utillisateur-Type Ensemble<br>
<u>Le Type Intervalle</u><br>
mple:<br>
rram type_int;<br>
signar:<br>
signar: (Sam, Dim, Lun, Mar, Mer, Jeu, Ven);<br>
Nbr_jour:<br>
nombre:Nbr_jour;<br>
nombre:Nbr_jour;<br>
nombre:Nbr_jour;<br>
nombr
```
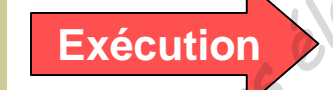

**Donnez un nombre de jour (entre 0 et 6): 2**

**C'est un jour de la semaine**

# 3. Type Tableau

On peut utiliser les tableaux comme étant des types définis par l'utilisateur. Ceci est possible en utilisant la définition suivante: Les Types Définis par l'Utillisateur-Type Ensemble<br> **Type Tableau**<br>
On peut utilisateur des tableaux comme étant des t<br>
définition suivante:<br>
<br>
s <rableaux-Array[Indice1, Indice2] of <rype\_élén<br>
show\_rableaux : <rableaux,

```
Type <Tableau>=Array[Indice1,Indice2] of <Type_élément>;
```

```
Var <nom_Tableau> : <Tableau>;
```
#### **Exemple :**

```
Type Matrice = Array[1..5,1..10] of Real;
```

```
Var A,B,C : Matrice;
```
**Informatique**

## **II.Types Ensembles**

- En Pascal, un ensemble est une collection d'objets, comportant des valeurs de même type (maximum 256).
- Comme pour le type intervalle, ces valeurs sont issues de types de base: *Integer, Char, Boolean, Intervalle* ou *un Type Énuméré*. Les Types Définis par l'Utillisateur – Type Ensemble<br>
En Pascal, un ensemble est une collection d'<br>
comportant des valeurs de même type (maximum 256).<br>
Comme pour le type intervalle, ces valeurs sont issu<br>
types de base:
- Les ensembles sont les mêmes utilisés en mathématique.
- Ils sont donc régis par les mêmes lois classiques de:
	- Réunion – Égalité
	- Intersection
	- Différence
	- Inclusion
- Inégalité
- Contenance
- Appartenance

**Informatique**

# 2. Déclaration du Type Ensemble

**De On déclare une variable de type ensemble en utilisant** la syntaxe suivante:

```
Var <nom_ensemble> : Set of <Type_de_Base>;
            Type Chiffre = 1..10;
                       Nombres = (Un,Deux,Trois,Quatre);
            Var X,Y : Set of Chiffre;
                       Numero : Set of Nombres;
                       Lettre : Set of Char;
Exemple :
      Les Types Définis par l'Utilisateur-Type Ensemble<br>
Déclaration du Type Ensemble<br>
On déclare une variable de type ensemble en util<br>
a syntaxe suivante:<br>
ar <nom_ensemble> : Set of <Type_de_Base><br>
mple :<br>
Type Chiffre = 1..
```
# 3. Propriétés du Type Ensemble

1) L'affectation de données à une variables déclarée de type ensemble se fait en utilisant les crochets "**[ ]**"

#### **Exemple :**

Pour la déclaration suivante: **Var** *Voyelles***:Set of Char;**

On peut utiliser l'affectation suivante:

**Voyelles:=['a' , 'e' , 'i' , 'o' , 'u' , 'y'];** 

#### **Remarques:**

- L'écriture **[ ]** indique l'ensemble vide.
- L'ordre des éléments, dans une affectation ou une comparaison d'ensemble, n'est pas pris en considération puisque les ensembles ne sont pas ordonnés. Les Types Définis par l'Utillisateur - Type Ensemble<br> **Propriétés du Type Ensemble**<br>
affectation de données à une variables déclarée d<br>
semble se fait en utilisant les crochets  ${}^n_1$ [ ]"<br> **mple :**<br>
Il le déclaration suiv

**Universit é**

**Abou Bekr Belkaïd – Tlemcen (Alg**

Bekr Belkaïd -

Abou

**Tlemcen (Algérie)** 

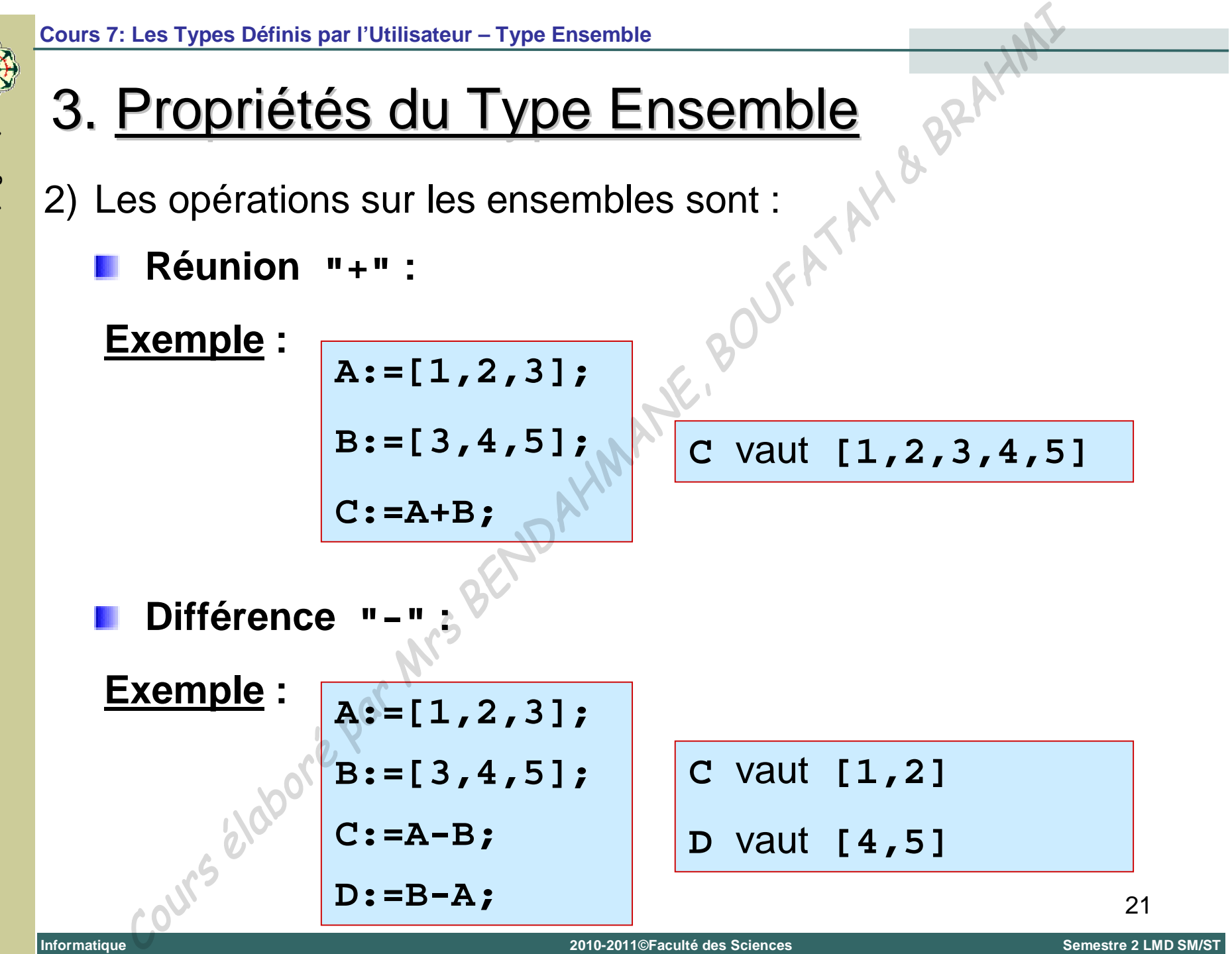

**Tlemcen (Algérie) Abou Bekr Belkaïd – Tlemcen (Alg**  $\mathbf{I}$ **Universit é**

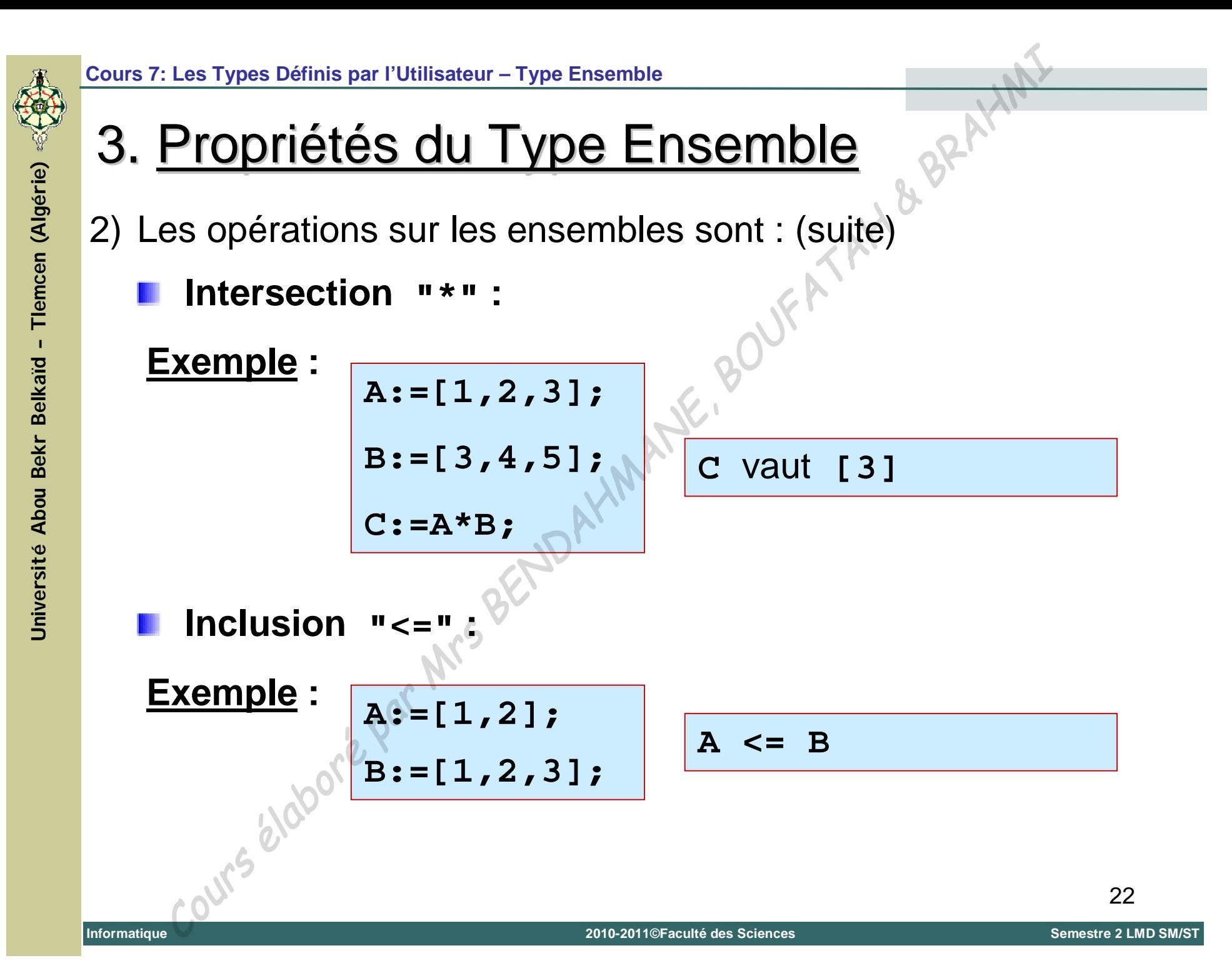

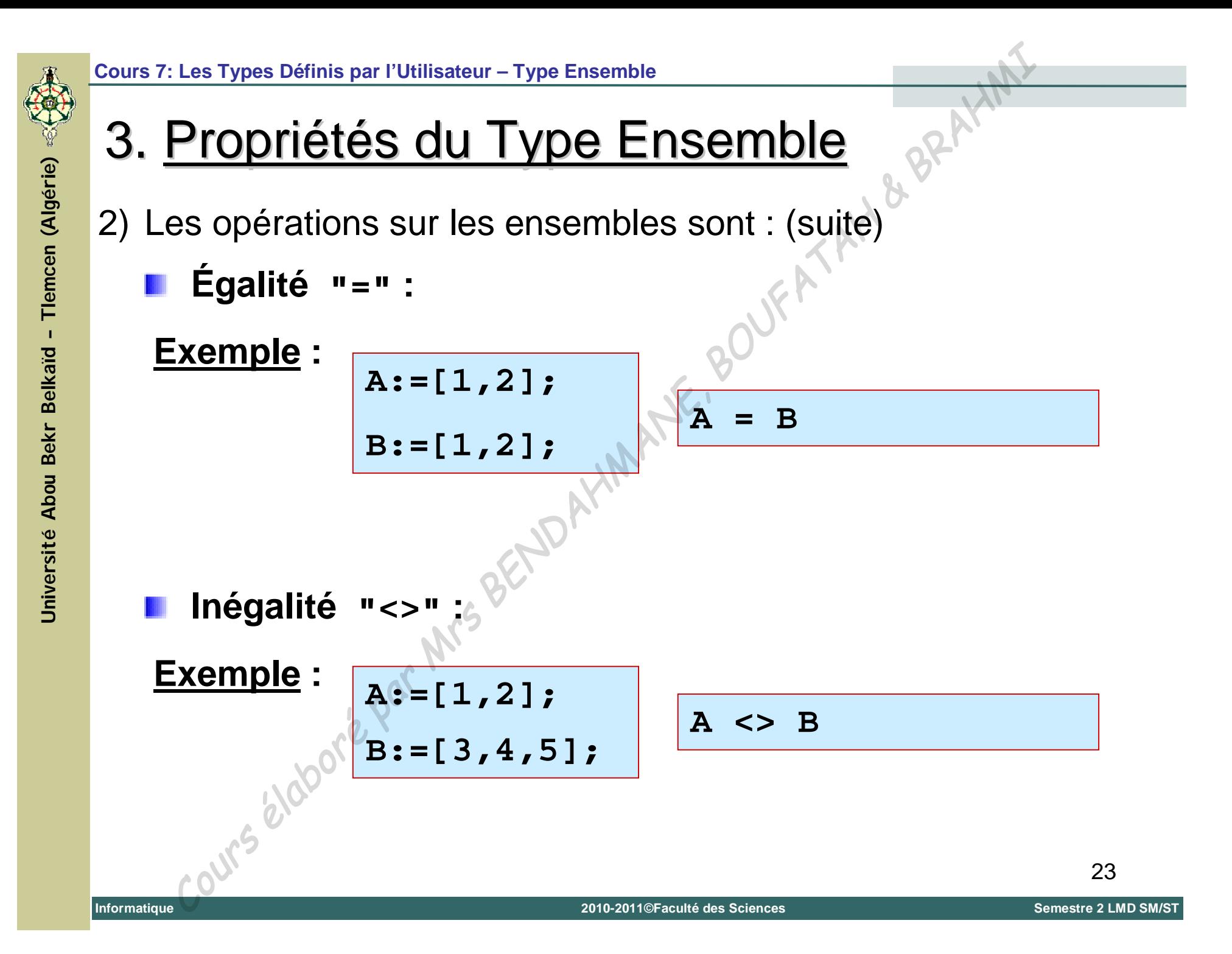

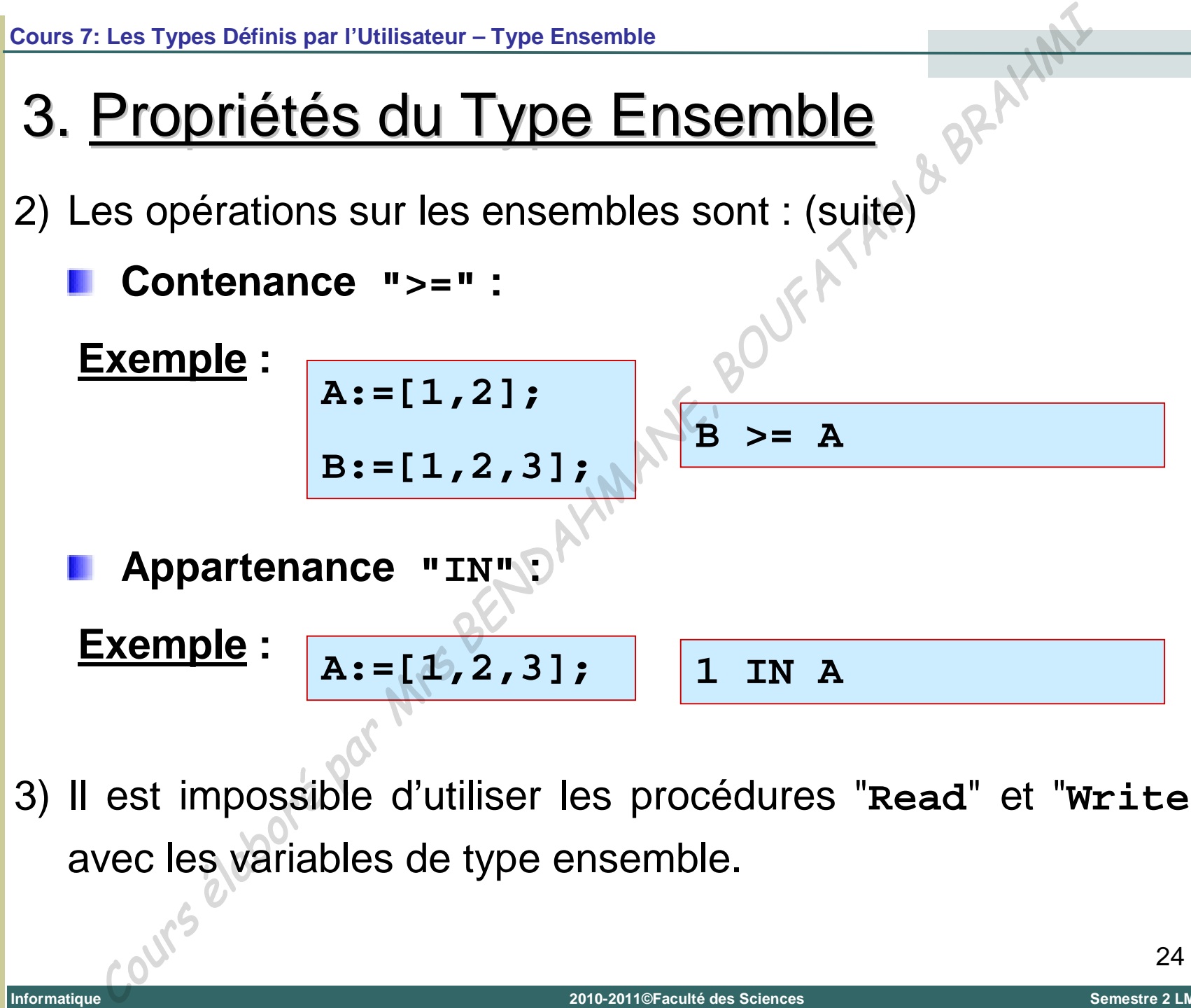

3) Il est impossible d'utiliser les procédures "**Read**" et "**Write**" avec les variables de type ensemble.

**Universit é**

**Abou Bekr Belkaïd – Tlemcen (Alg**

Tlemcen (Algérie)

4. Exemple

**Program ensemble;**

**Uses wincrt;**

**Var Maj : Set of Char; Min : Set of Char; Lettre : Char;**

#### **Begin**

```
Write('Tapez une Lettre: ');
Readln(Lettre);
Maj:=['A'..'Z'];
Min:=['a'..'z'];
If (Lettre IN Maj) Then Writeln('C''est une MAJUSCULE')
Else If (Lettre IN Min) Then Writeln('C''est une minuscule')
        Else Writeln('Ce n''est pas une lettre');
    Les Types Définis par TUtilisateur - Type Ensemble<br>
EXemple<br>
gram ensemble;<br>
s wincrt;<br>
Maj : Set of Char;<br>
Min : Set of Char;<br>
Min : Set of Char;<br>
Lettre : Char;<br>
in inte ('Tapez une Lettre:');<br>
ddln(Lettre IN Maj) Then
```
**End.**

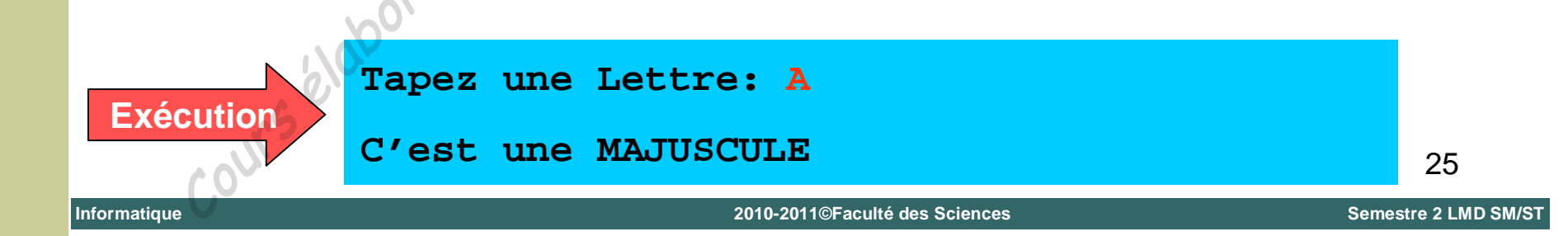

# Cours N°8

# Fonction et Procédure Fonction et Procedure<br>
Cours N<sup>o</sup>8<br>
Fonction et Procédure

#### 1. Introduction

**Dans tout langage de programmation évolué, il est** possible de définir un bloc d'instructions qui pourra être appelé dans n'importe quelle partie du programme principal en faisant référence uniquement par son identifiant. Fonction et Procédure<br>
Introduction<br>
ans tout langage de programmation évolué,<br>
ssible de définir un bloc d'instructions qui pourra<br>
pelé dans n'importe quelle partie du progra<br>
noipal en faisant référence uniquement par<br>

**EXCette technique de programmation simplifie grandement** les algorithmes (programmes) et fait appel à des **sousprogrammes** effectuant chacun des tâches précises.

**Il existe deux types de sous-programme:** 

 $\overline{\phantom{a}}$  Les fonctions

Les procédures

**Universit é**

**Abou Bekr Belkaïd – Tlemcen (Alg**

**érie)**

# 2. Déclaration d'un sous-programme

**Pour pouvoir utiliser un sous-programme (appelé aussi sous**routine), il faut d'abord le déclarer.

La déclaration des procédures et fonctions se fait après toutes les autres déclarations.

La structure d'un programme contenant un sous-programme est comme suit:

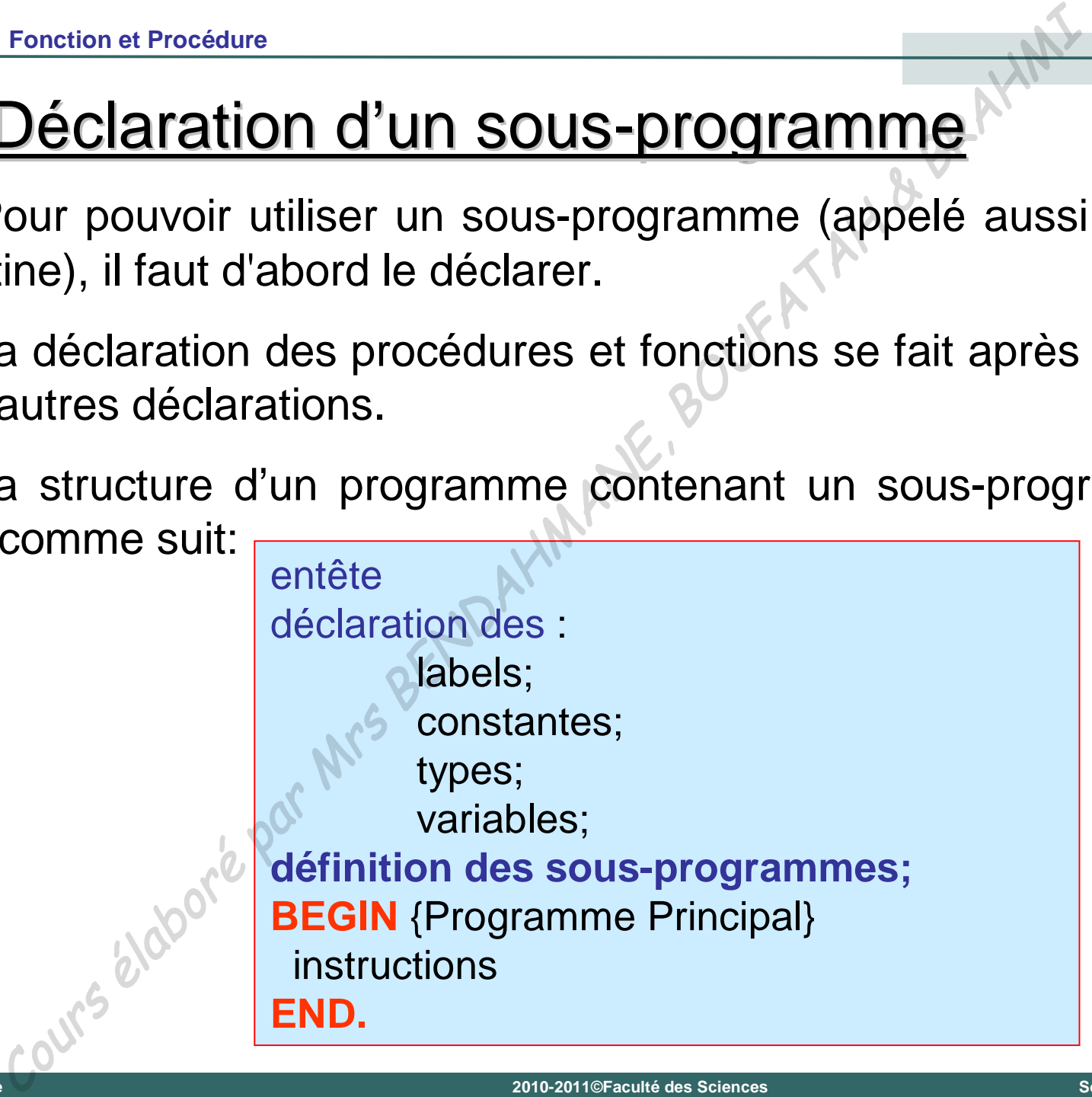

#### **Définition :**

Une **fonction** est un groupe d'instructions doté d'un nom générique, qui exécute une tâche déterminée ou un algorithme. La fonction est identifiée à un type et restitue une valeur en fin d'exécution. Fonction et Procédure<br> **Les Fonctions**<br> **Cours élaboré par Manuel Cours d'Alexandrique, qui exécute une tâche déterminée of<br>
orithme. La fonction est identifiée à un type et re<br>
<b>Prophendique :**<br>
Conction exponentielle en

#### **Exemple :**

La fonction exponentielle en langage Pascal est **y:=exp(x);**

La syntaxe fait référence à un nom générique (identificateur) de fonction **exp** et un argument **x**.

**Remarque:** Certaines fonctions peuvent avoir plusieurs arguments.

#### **Déclaration d'une fonction :**

La déclaration d'une fonction se fait, en général, après les déclarations des variables en Pascal, en précisant: Fonction et Procédure<br>
ECS FONCTIONS (SUITE)<br>
Séclaration d'une fonction :<br>
declaration d'une fonction se fait, en général, après les déclarations<br>
1. Son type<br>
2. Son nom<br>
3. Une liste d'arguments dont on précise le type

- **1. Son type**
- **2. Son nom**

#### **3. Une liste d'arguments dont on précise le type**

La déclaration algorithmique d'une fonction est sous la forme:

**Fonction <Nom de fonction> (argument1: type1, argument2: type2,…) : type de résultat**

Exemple : **Fonction somme(x: réel, y: réel, z: réel) : réel**

#### **Déclaration d'une fonction :**

En Pascal, la ligne de déclaration d'une fonction s'écrit sous la forme suivante:

**Function <Nom\_function> (Argument1: type1; Argument2: type2; …) : <Types de résultats>;**

- Cette ligne précède immédiatement le bloc de définition qui commence **obligatoirement** par un "**begin**" et se termine par un "**end;**". Fonction et Procédure<br> **Les Fonctions (Suite)**<br>
Sclaration d'une fonction :<br>
Pascal, la ligne de déclaration d'une fonction s'écrit sous la<br>
vante:<br>
tition <Nom\_function> (Argument1: type1; Argument2: type2; ...<br>
: <Types
- Les paramètres sont séparés par des points-virgules "**;**".
- **Si plusieurs paramètres sont du même type, on peut les placer** ensemble séparés par des virgules et suivies par leur type.
- La valeur renvoyée par la fonction peut être utilisée dans n'importe quelle instruction ou expression compatible avec son type.

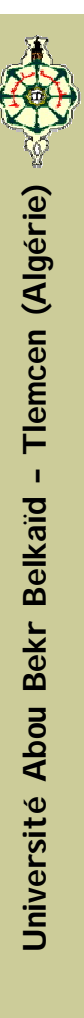

**Exemple 1** : Programme utilisant une fonction qui renvoie le maximum de deux

```
entiers. Algorithme max_entier
                        Variables utilisées:
                        a,b,x : nombres entiers
                        Fonction maximum(a1,b1 : entier) : entier
                        Début { de la fonction maximum}
                         S1 a1 >= b1 alors
                         maximum = a1Sinon maximum = b1 FSI
                        Fin { de la fonction maximum}
                        1) Début { Programme Principal}
                        2) Lire(a,b)
                        3) x=2*maximum(a,b)
                        4) Écrire(x)
                        5) Fin {Programme Principal}
       Fonction et Procédure<br>
Les Fonctions (suite)<br>
mple 1 : Programme utilisant une fonction qui renvoie le maximum<br>
S.<br>
Cours élaboré par Manuel (au la fonction maximum)<br>
SI a1 >= b1 alors<br>
maximum = a1<br>
Sinon maximum = b1 FS
```
#### **Programme Pascal**

```
Program max_entier ;
Uses wincrt;
VAR A,B,X : INTEGER;
Function maximum(a1,b1:INTEGER) : INTEGER;
Begin
If a1 >= b1 then maximum:=a1
else maximum:=b1;
END;
BEGIN (*Programme Principal*)
 write('Entrer le premier nombre entier A:'); readln(A);
 write('Entrer le deuxième nombre entier B:'); readln(B);
 x:=2*maximum(A,B);
 writeln('La valeur de x: ',x);
END. (*Programme Principal*)
 Fonction et Procédure<br>
LeS Fonctions (Suite)<br>
Framme Pascal<br>
Program max_entier ;<br>
ZaR A,B,X : INTEGER;<br>
ZaR A,B,X : INTEGER;<br>
Zaggin<br>
Elegin<br>
Elegin<br>
Elegin<br>
Elegin<br>
Elegin<br>
REGIN (*Programme Principal*)<br>
Write ('Entrer
```
**Dans cet exemple, les arguments "a1" et "b1" sont utilisés** pour calculer le maximum. On les appelle **paramètres formels** (**effectifs**) de la fonction.

- Les **paramètres formels** sont utilisés uniquement dans le traitement à l'intérieur du sous-programme.
- **L** les variables "A", "B" et "X" sont déclarés dans le programme principal. On les appelle **variables globales**.
- **Une variable globale** déclarée dans le programme principal est reconnue à la fois par le programme principal et par tous les sous-programmes qui sont déclarées par la suite. Fonction et Procédure<br>
Les Fonctions (suite)<br>
ans cet exemple, les arguments "a1" et "b1" sont u<br>
ur calculer le maximum. On les appelle paramètres for<br>
fectifs) de la fonction.<br>
se paramètres formels sont utilisés unique

**Exemple 2** : Programme utilisant une fonction qui calcule la surface d'un

rectangle.

Algorithme surface\_rectangle Variables utilisées: surface,largeur,longueur : nombres réels Fonction surf\_rect(L1,L2 : réel) : réel Début { de la fonction}  $surf\_rect = L1*L2$ Fin { de la fonction} Fonction et Procédure<br>
Les Fonctions (suite)<br>
mple 2 : Programme utilisant une fonction qui calcule la surfa<br>
mgle.<br>
Magorithme surface\_rectangle<br>
Variables utilisées:<br>
surface,largeur,longueur : nombres reels<br>
Fonction s

- **1) Début { Programme Principal}**
- 2) Afficher ('Entrer la longueur et a largeur du rectangle')
- 3) Lire(longueur,largeur)
- 4) surface = surf\_rect(longueur,largeur)
- 5) Afficher('La surface est: ', surface)
- **6) Fin {Programme Principal}**

#### **Programme Pascal**

```
Program surface_rectangle ;
Uses wincrt;
VAR surface,largeur,longueur : REAL;
Function surf rect(L1,L2:REAL) : REAL;
Begin
Surf_rect:=L1*L2
END;
BEGIN (*Programme Principal*)
 write('Entrer la longueur du rectangle: '); readln(longueur);
 write('Entrer la largeur du rectangle: '); readln(largeur);
 surface:=surf_rect(longueur,largeur);
 writeln('La surface du rectangle: ',surface:10:3);
END. (*Programme Principal*)
 Fonction et Procédure<br>
LeS Fonctions (Suite)<br>
Framme Pascal<br>
Program surface_rectangle ;<br>
Elges wincrt;<br>
Elges wincrt;<br>
Elges wincrt;<br>
Elges wincrt;<br>
Elges murf_rect; =L1*L2<br>
Elgesin<br>
Elgesin<br>
Elgesin<br>
Write('Entrer la lo
```
### 4. Les Procédures

#### **Définition :**

Une procédure est un groupement d'instructions, identifié par un nom, qui exécutent une tâche ou un algorithme déterminé. Elle est un bloc de programme qui travaille sur des données fournies ou contenues dans le bloc de programme. Aucune valeur n'est associée au nom de la procédure. Fonction et Procédures<br> **Cours élaboré par Manuel Cours de la bourse de la bourse de la bourge de la bourge de la bourge de la bourge de la bourge de la bourge de la bourge de la bourge de la bourge de la bourge de la bour** 

**Une procédure est une fonction qui ne renvoie aucune valeur.** 

#### **Exemple :**

**exp(x):** une fonction qui renvoie une valeur.

**Effacer\_ecran:** c'est une tâche à exécuter mais ne renvoie aucune valeur.

### 4. Les Procédures (suite)

#### **Déclaration d'une procédure :**

La déclaration d'une procédure se fait de la même manière qu'une fonction avec la différence de ne pas préciser son type. Fonction et Procédure<br>
Les Procédures (suite)<br>
éclaration d'une procédure :<br>
a déclaration d'une procédure se fait de la même manière<br>
a déclaration algorithmique d'une fonction est sous la forme:<br>
cédure <Nom procédure>

La déclaration algorithmique d'une fonction est sous la forme:

**Procédure <Nom procédure> (argument1: type1, argument2: type2,…)** 

Exemple : **Procédure factoriel(n: entier)**

En Pascal, la ligne de déclaration d'une procédure s'écrit sous la forme suivante:

**Procedure <Nom\_procedure> (Argument1: type1; Argument2: type2; …);**

**E** Cette ligne précède immédiatement le bloc de définition qui commence **obligatoirement** par un "**begin**" et se termine par un "**end;**".

**Cours 8: Fonction et Procédure**

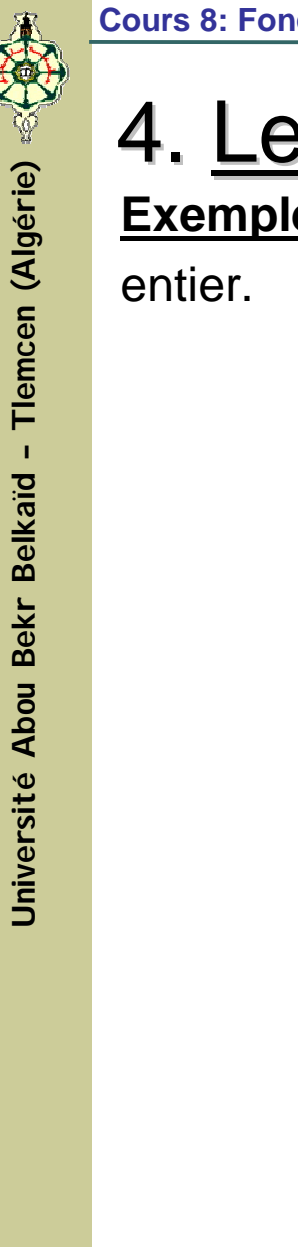

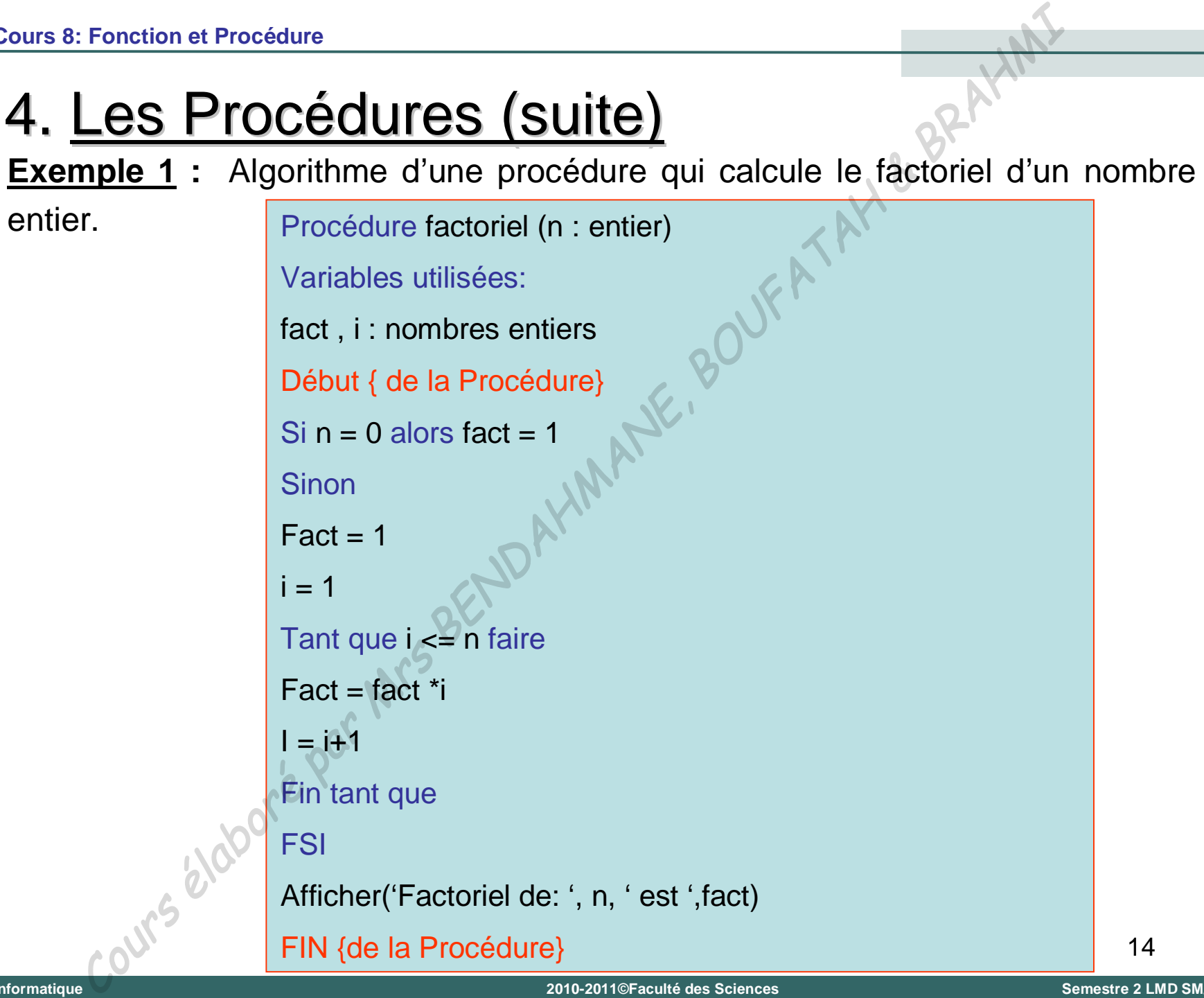

**Exemple 1 (suite) :**

- Dans cet exemple, on utilise un paramètre formel "**n**" et deux **variables locales** "**fact**" et "**i**".
- **Une variable locale** est déclarée localement dans la procédure (ou fonction) et sa porté est limitée à la procédure ou (fonction). Elle n'est pas reconnu dans le programme principal ni dans les autres sous-programmes (s'ils existent).

**Exemple 2 :** Programme qui permet à partir de la saisie de 3 nombres A, B, C: soit de calculer le factoriel de A, soit le factoriel de B ou celui de C par un choix. Le calcul du factoriel doit être effectuer par une procédure. Fonction et Procédures (Suite)<br>
mple 1 (suite) :<br>
ans cet exemple, on utilise un paramètre formel "n" et<br>
riables locales "fact" et "i".<br>
ne variable locale est dédarée localement da<br>
océdure (ou fonction) et sa porté est

**Cours 8: Fonction et Procédure**

#### **Programme 2 :**

```
Program Factoriel_entier;
       uses wincrt;
       VAR A,B,C: INTEGER;
                  ch: CHAR;
       Procedure factoriel(n:INTEGER);
       var fact,i: INTEGER;
       begin (*Debut procedure*)
        IF n = 0 THEN fact :=1
        ELSE
          Begin
           fact:=1;
           i:=1;
           while(i <= n) do
             begin
              fact:=fact*i;
               i:4i+1end;
            end;
        writeln('Le factoriel de ',n,' est ',fact);
        end; {*procedure*}
Foncion et Procédure<br>
Trogram Factoriel_entier;<br>
USES wincrt;<br>
VAR A,B.C: INTEGER;<br>
Procedure factoriel(n:INTEGER);<br>
Procedure factoriel(n:INTEGER);<br>
Par fact,i:INTEGER;<br>
Degin (*Debut procedure*)<br>
IF n = 0 THEN fact;=1<br>
```
**Universit é Abou Bekr Belkaïd – Tlemcen (Alg érie)**

```
BEGIN (*Programme Principal*)
    writeln('Entrer trois nombres entiers');
    readln(A,B,C);
   Writeln('Voulez-Vous:');
    writeln('1 - Calculer le factoriel de ',A);
    writeln('2 - Calculer le factoriel de ',B);
    writeln('3 - Calculer le factoriel de ',C);
    write('Entrer votre choix');readln(ch);
    case ch of
     '1': factoriel(A);
     '2': factoriel(B);
     '3': factoriel(C);
      else writeln('Erreur dans votre choix')
    end;
  END.
Foncion et Procédure<br>
gramme 2 (suite):<br>
Writeln('Entrer trois nombres entiers');<br>
variedln(A,B,C);<br>
Writeln('Voulez-Vous:');<br>
writeln('1 - Calculer le factoriel de ',A);<br>
writeln('2 - Calculer le factoriel de ',A);<br>
writ
```
# 4. Les Procédures (suite)

**Remarques :**

La fonction est un cas particulier de la procédure. La différence entre fonction et procédure se trouve à deux niveaux : Fonction et Procédure<br>
Les Procédures (suite)<br>
argues :<br>
a fonction est un cas particulier de la procédure. La différenc<br>
ation et procédure se trouve à deux niveaux :<br>  $+$  Au niveau du résultat, la fonction délivre un ré

Au niveau du résultat, la fonction délivre un résultat et un seul.

Au niveau de l'appel, l'appel apparaît toujours dans une expression ou affectation.

**II Une procédure peut ne pas posséder aucuns paramètres. Dans ce** cas, elle réalise toujours la même action lorsqu'on l'invoque.

**Cours 8: Fonction et Procédure**

# 5. Procédures et fonctions récursives

#### **Définition :**

Une procédure ou une fonction est dite récursive si elle s'appelle d'elle-même. Fonction et Procédures et fonctions récursives

**Exemple** Programme permettant de faire le calcul du factoriel sous

forme récursive.

# 5. Procédures et fonctions récursives (suite)

**Algorithme** Programme permettant de faire le calcul du factoriel sous forme

récursive.

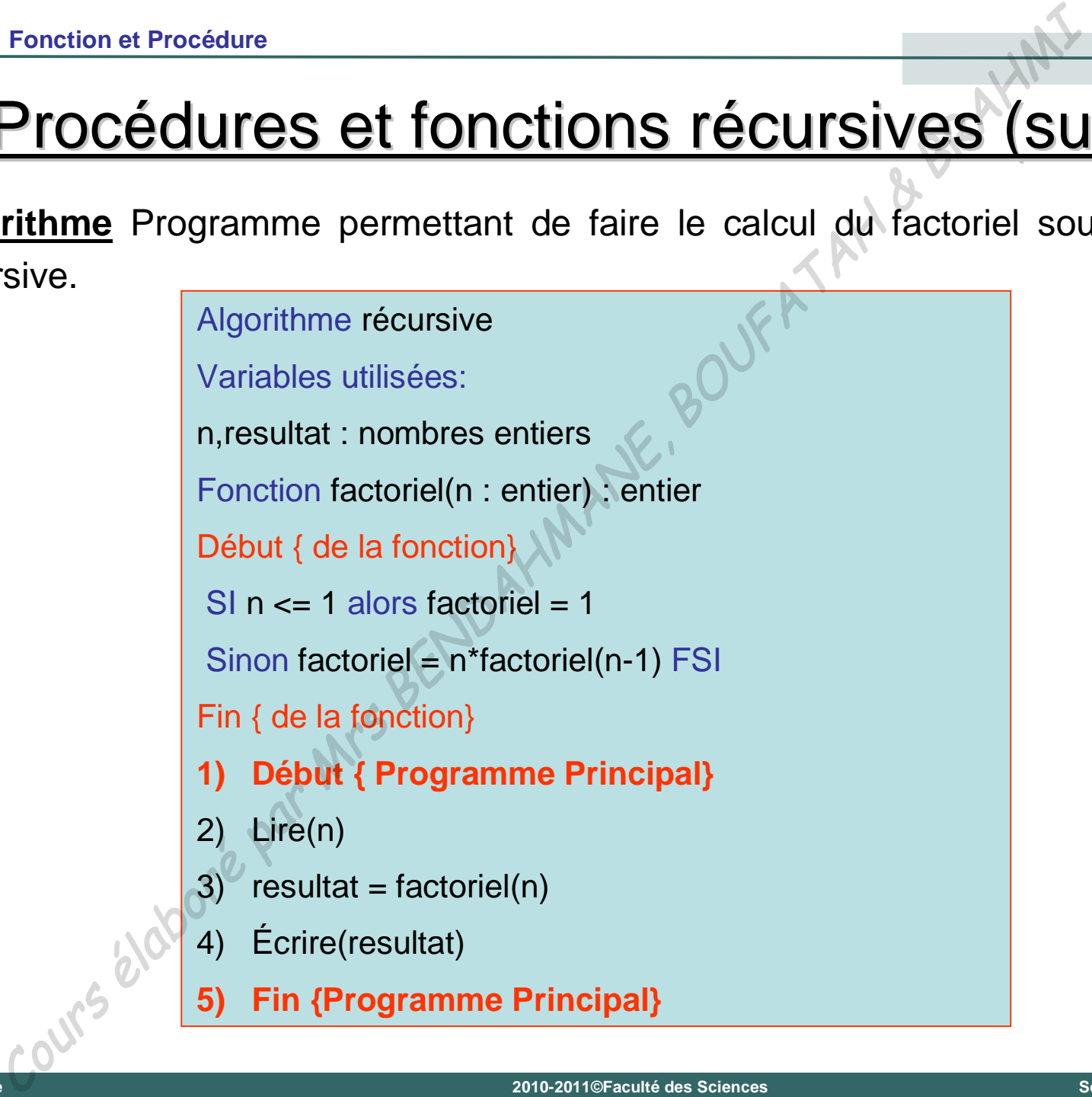

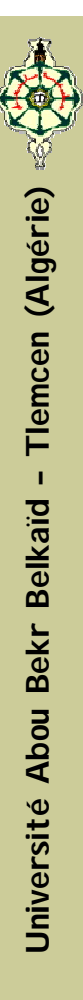

# 5. Procédures et fonctions récursives (suite)

**Programme** permettant de faire le calcul du factoriel sous forme récursive.

```
PROGRAM RECURSIVE;
     USES WINCRT;
     VAR n,resultat : INTEGER;
     FUNCTION factoriel(n:INTEGER) : INTEGER;
    begin
     if n <= 1 then factoriel:=1
     else factoriel:=n*factoriel(n-1);
     end;
     BEGIN
    write('Entrer un entier positif: ');readln(n);
     resultat:=factoriel(n);
     writeln('Le factoriel de ',n,' est: ',resultat);
     END.
Fonction et Procédure<br>
Procédures et fonctions récursives (Su<br>
ramme permettant de faire le calcul du factoriel sous forme récursive<br>
PROGRAM RECURSIVE;<br>
USES WINCRT;<br>
VAR n, resultat : INTEGER;<br>
FUNCTION factoriel(n:INTE
```
21 **Attention: Il faut toujours vérifier qu'en aucun cas on ne puisse avoir une boucle infinie qui bloquerait la machine.** 

# 6. Remarque IMPORTANTE

En cas d'utilisation de tableaux comme paramètres formels, il faut déclarer le type de ces tableaux immédiatement après l'entête du programme principal et utiliser le mot clé "**VAR**" pour déclarer ces tableaux dans les parties déclarations des fonctions ou procédures. Fonction et Procédure<br>
Remarque IMPORTANTE<br>
cas d'utilisation de tableaux comme paramètres formels,<br>
larger le type de ces tableaux immédiatement après l'enté<br>
gramme principal et utiliser le mot clé "VAR" pour déclaration

#### **Exemple**

**Program exemple;**

**Type Matrice = ARRAY[1 .. 100; 1 .. 100] of REAL;**

**:**

**:**

**:**

**Procedure Liste(VAR Tableau : Matrice);**

**Function somme(VAR TAB:Matrice) : REAL;**

**Informatique**

# Cours N°9

# Les Fichiers de Type Texte Les Fichiers de Type Texte<br>
Cours N<sup>og River</sup><br>
Les Fichiers de Type Texte

**Universit é**

**Abou Bekr Belkaïd – Tlemcen (Alg**

Tlemcen (Algérie)

#### 1. Introduction

- Le type fichier est un type structuré au même titre que le type tableau, à la différence que le tableau a une taille fixe et que le fichier est a priori illimité.
- Les types de variables étudiés précédemment sont utilisés pour décrire des informations stockées en mémoire centrale. La durée de vie de ce type d'information est égale au temps d'exécution du programme. Les Fichiers de Type Texte<br>
Introduction<br>
Le type fichier est un type structuré au même titre (<br>
ype tableau, à la différence que le tableau a une<br>
ixe et que le fichier est a priori illimité.<br>
Les types de variables étudi
- Le type fichier permet la manipulation des informations stockées en une mémoire secondaire telle que le disque dur, clé USB ...

### 1. Introduction

#### **Définition d'un Fichier:**

Un fichier est une suite de composantes de même type qui contient de l'information codée en binaires (bits), définis par un identificateur au même titre qu'une variable et enregistrée sur un support de mémoire non volatil. Les Fichiers de Type Texte<br> **Inition d'un Fichier:**<br> **Inition d'un Fichier:**<br> **Initiateur au même tite de composantes de même tyre initiateur au même tite qu'une variable et enregistrée<br>
pport de mémoire non volatil.<br>
<br>
as** 

- Les fichiers sont utilisés pour la communication entre un programme et son environnement, ou entre des programmes différents ; ils permettent aussi de conserver temporairement de grands volumes de données.
- **Il existe différents types de fichiers. En ce qui nous concerne** nous allons nous limiter aux *Fichiers de Type Texte*.

#### 2. Fichiers Texte

- Un fichier de type texte est constitué d'une suite de caractères affichables et de caractères de contrôle groupés en lignes, comme dans un texte. Chaque ligne est terminée par une marque de fin de ligne qui est une séquence. Les Fichiers de Type Texte<br>
Jn fichiers Texte<br>
Jn fichiers de type texte est constitué d'une suite de car<br>
affichables et de caractères de contrôle groupés en<br>
comme dans un texte. Chaque ligne est terminée p<br>
arque de fin
- Ces fichiers sont manipulés d'une manière séquentielle c-à-d l'accès à ce type de fichiers peut s'effectuer d'un élément a l'autre, en partant du premier.
- Les fichiers de type texte sont appelés aussi « fichiers ASCII » parce que leur contenu peut être visualisé à l'aide de n'importe quel éditeur de texte.
- Nous déclarons les fichiers de type texte, comme suit:

```
Var <nom_Logique_Fichier> : Text;
```
**Informatique**

# 3. Opérations sur les Fichiers Texte

- Les opérations sur les fichiers de type texte se font dans une séquence précise : Les Fichiers de Type Texte<br>
Cours équence précise :<br>
(1) Assignation du fichier<br>
2) Ouverture du fichier en lecture, écriture ou ajou<br>
3) Traitement du fichier — opérations de lecture/éc<br>
4) Fermeture du fichier<br>  $\frac{1}{2}$ 
	- **1) Assignation du fichier**
	- **2) Ouverture du fichier en lecture, écriture ou ajout**
	- **3) Traitement du fichier – opérations de lecture/écriture**
	- **4) Fermeture du fichier**

# 3. Opérations sur les Fichiers Texte (Suite)

#### **A. Assignation du fichier : (Assign)**

- **Un fichier doit avoir deux noms: un** *nom logique* (Interne: en mémoire centrale) et un *nom physique* (Externe: sur le disque).
- **L'assignation est l'association du nom logique avec le nom** physique de ce fichier.
- **T** Toutes les opérations effectuées sur un fichier, concernent le fichier situé sur le disque.

**Syntaxe: Assign(<Nom Logique>,<Nom Physique>);**

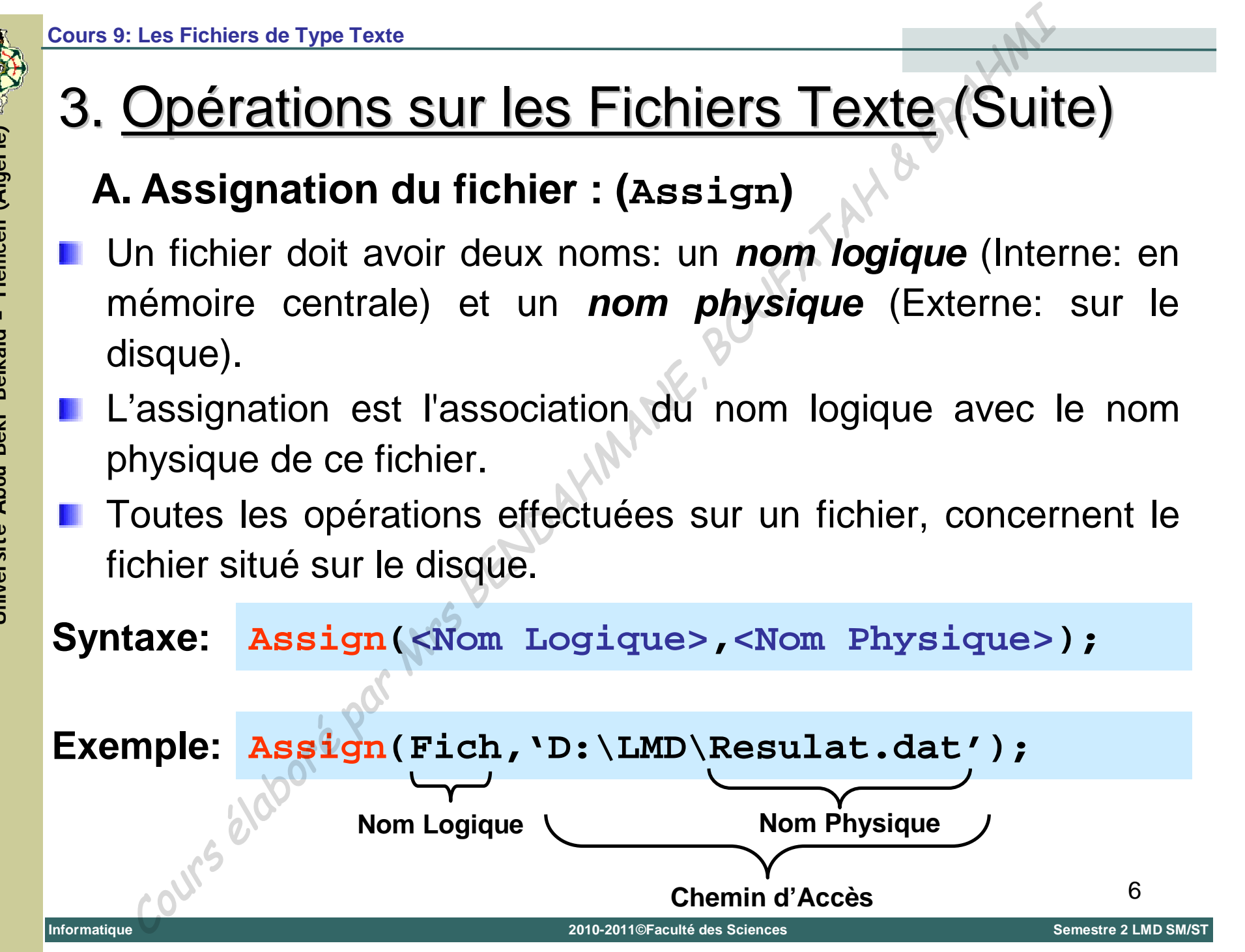

# 3. Opérations sur les Fichiers Texte (Suite)

**B. Ouverture du Fichier en Lecture, Écriture ou Ajout**

*Ouverture du fichier en Lecture: (Reset)*

– La procédure **Reset** permet d'**ouvrir un fichier existant**, sans écraser son contenu, et positionne le pointeur de fichier au début de ce dernier.

– Cette procédure permet d'ouvrir le ficher en lecture seulement.

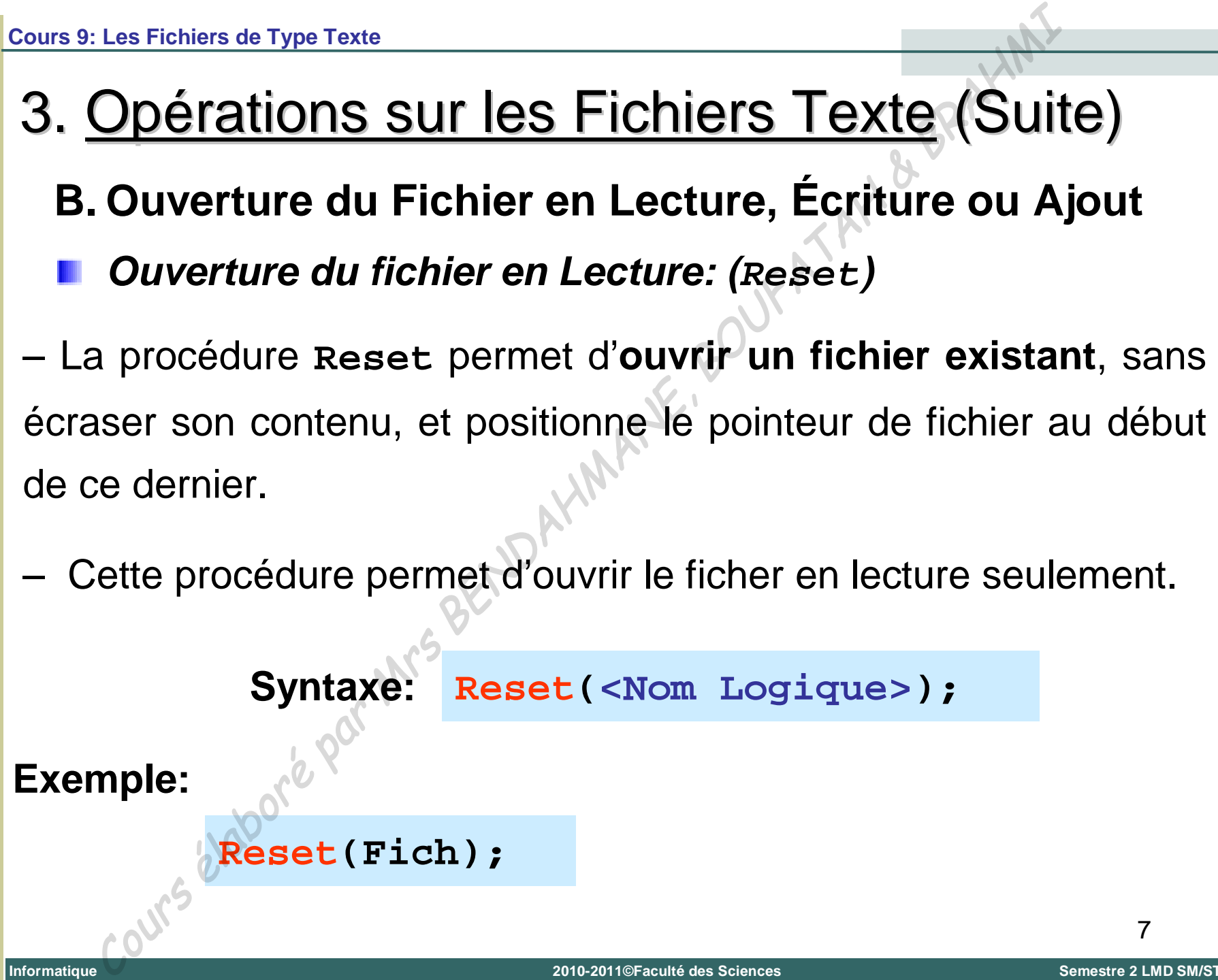

**Tlemcen (Algérie)** 

 $\mathbf{I}$ 

# 3. Opérations sur les Fichiers Texte (Suite)

**B. Ouverture du Fichier en Lecture, Écriture ou Ajout**

*Ouverture du fichier en Écriture: (Rewrite)*

– La procédure **Rewrite** permet la **création d'un nouveau fichier** ou réécrire complètement un fichier existant.

– Le pointeur de fichier se positionne automatiquement au début de ce dernier.

**Attention:** Si un fichier disque de même nom existe déjà, il est détruit et remplacé par un nouveau fichier vide. Les Fichiers de Type Texte<br>
Contrations Sur les Fichiers Texte (Suit<br>
Cuverture du Fichier en Lecture, Écriture ou Aj<br>
Cuverture du fichier en Écriture: (Rewrite)<br>
a procédure Rewrite permet la création d'un nouver<br>
les pr

**Syntaxe: Rewrite(<Nom Logique>);**

**Exemple: Rewrite(Fich);**
## 3. Opérations sur les Fichiers Texte (Suite)

**B. Ouverture du Fichier en Lecture, Écriture ou Ajout**

*Ouverture du fichier en mode Ajout: (Append)*

**Append(Fich);**

– C'est une procédure qui permet l'**ouverture d'un fichier en mode ajout**, c-à-d qu'on peut ajouter des lignes de texte à la fin du fichier. Les Fichiers de Type Texte<br> **Opérations Sur les Fichiers Texte (Suit**<br> **Ouverture du Fichier en Lecture, Écriture ou Ajourture du fichier en mode Ajout: (Append)**<br>
C'est une procédure qui permet l'ouverture d'un fic<br>
le aj

– Après un appel à la procédure **Append**, le pointeur de fichier se positionne à la fin de ce dernier et seule l'écriture est autorisée.

**Syntaxe: Append(<Nom Logique>);**

**Exemple:**

# 3. Opérations sur les Fichiers Texte (Suite)

### **C. Lecture / Écriture dans un fichier**

#### *Lecture dans un fichier:*

– Les procédures **Read** ou **Readln** permettent de lire les valeurs de variables à partir d'un fichier. Les Fichiers de Type Texte<br> **Opérations Sur les Fichiers Texte (Suit**<br>
Lecture *dans un fichier*:<br>
se procédures Read ou ReadIn permettent de lire les<br>
ariables à partir d'un fichier.<br> **taxe:**<br>
Read(<Nom Logique>,<Liste de

#### **Syntaxe:**

**Read(<Nom Logique>,<Liste de variables>);**

#### *Écriture dans un fichier:*

– Les procédures **Write** ou **Writeln** permettent d'écrire les valeurs de variables dans d'un fichier.

**Syntaxe:**

**Informatique**

**Write(<Nom Logique>,<Liste de variables>);**

### 3. Opérations sur les Fichiers Texte (Suite)

### **D. Fermeture d'un fichier : (Close)**

- **Close** est une procédure standard qui ferme un fichier ouvert.
- Un fichier fermé ne peut faire l'objet de transferts de données.
- Cette procédure permet la fermeture d'un fichier préalablement ouvert par **Reset**, **Rewrite** ou **Append**.
- Tout programme qui utilise des fichiers doit se termine par la fermeture des fichiers.

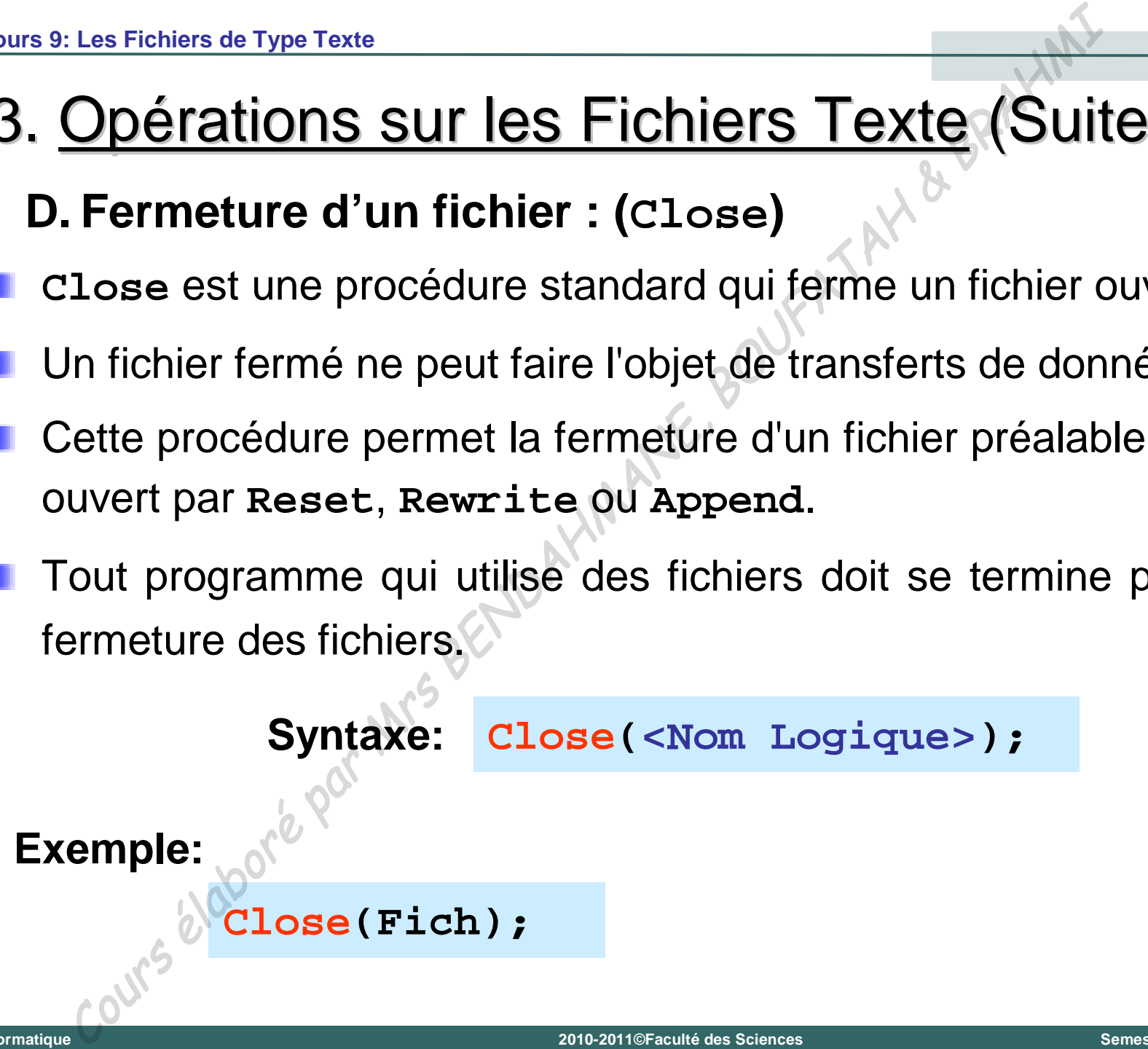

**Informatique**

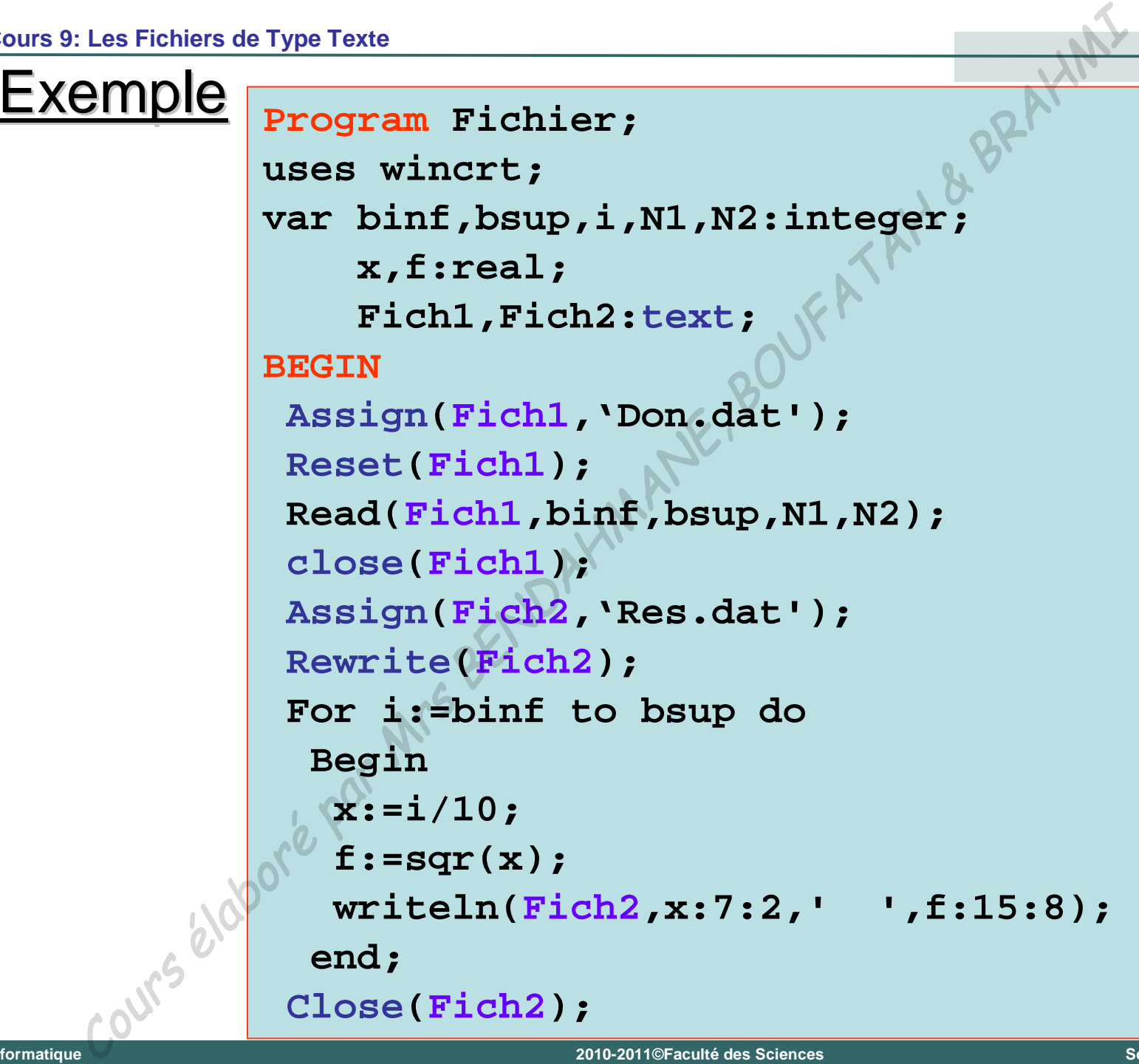

**Informatique**

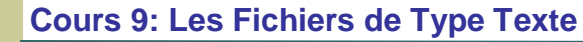

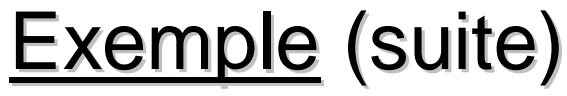

```
Assign(Fich2, 'Res.dat');
 Append(Fich2);
 For i:=N1 to N2 do
  Begin
   x := i / 10;f:=\text{sqrt}(x);writeln(Fich2,x:7:2,'
                            , f:15:8);end;
 Close(Fich2)
end.
```